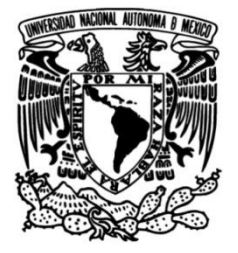

## **UNIVERSIDAD NACIONAL AUTÓNOMA DE MÉXICO**

## **FACULTAD DE INGENIERÍA**

# **Simulación de almacenamiento de CO<sup>2</sup> en un campo petrolero mexicano**

Que para obtener el título de **TESIS**

**Ingeniera Petrolera**

## **P R E S E N T A**

Brenda Rebecca García García

## **DIRECTORA DE TESIS**

Dra. Ana Paulina Gómora Figueroa

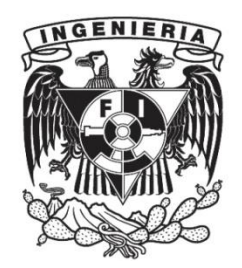

**Ciudad Universitaria, Cd. Mx., 2023**

## *Agradecimientos*

*A mamá, gracias infinitas por todo el esfuerzo que hiciste través de estos años, a pesar de todas las circunstancias siempre estuviste firme, nunca nos faltó nada y nos llevaste por el buen camino. Gracias a ti y a tu amor incondicional, he cumplido cada uno de mis sueños. Te admiro, te quiero, y te dedico este y todos los logros de mi vida.* 

*A mis hermanos: David, mil gracias por todo tu cariño que viene de ese corazón tan chiquito, eres mi motivación de todos los días. Te quiero mucho, mi niño, seguiré construyendo un camino que te sirva de guía y ejemplo en la vida, prometo siempre cuidar de ti. Raquel, gracias por cuidar de mí desde pequeñas, siempre fuiste y serás un gran ejemplo para mí, te quiero mucho.* 

*A mi papá, mis tíos queridos, mis primas, mi demás familia: los adoro con toda mi alma, muchas gracias por cuidarme estos años y por siempre llenar mi vida de alegría y amor.* 

*A Juanita, por brindarme tu increíble amistad, por secar mis lágrimas en mis peores momentos, por escucharme y entenderme siempre; de verdad que eres una persona maravillosa y agradezco tenerte en mi vida todos los días. Durante este proceso, siempre me diste ánimos para seguir, pero además de eso, desde que te conozco eres para mí un gran ejemplo de responsabilidad y siguiendo tus pasos llegamos hasta aquí. Sigamos creciendo juntas en la vida, te quiero mucho.*

*Con todo mi amor, a Erick, mi rayito de sol. Gracias por la confianza que tuviste en mí, por tus palabras de aliento, por todas esas noches que te desvelaste conmigo, por escuchar y apoyar cada una de mis ideas y por siempre recordarme que yo podía. Aunque el camino fue difícil, siempre hiciste todo mucho más llevadero y divertido con tu increíble amor, de verdad agradezco al universo que te haya puesto en mi camino. Eres mi mayor inspiración para seguir mejorando cada día. Te amo infinito.* 

*Infinitas gracias a mi asesora la Dra. Ana Paulina Gómora Figueroa, quien ha sido una gran inspiración desde mis primeros semestres de la carrera. Muchas gracias por su apoyo, paciencia y consejos brindados durante este trabajo.*

*A mis sinodales, muchas gracias por el tiempo que le dedicaron a la revisión de este trabajo y por todas las recomendaciones que me hicieron para mejorar.*

*With hearts that care, a vow we make, To mend the Earth a road we'll take. With love and homage to nature's song, To a better world, our pledge grows strong.*

## **CONTENIDO**

<span id="page-3-0"></span>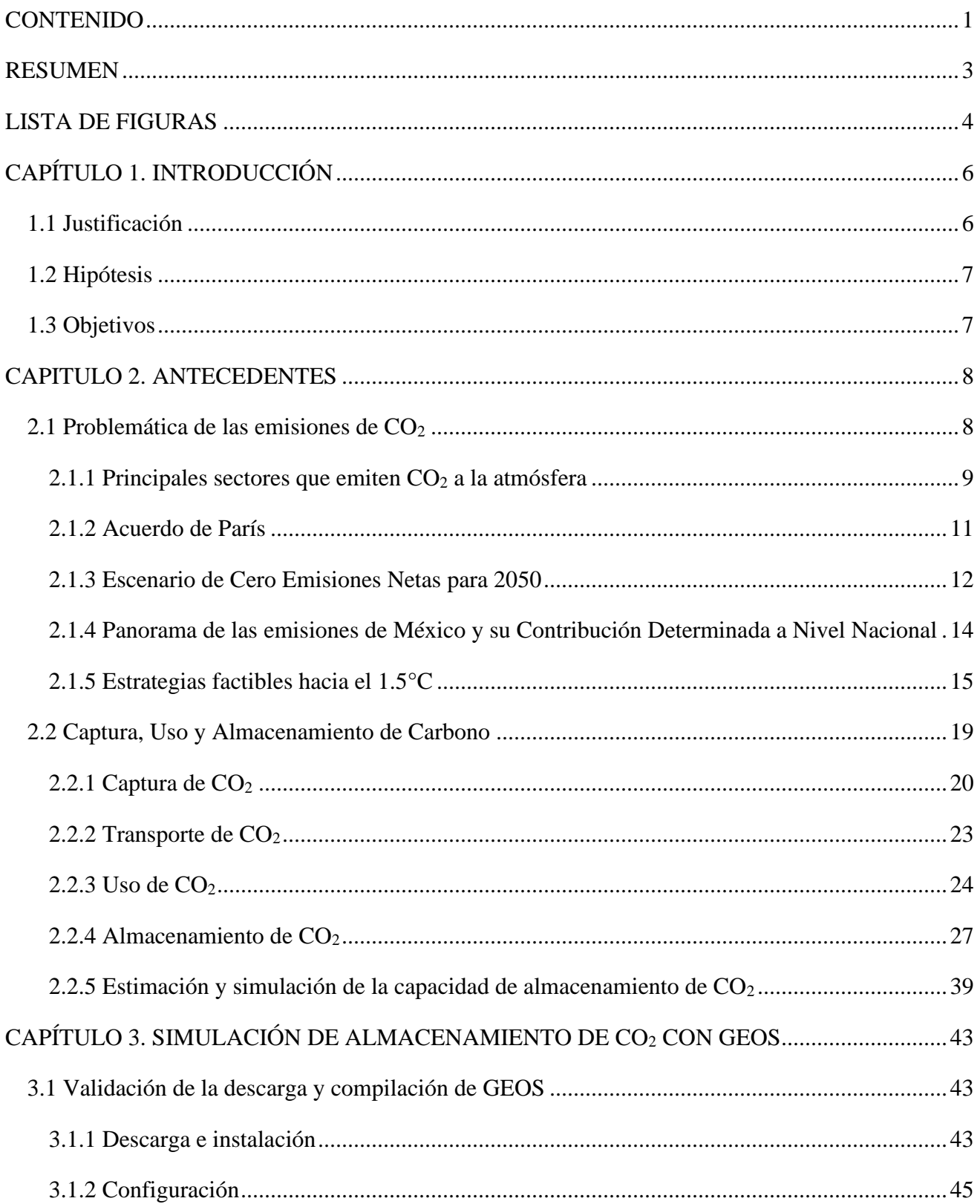

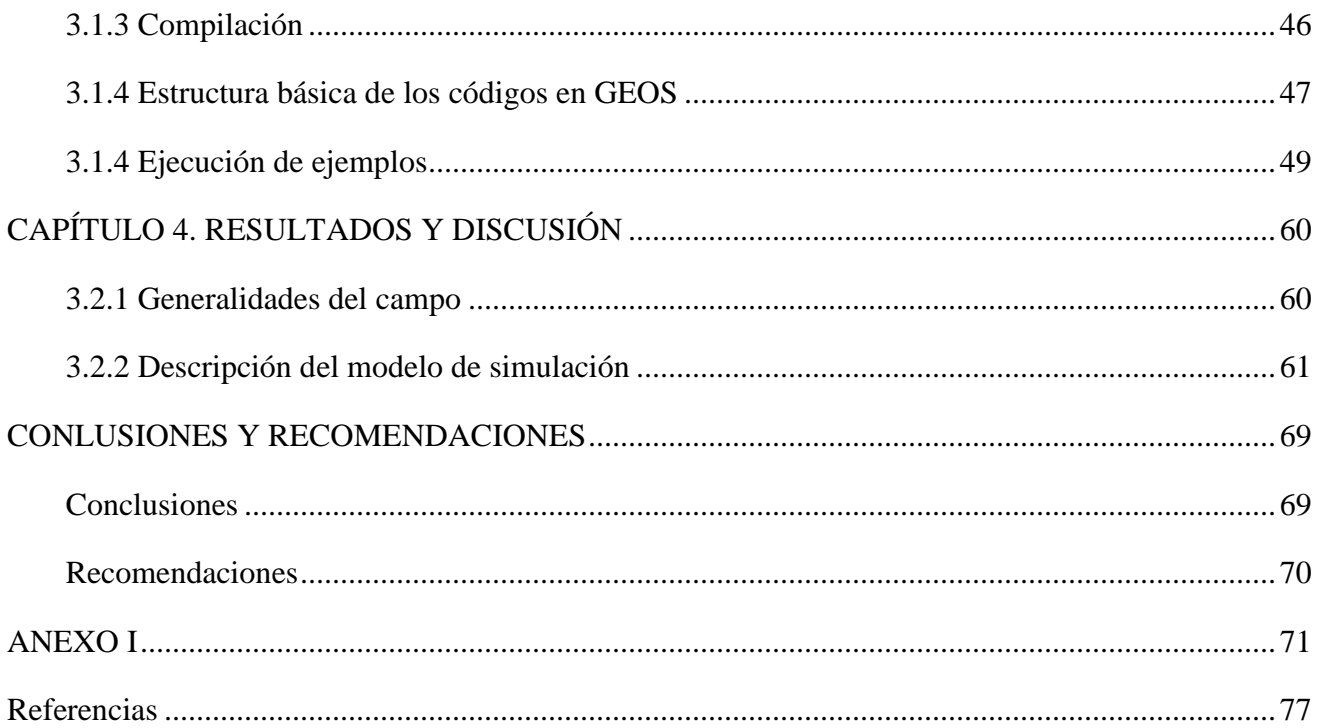

## **RESUMEN**

<span id="page-5-0"></span>El calentamiento global impulsado por las emisiones de gases de efecto invernadero provoca cambios climáticos que tienen un alto impacto en el medio ambiente, por lo que es crucial emprender acciones para mitigar dichas emisiones y así preservar el equilibrio ambiental, fomentar la sostenibilidad, la resiliencia y el bienestar global, asegurando un futuro habitable para las generaciones venideras.

Una de las tecnologías que ayudan a la mitigación de las emisiones es la Captura, Uso y Almacenamiento de carbono (CCUS, por sus siglas en inglés), la cual implica la captura del CO2, antes o después de emitirse a la atmósfera para usarlo en procesos industriales, o bien, para almacenarlo permanentemente en estructuras geológicas. El almacenamiento implica invectar  $CO<sub>2</sub>$ en una formación con buena porosidad y permeabilidad; sin embargo, para que se considere un proyecto exitoso y seguro, se debe de garantizar que el gas inyectado permanezca dentro del subsuelo durante largos periodos de tiempo.

En este trabajo, se realiza la simulación de la inyección de  $CO<sub>2</sub>$  en estado gaseoso dentro de un yacimiento, considerando un escenario donde existe una posible vía de escape para el  $CO<sub>2</sub>$ , para lo cual se utilizó la herramienta computacional de código abierto llamada GEOS, que se usa para modelar y simular el almacenamiento de CO<sub>2</sub> a través de un modelo de programación portátil y algoritmos escalables.

Los objetivos principales de este proyecto son confirmar la viabilidad de ejecución de la herramienta GEOS, ejecutar ejemplos para conocer el funcionamiento del código y finalmente realizar la simulación con variables reales de un campo petrolero de México para visualizar el comportamiento del CO<sup>2</sup> inyectado en la formación durante un periodo de tiempo máximo de 1000 días, considerando que existe una vía de fuga hacia la superficie mediante un pozo abandonado a 200 metros del pozo de inyección. Por último se realiza un calculó para obtener el porcentaje de fuga, con este valor determinaremos si es factible considerar al campo como un lugar seguro para el almacenamiento permanente de dióxido de carbono.

## **LISTA DE FIGURAS**

<span id="page-6-0"></span>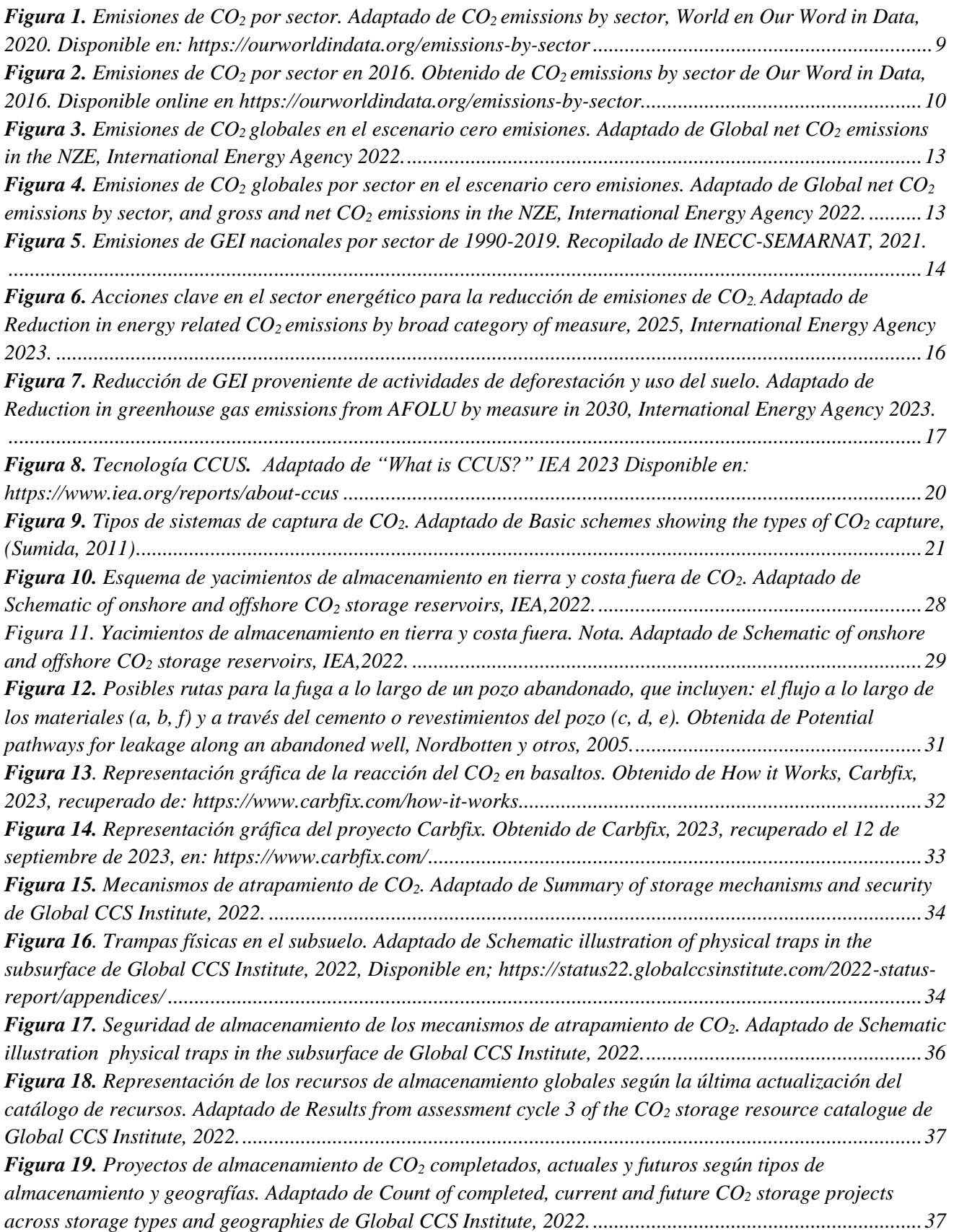

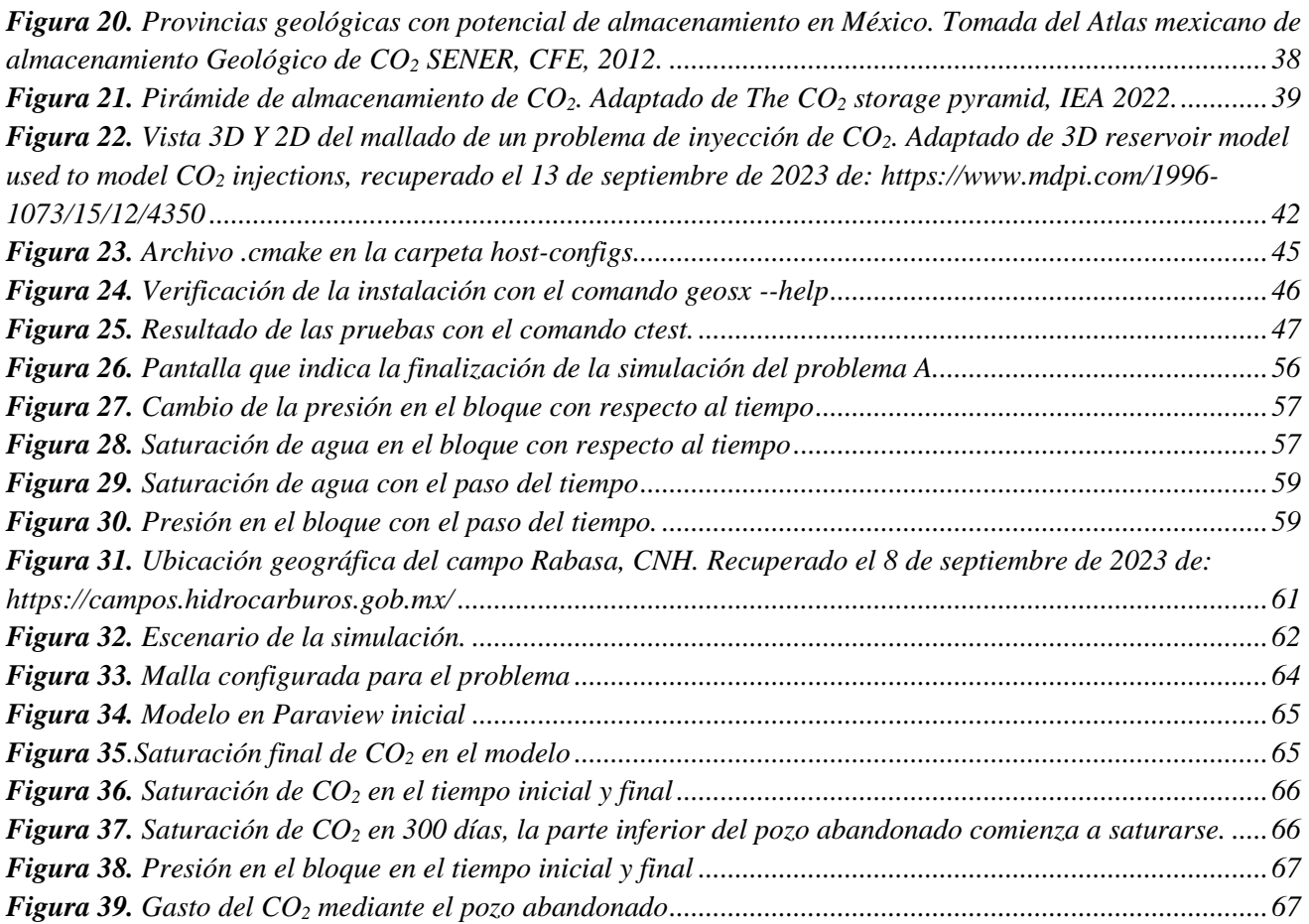

### <span id="page-8-1"></span><span id="page-8-0"></span>**1.1 Justificación**

El mundo se encuentra en un momento crucial para tomar acciones contra el cambio climático, ya que de seguir con el aumento de las emisiones de gases de efecto invernadero (GEI) seguirá el incremento de la temperatura de la Tierra resultando en consecuencias devastadoras que afectarán al medio ambiente y a la sociedad. Se requiere de un esfuerzo colectivo para realizar una planeación estratégica a largo plazo que incentive el desarrollo y aplicación de nuevas tecnologías con énfasis en la descarbonización de los procesos industriales, buscando un balance entre el progreso socioeconómico y la seguridad energética.

La captura y almacenamiento geológico de dióxido de carbono es una tecnología que representa una medida clave para reducir las emisiones de los GEI y que puede contribuir de manera significativa en la mitigación de los efectos del cambio climático. En este sentido, es de gran importancia estudiar los recursos que tiene México para implementar esta tecnología y así lograr los objetivos establecidos en el acuerdo de París.

Uno de los recursos potenciales para almacenar  $CO<sub>2</sub>$  son los yacimientos de petróleo y gas maduros, pues cuentan con una estructura geológica que almacenó hidrocarburos durante varios miles de años. En México existen varias provincias geológicas petroleras en donde uno o varios campos podrían considerarse como recursos de almacenamiento, una vez que pasen su fase primaria de producción y ya no sea viable económicamente seguir con su explotación. Sin embargo, debido a que estas formaciones cuentan con un amplio historial de exploración y producción, los pozos que fueron perforados y abandonados pueden representar posibles vías de escape para el CO<sup>2</sup> inyectado.

La simulación de yacimientos es una herramienta que proporciona predicciones del comportamiento tridimensional de los fluidos en los depósitos subterráneos, estas predicciones sirven de apoyo en proyectos de almacenamiento para evaluar los yacimientos objetivos y hacer aproximaciones para determinar si son lugares seguros para almacenar CO<sub>2</sub>. Existe una gran variedad de software que puede utilizarse para hacer estas simulaciones, aunque la mayoría son comerciales, también se han desarrollado herramientas de código abierto. Hacer uso de este tipo de software tiene varias ventajas como son: transparencia en la estructura y funcionamiento del código, flexibilidad en la descarga y acceso a una comunidad colaborativa.

El presente trabajo propone evaluar la viabilidad de la herramienta computacional de código abierto llamada GEOS, para simular el comportamiento del  $CO<sub>2</sub>$  invectado a un gasto constante en un yacimiento geológico aplicando condiciones reales de un campo mexicano y considerando que existe una posible vía de fuga a través de un pozo abandonado cercano al pozo de inyección. Con los resultados obtenidos, se obtendrá el porcentaje de fuga que existe en este escenario para determinar si el campo puede considerarse como un recurso viable y seguro para almacenar el CO2.

### <span id="page-9-0"></span>**1.2 Hipótesis**

El empleo de la herramienta computacional de código abierto GEOS permitirá realizar la simulación de la inyección de  $CO<sub>2</sub>$  utilizando las condiciones reales de un campo maduro mexicano para evaluar si este recurso se puede considerar como una herramienta útil para simular el almacenamiento de dióxido de carbono de un yacimiento.

### <span id="page-9-1"></span>**1.3 Objetivos**

#### **Objetivo general:**

Simular la inyección de CO<sub>2</sub> en estado gaseoso para conocer su distribución en la formación de un campo mexicano y analizar su comportamiento con respecto al tiempo empleando el simulador de código abierto GEOS.

#### **Objetivos particulares:**

- Descargar e instalar la herramienta GEOS y conocer los requisitos del sistema operativo para la correcta ejecución del simulador.
- Ejecutar los ejemplos de simulación que proporciona la guía de GEOS para entender el funcionamiento del código, familiarizarse con la salida de resultados y conocer el alcance de la herramienta en desarrollo.
- Realizar la simulación de la inyección de  $CO<sub>2</sub>$  con variables petrofísicas de un campo mexicano, considerando una vía de fuga para analizar la saturación y distribución del fluido con respecto al tiempo y hacer una estimación preliminar sobre la viabilidad del campo para almacenar CO<sub>2</sub>.

### <span id="page-10-1"></span><span id="page-10-0"></span>**2.1 Problemática de las emisiones de CO<sup>2</sup>**

El cambio climático es un problema grave pues provoca un sinfín de efectos negativos al planeta que repercuten en la calidad de vida de los seres vivos y el medio ambiente. La comunidad científica atribuye la tendencia del calentamiento global al aumento de los gases de efecto invernadero (NASA Global Climate Change, 2023).

El efecto invernadero se refiere a la forma en la que el calor queda atrapado cerca de la superficie terrestre a través de los gases de efecto invernadero (GEI), los cuales principalmente son: dióxido de carbono, metano, óxidos nitrosos, los clorofluorocarbonos y vapor de agua. Generalmente, estos gases se producen mediante procesos naturales y son parte de la composición de la atmósfera. Los GEI atrapan el calor como una manta que envuelve a la Tierra y mantienen al planeta a una temperatura habitable; sin embargo, debido a la actividad humana la cantidad de GEI en la atmósfera ha aumentado, lo que ha resultado en un aumento en la temperatura global y cambios significativos en el clima. (NASA Global Climate Change, 2023)

El dióxido de carbono es un componente importante de la atmósfera y se libera a través de procesos naturales, como la actividad volcánica y a través de actividades humanas como la quema de combustibles y la deforestación. Según la NASA, las actividades humanas han aumentado la cantidad de CO<sup>2</sup> en la atmósfera un 50% desde el inicio de la Revolución Industrial en el año 1850; este aumento es el factor más importante del cambio climático durante el último siglo (NASA Global Climate Change, 2023).

El incremento de la concentración de emisiones de  $CO<sub>2</sub>$  en la atmósfera provoca cambios climáticos que tardarían aproximadamente 1,000 años en revertirse, como lo son: el calentamiento de la Tierra, la reducción de temporadas de lluvia en ciertas regiones, el calor extremo y el aumento brusco del nivel del mar por el derretimiento de los polos. Además, temperaturas máximas más altas durante periodos más largos aumentan la probabilidad de provocar puntos de inflexión climáticos irreversibles, como el colapso de las capas de hielo de Groenlandia y la Antártida Occidental o el deshielo abrupto generalizado del permafrost (IEA, 2023).

Diversos estudios plantean que, aunque se lograran eliminar los gases de efecto invernadero, el mundo seguiría experimentando estos problemas durante varias décadas (Wilcox, 2019). Es por eso que es necesario actuar lo más rápido posible para desarrollar e implantar soluciones que reduzcan la generación de emisiones, así como la captura de éstas.

#### <span id="page-11-0"></span>**2.1.1 Principales sectores que emiten CO<sup>2</sup> a la atmósfera**

Para comprender cómo se pueden reducir efectivamente las emisiones y cuáles pueden ser eliminadas con las tecnologías disponibles, se requiere entender de dónde provienen dichas emisiones, teniendo en cuenta que no existe una única solución para abatir el cambio climático, pues las emisiones de CO<sup>2</sup> que generan los cambios en la temperatura de la Tierra provienen de diferentes fuentes. Según el reporte de *Our World in Data* con datos del año 2020, el sector energético generó más del setenta por ciento de las emisiones mundiales de CO2 ,como se observa en las **Figuras 1 y 2**; siendo la generación de electricidad y calefacción los principales contribuyentes a la emisión de los GEI.

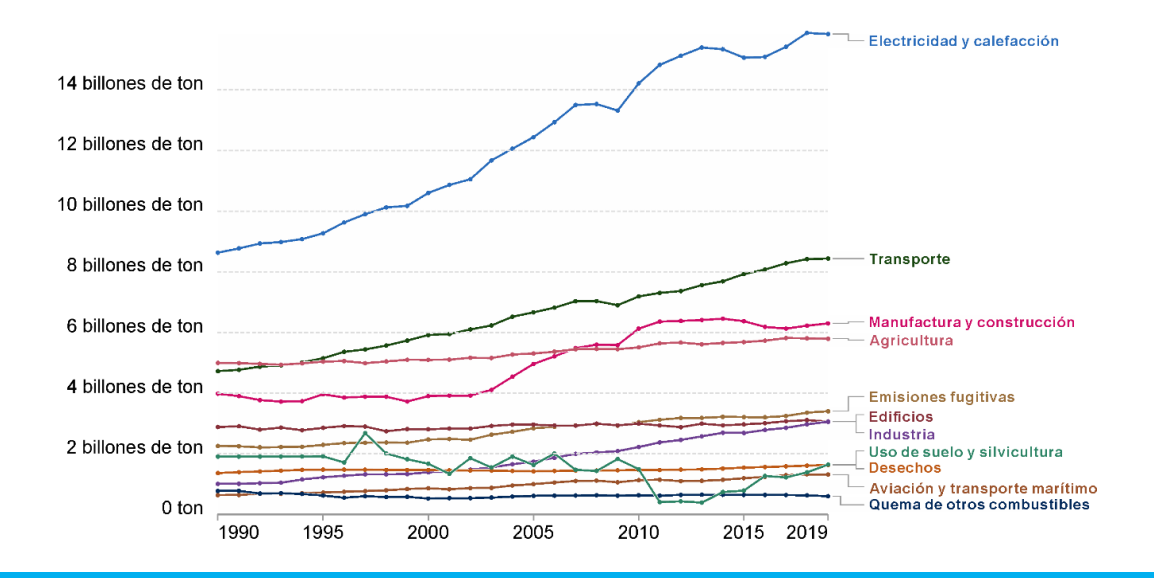

<span id="page-11-1"></span>**Figura 1.** Emisiones de CO<sup>2</sup> por sector. <sup>1</sup> Adaptado de *CO2 emissions by sector*, *World* en *Our Word in Data,* 2020. Disponible en:<https://ourworldindata.org/emissions-by-sector>

La agricultura y la industria de alimentos incluyendo, la refrigeración, el procesado de alimentos, cambios en el uso de suelo, transporte y deforestación, generan alrededor de un cuarto de las emisiones totales de GEI, mientras que el sector industrial y sus procesos directos como la producción de acero, cemento, químicos, productos de refinación, petroquímicos, así como la fabricación de productos como papel, vidrio y aluminio representan un porcentaje más pequeño, pero

<sup>&</sup>lt;sup>1</sup> Emisiones fugitivas: se refiere a la liberación o fugas irregulares de gases principalmente de actividades industriales como la quema de gas de torres petroleras.

de gran significado ya que a menudo requieren grandes cantidades de energía. Por último, la generación de desechos en aguas residuales y vertederos también contribuye, aunque en menor porcentaje, a las emisiones de GEI, lo cual se representa en la Figura 2 proveniente de un reporte del año 2016.

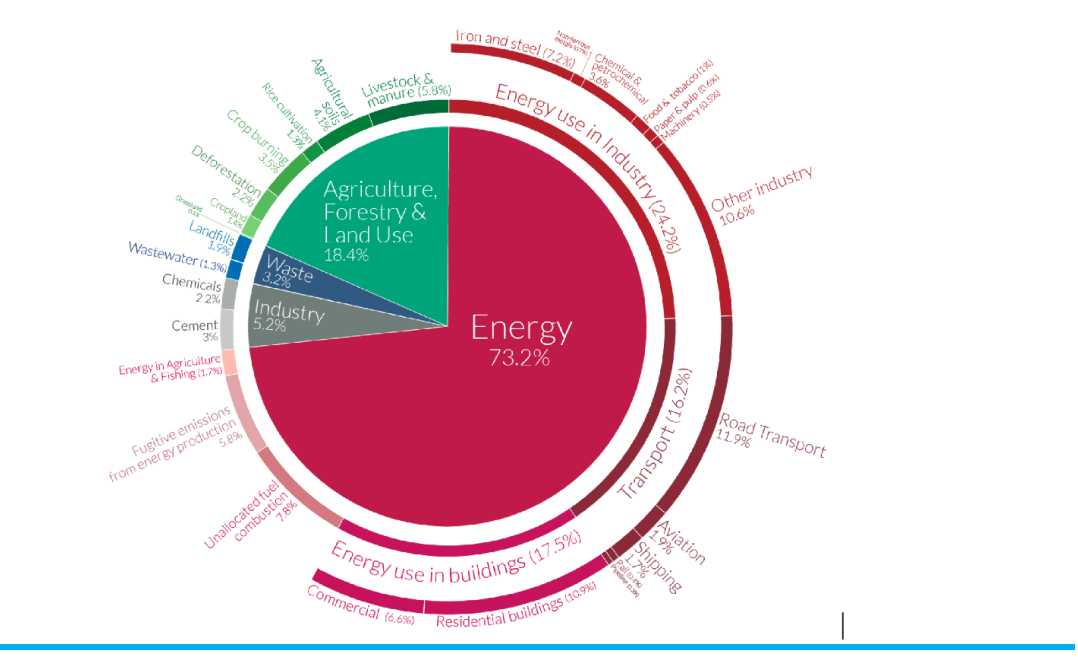

<span id="page-12-0"></span>**Figura 2.** Emisiones de CO<sup>2</sup> por sector en 2016. Obtenido *de CO2 emissions by sector* de *Our Word in Data*, 2016. Disponible online en <https://ourworldindata.org/emissions-by-sector>

De acuerdo con el reporte de 2022 del Panel Intergubernamental por el Cambio Climático (IPCC por sus siglas en inglés), las emisiones globales de gases de efecto invernadero continúan aumentando y han alcanzado un máximo histórico. En el año 2019 alcanzaron 59  $\pm$  6.6 GtCO<sub>2</sub>-eq (Gigatoneladas de  $CO<sub>2</sub>$  equivalente) y en comparación con la década anterior, las emisiones fueron aproximadamente entre un 12% y un 54% más altas que en 2010 y 1990, respectivamente. Si bien el crecimiento anual de las emisiones se ha desacelerado desde el año 2010 siendo en promedio de 1.3% entre 2010 y 2019, para reducir el aumento de la temperatura de la Tierra, las emisiones netas deben de ser completamente cero (IPCC, 2022). Ante las consecuencias de no detener el calentamiento global, en las últimas décadas se ha puesto en marcha el desarrollo de tecnologías para reducir estas emisiones y globalmente se han hecho diferentes acuerdos y compromisos para incentivar la lucha mundial contra el cambio climático.

#### <span id="page-13-0"></span>**2.1.2 Acuerdo de París**

En diciembre de 2015 durante la vigesimoprimera Conferencia de las Partes (COP21) en la Convención Marco de las Naciones Unidas, se estableció una meta a largo plazo para mantener el aumento de la temperatura promedio por debajo de dos grados centígrados respecto a los niveles preindustriales, y continuar los esfuerzos para limitar el aumento de la temperatura por arriba de los 1.5 grados centígrados para evitar una crisis climática, asimismo, se plantearon dos metas principales: a) reducir considerablemente las emisiones lo más pronto posible y b) llegar a una neutralidad de gases de efecto invernadero creando un balance entre las emisiones que se generan y las que se capturan en la atmósfera. Sin embargo, en 2015, el esfuerzo colectivo asumido a través de las Contribuciones Determinadas Nacionales (CDN) de cada país fue insuficiente: el efecto agregado de las primeras CDN resultaría en un calentamiento global por más de 3°C para finales de siglo (PNUMA, 2020).

Ante esta realidad, se hicieron actualizaciones al Acuerdo de París y ahora se prevé que las Partes actualicen su CDN cada cinco años con el fin de aportar una mejora progresiva a las metas vigentes, pero también se alienta a los países a actualizar sus compromisos y metas de manera más frecuente si así lo desean.

En la última Conferencia de las Naciones Unidas sobre el Cambio Climático (COP27) del año 2022, celebrada en Sharm El Sheikh, Egipto, se reunieron más de 45,000 participantes para compartir ideas o soluciones, y crear alianzas y coaliciones. En este evento los países reafirmaron su compromiso para tomar medidas enfocadas en limitar el aumento de la temperatura global a 1.5 grados centígrados por encima de los niveles preindustriales; además, se establecieron compromisos específicos, como la eliminación gradual del uso del carbón, la promoción de la energía renovable y la protección de los bosques y la biodiversidad. Los gobiernos tomaron una decisión innovadora para establecer nuevos acuerdos de financiamiento, así como un fondo específico para ayudar a los países en desarrollo, los cuales son especialmente vulnerables a los efectos adversos del cambio climático para responder a pérdidas y daños. También se pidió a los gobiernos que revisaran y reforzaran los objetivos 2030 en sus planes climáticos nacionales para finales de 2023 y que aceleraran los esfuerzos para reducir progresivamente la energía de carbón no utilizada y eliminar las subvenciones a los combustibles fósiles ineficientes (United Nations Climate Change, 2022).

#### <span id="page-14-0"></span>**2.1.3 Escenario de Cero Emisiones Netas para 2050**

También conocido como NZE*,* por sus siglas en inglés, es un escenario normativo de la Agencia Internacional de Energía (IEA) que muestra una ruta crítica para que el sector energético global alcance el cero emisiones netas de CO<sup>2</sup> para el 2050; además, este escenario también se alinea con los principales objetivos de desarrollo sostenible (ODS) relacionados con la energía de las Naciones Unidas, en particular para lograr el acceso universal a la energía para el 2030 y alcanzar mejoras significativas en la calidad del aire. (IEA, 2022)

El escenario de Cero Emisiones Netas para 2050 se basa en los siguientes principios:

- La adopción de todas las tecnologías disponibles y opciones de reducción de emisiones se dicta por los costos, la madurez tecnológica, las preferencias políticas y las condiciones del mercado y del país.
- Todos los países cooperan para lograr cero emisiones netas a nivel mundial. Esto implica que todos los países realicen los esfuerzos necesarios para alcanzar este objetivo, trabajando juntos de manera efectiva y mutuamente beneficiosa, y reconociendo las diferentes etapas de desarrollo económico de los países y regiones, así como la importancia de garantizar una transición justa.
- Una transición ordenada en todo el sector energético. Esto incluye garantizar la seguridad de los suministros de combustibles y electricidad en todo momento, minimizando los activos varados cuando sea posible y evitando la volatilidad en los mercados energéticos.

Las emisiones de CO<sub>2</sub> en las economías avanzadas en su conjunto alcanzan la neutralidad de emisiones netas alrededor de 2045, y estos países en conjunto remueven alrededor de 0.2 Gt de CO<sub>2</sub> de la atmósfera en 2050. Las emisiones de varios países con economías emergentes y en desarrollo también alcanzan la neutralidad de emisiones netas antes de 2050, pero en conjunto, para este grupo de quedan cerca de 0.2 Gt de CO<sup>2</sup> de emisiones restantes en 2050. Por lo tanto, se estima que estas emisiones sean compensadas por la remoción de CO<sub>2</sub> en las economías avanzadas para lograr emisiones netas cero de  $CO<sub>2</sub>$  a nivel global (IEA, 2021).

Las emisiones globales de CO<sub>2</sub> relacionadas con la energía y los procesos industriales en el escenario NZE contribuirían en la disminución de alrededor de 21 Gt de CO<sub>2</sub> para el 2030; alcanzando el nivel de cero emisiones netas en 2050, como se muestra en la Figura 3.

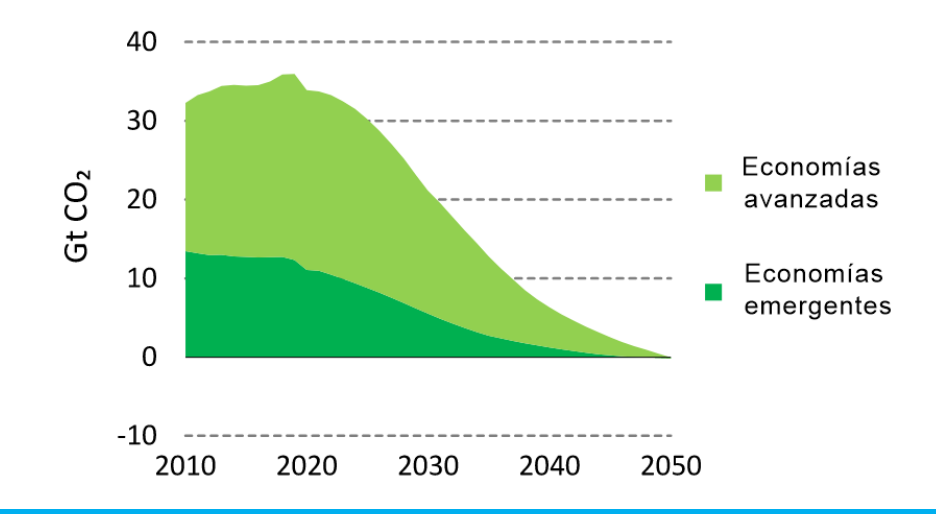

<span id="page-15-0"></span>**Figura 3.** Emisiones de CO2 globales en el escenario cero emisiones. Adaptado de *Global net CO<sup>2</sup> emissions in the NZE*, *International Energy Agency* 2022.

Las reducciones más rápidas y significativas en las emisiones globales en el escenario NZE se observan inicialmente en el sector de la electricidad (Ver Figura 4). De manera general, se estima que las emisiones disminuyan casi un 60% en el periodo hasta 2030, debido principalmente a grandes reducciones en las centrales eléctricas de carbón, convirtiendo al sector de la electricidad en una fuente neta negativa de emisiones alrededor del 2040. Las emisiones del sector de la construcción disminuirían un 40% gracias a la renovación del stock de edificios existentes para mejorar su eficiencia energética. Las emisiones de la industria y el transporte disminuirán aproximadamente un 20% durante este periodo, y su ritmo de reducción de emisiones se acelerará durante la década de 2030 a medida que se expanda la implementación de combustibles de bajas emisiones y otras opciones de reducción de emisiones. (IEA, 2021)

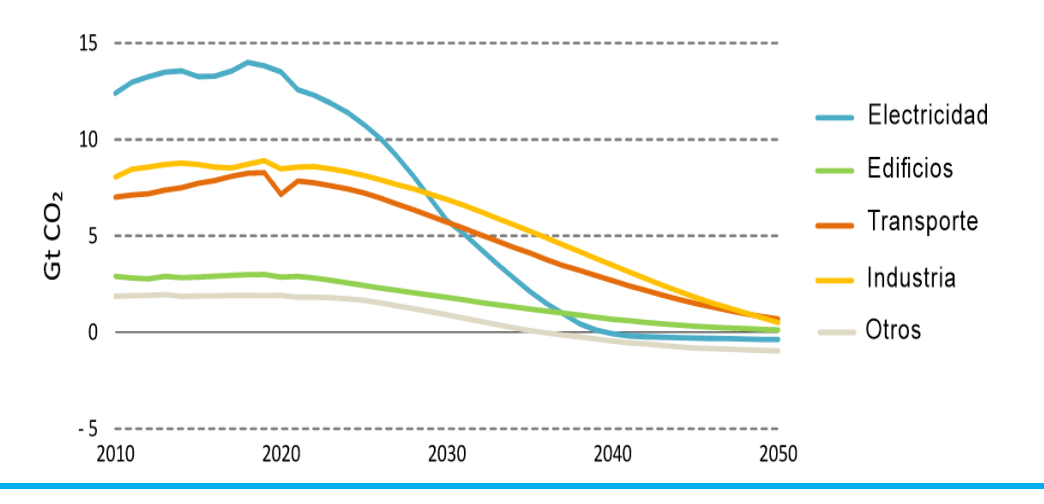

<span id="page-15-1"></span>**Figura 4.** Emisiones de CO<sup>2</sup> globales por sector en el escenario cero emisiones. Adaptado de *Global net CO<sup>2</sup> emissions by sector, and gross and net CO<sup>2</sup> emissions in the NZE*, *International Energy Agency* 2022.

Existen muchas vías para lograr cero emisiones netas de  $CO<sub>2</sub>$  a nivel mundial para el 2050; sin embargo, existe incertidumbre sobre el ritmo de innovación de las tecnologías nuevas y emergentes, la medida en que los ciudadanos pueden o no estar dispuestos a cambiar su comportamiento, la disponibilidad de bioenergía sostenible, así como el alcance y la efectividad de la colaboración internacional (IEA, 2022).

#### <span id="page-16-0"></span>**2.1.4 Panorama de las emisiones de México y su Contribución Determinada a Nivel Nacional**

México contribuye con 1.3% de las emisiones globales, por lo que, para lograr el objetivo de 1.5ºC, se requiere de la acción coordinada y liderazgo de los grandes emisores del mundo. Se requiere aumentar el apoyo de los países desarrollados a los países en desarrollo, principalmente en materia de financiamiento climático acelerando la innovación y transferencia de tecnologías para la mitigación y la adaptación. Es necesario fortalecer la acción climática a fin de que el país transite hacia una economía baja en carbono, a la par que su población, ecosistemas, sistemas productivos e infraestructura estratégica sean resilientes a los efectos de tal fenómeno (SEMARNAT, 2022).

Según el reporte de la SEMARNAT de 2022, el total de las emisiones de gases de efecto invernadero en México para el 2019 fue de aproximadamente 0.7366 GtCO₂e (Giga toneladas de dióxido de carbono equivalente) estas emisiones provienen principalmente del sector energético con un 63.52%, seguido el sector agricultura, silvicultura y otros usos de la tierra con 19.12%, el sector industrial con 10%, y el sector residuos con 7.37%.

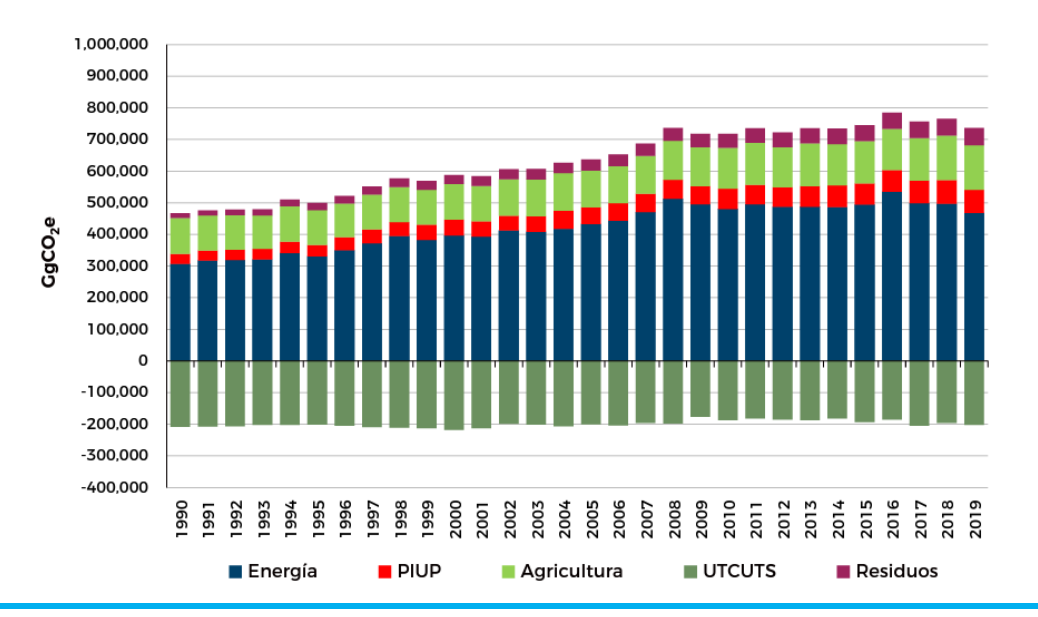

<span id="page-16-1"></span>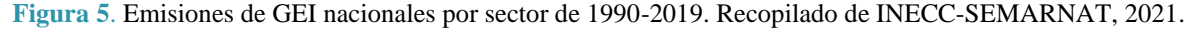

Ante estas estadísticas, México ha evaluado sus políticas e identificado acciones para actualizar sus objetivos de mitigación. En el año 2022 en la Convención Marco de las Naciones Unidas sobre el Cambio Climático, México presentó la actualización de su Contribución Determinada a Nivel Nacional en concordancia con la Ley General de Cambio Climático y el Artículo 4 del Acuerdo de París, donde estableció la meta de reducir las emisiones de GEI un 35% para el año 2030, con respecto a su línea base. De forma condicionada México puede aumentar su meta para el 2030 hasta un 40%, con respecto a su línea base si se escala el financiamiento internacional, la innovación y transferencia tecnológica entre países (SEMARNAT, 2022).

Las metas de México en materia de mitigación conllevan acciones en toda la economía nacional: energía, transporte, manejo de residuos, sector residencial - comercial, uso de la tierra, silvicultura, la agricultura, ganadería y en el sector hidrocarburos.

#### <span id="page-17-0"></span>**2.1.5 Estrategias factibles hacia el 1.5°C**

A pesar del aumento continuo de las emisiones en 2022, distintos países han incrementado sus acciones para combatir el cambio climático. De acuerdo con varios análisis realizados por la IEA, si los países implementan diversas acciones en tiempo para cumplir con sus objetivos de las Contribuciones Nacionalmente Determinadas, así como sus compromisos hacia el *net zero*, se frenaría el aumento de la temperatura a 1.7 °C para el año 2100 (IEA, 2022). Según el reporte de la IEA "Escenarios factibles hacia el 1.5°C", existen 4 pilares en las que se debe de trabajar lo más pronto posible para evitar, en esta década, la posibilidad de sobrepasar el aumento de la temperatura a 1.5 °C en 2100 (IEA, 2023).

**Primer pilar**\_**Cero Emisiones netas de CO2 provenientes de la industria energética:** La industria energética es el sector que más emite GEI, por lo que es donde se debe trabajar más; sin embargo, alcanzar este objetivo implica realizar una transformación profunda al sector global de la energía, lo cual es un reto muy grande. La IEA menciona cuatro acciones clave para lograrlo:

- A) Incentivar el desarrollo de proyectos de generación de electricidad con energías renovables incluyendo la energía nuclear, plantas de combustibles fósiles, y tecnología de captura, uso y almacenamiento de carbono, (CCUS por sus siglas en ingles).
- B) Reducir el uso de combustibles fósiles y usar alternativas como la electricidad (por ejemplo, en los vehículos eléctricos) o por combustibles de bajas emisiones (como los biocombustibles, o el hidrógeno verde).
- C) Mejorar la eficiencia energética, ya que con el uso responsable de la energía se consumen menos recursos, lo que a su vez, reduce las emisiones asociadas.
- D) La gestión del carbono a través de la tecnología de CCUS es fundamental para que el sector energético alcance cero emisiones netas para el 2050. El CCUS desempeña tres roles importantes: proporcionar una solución para sectores difíciles de abordar, contribuir a la producción de combustibles de bajas emisiones, incluidos los combustibles sintéticos y la eliminación del carbono de la atmósfera.

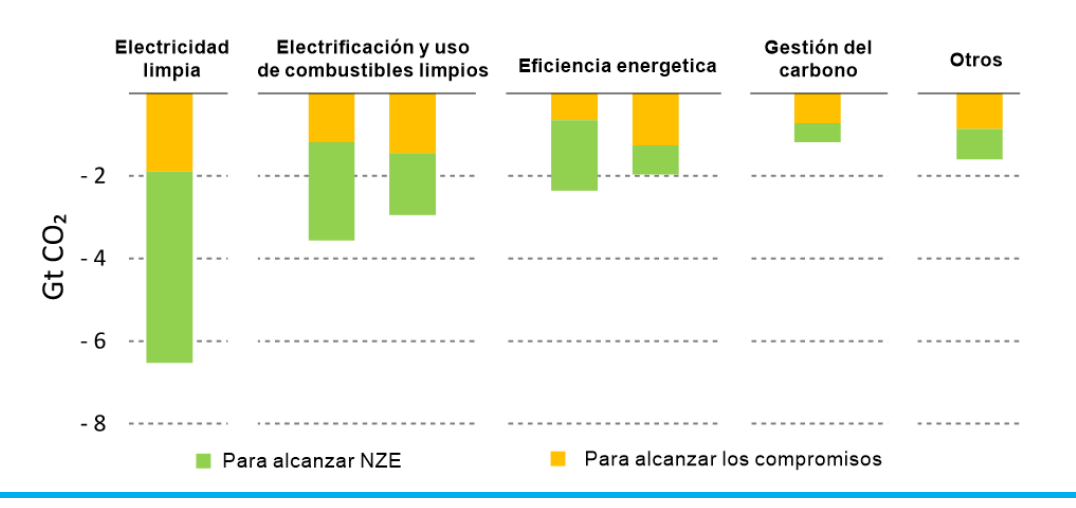

<span id="page-18-0"></span>**Figura 6.** Acciones clave en el sector energético para la reducción de emisiones de CO<sub>2</sub>. Adaptado de *Reduction in energy related CO2 emissions by broad category of measure*, 2025, *International Energy Agency* 2023.

La transformación del sector energético global debe ser liderada por una enorme ampliación de la inversión en tecnologías de energía más limpia. En el escenario *NZE*, la inversión global para el despliegue de tecnologías de energía limpia casi se cuadruplica para 2030, pasando de un promedio anual de 1.2 billones de dólares a 4.2 billones de dólares. Lograr esto requerirá una combinación de apoyo público internacional a gran escala, capital privado internacional e inversión nacional, facilitada por políticas más sólidas y efectivas. (IEA, 2023)

**Segundo Pilar\_Cero deforestación neta para 2030:** La agricultura, silvicultura y otros usos de la tierra son responsables de alrededor de una quinta parte de las emisiones GEI antropogénicas a nivel mundial. Aproximadamente la mitad de las emisiones de GEI relacionadas con estas actividades son  $CO<sub>2</sub>$ , un tercio metano (CH<sub>4</sub>) y el resto del óxido nitroso (N<sub>2</sub>O). Reducir estas emisiones es importante para evitar el calentamiento a 1.5 °C, al eliminar en promedio 2.6 Gt de  $CO<sub>2</sub>$  por año entre 2050 y 2100.

Además de detener la deforestación, la mayoría de la reducción de emisiones de los GEI debe provenir de una mejor gestión de los bosques existentes, la reducción de las emisiones no relacionadas con el  $CO<sub>2</sub>$  en la agricultura (por ejemplo, a través de mejoras en la fermentación entérica y la gestión de estiércol) y medidas relacionadas con otros cambios en el uso de la tierra, como el establecimiento de plantaciones forestales, así como la toma de medidas tempranas en la reforestación para reducir las emisiones a largo plazo después de 2030. (IEA, 2023)

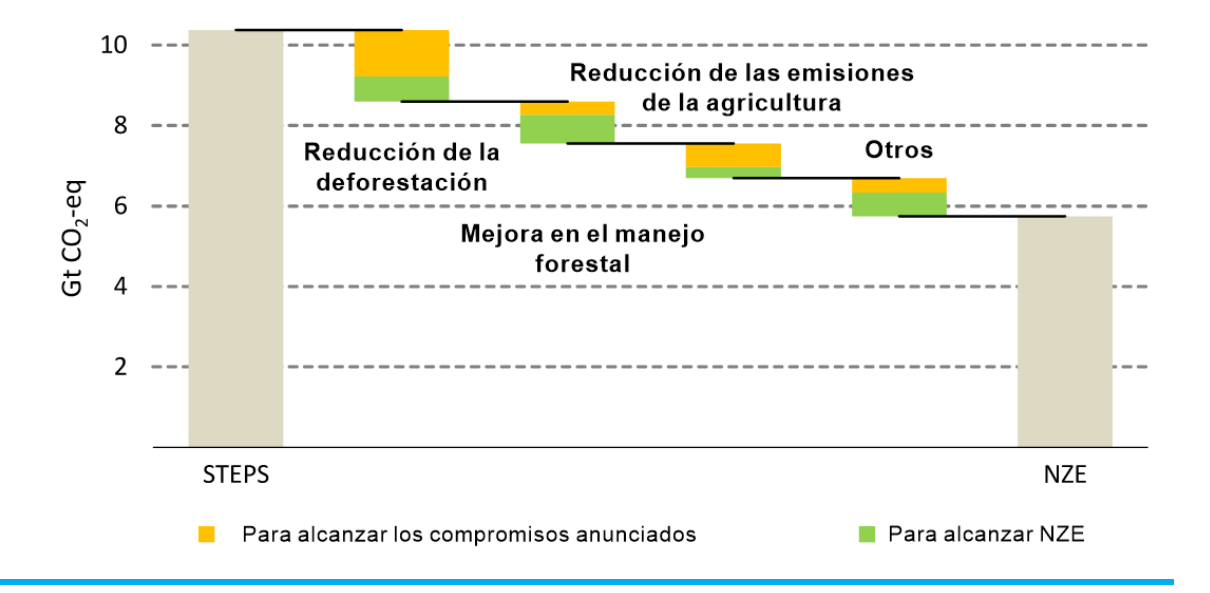

<span id="page-19-0"></span>**Figura 7.** Reducción de GEI proveniente de actividades de deforestación y uso del suelo. Adaptado de *Reduction in greenhouse gas emissions from AFOLU by measure in 2030, International Energy Agency* 2023.

**Tercer pilar\_Mitigación de las emisiones no relacionadas con el CO2:** El metano es responsable de alrededor del 30% del aumento de la temperatura global desde la Revolución Industrial. La reducción de las emisiones de metano en el escenario *NZE* tiene el mayor impacto después del CO<sub>2</sub> para la mitigación del aumento de temperatura al 2050, según los análisis de la IEA, sin una mitigación sólida de los GEI no relacionados con el  $CO<sub>2</sub>$  el pico del aumento de temperatura sería aproximadamente 0.2 °C más alto.

En total 150 países se han unido al Compromiso Global del Metano, que se lanzó en la COP26 en 2021 y tiene como objetivo reducir las emisiones de metano de la actividad humana en al menos un 30% en comparación con los niveles de 2020 para 2030. El sector energético representa alrededor del 40% de las emisiones totales de metano atribuibles a la actividad humana, en segundo lugar, después de la agricultura. Para abordar las emisiones de metano en la producción y el consumo de energía con combustibles fósiles, los países que representan más de la mitad de las importaciones mundiales de gas y más de un tercio de las exportaciones mundiales de gas emitieron una declaración conjunta de importadores y exportadores de energía sobre la reducción de emisiones de gases de efecto invernadero de los combustibles fósiles en la COP27, instando a minimizar la quema de gases, las emisiones de metano y  $CO<sub>2</sub>$  en toda la cadena de suministro en la medida de lo posible.

Abordar las emisiones de óxido nitroso (N2O) también es importante para alcanzar los objetivos climáticos. El sector agrícola es responsable de aproximadamente cuatro quintas partes de las emisiones antropogénicas de N<sub>2</sub>O. En el escenario NZE las emisiones agrícolas de N<sub>2</sub>O disminuyen alrededor del 2% hasta 2030, principalmente debido a mejoras en la eficiencia en el manejo de cultivos y el uso de fertilizantes. La mayoría de las emisiones de N2O relacionadas con la energía en la actualidad están asociadas con el sector industrial y el transporte por carretera y en el escenario NZE estas disminuyen aproximadamente un 30% entre 2021 y 2030, casi exclusivamente debido a reducciones en el uso de carbón y petróleo.

Los objetivos de desarrollo sostenible relacionados con la lucha contra la contaminación del aire o la provisión de acceso a energía más limpia también pueden mitigar los GEI no relacionados con el  $CO<sub>2</sub>$ como un beneficio adicional. (IEA, 2023)

**Cuarto pilar\_Gestión del carbono:** Se refiere a las tecnologías y procesos que permiten la captura, utilización y almacenamiento del carbono, tanto de fuentes específicas, como captura directamente del aire atmosférico. Prácticamente todos los escenarios que limitan el calentamiento a 1.5 °C hacen uso de la gestión del carbono en el sector energético para cumplir tres roles:

- 1. La tecnología de captura y almacenamiento de carbono reduce las emisiones a la atmósfera en sectores donde las tecnologías de energía alternativa son costosas o insuficientes, como las emisiones de procesos industriales y de instalaciones eléctricas o industriales existentes, muchas de las cuales fueron construidas en la última década.
- 2. La captura y utilización de carbono proporciona materia prima para la producción de combustibles sintéticos como el metanol y el etanol, los cuales esenciales para la descarbonización de sectores como la aviación.
- 3. La remoción de  $CO<sub>2</sub>$  también puede compensar las emisiones continuas en sectores donde las reducciones son más difíciles. Estas tecnologías son especialmente relevantes para alcanzar objetivos de reducción de emisiones y limitar el calentamiento global a niveles seguros. Es importante tener en cuenta que la tecnología de remoción de CO2 no debe reemplazar las medidas de reducción de emisiones en los sectores clave, sino que deben complementarse para lograr el objetivo de cero emisiones netas.

Incluso si se implementan tecnologías más limpias para generar energía de forma rápida y masiva, la gestión del carbono seguirá siendo necesaria para alcanzar los objetivos climáticos. Según los proyectos actuales en desarrollo, se estima que la captura de carbono anual alcanzará alrededor de 0.3 Gt para 2030 (IEA, 2023). Esto implica que la cantidad actual de proyectos de CCUS tendría que aumentar de forma rápida para alcanzar los niveles del NZE para 2030.

Las tecnologías de captura de carbono juegan un papel muy importante en todo el sector energético, particularmente en la mitigación de emisiones de los procesos industriales y la producción de combustibles. Entender y aplicar estas tecnologías representa una gran oportunidad para lograr los objetivos del NZE, pues los peligros físicos y los riesgos consecuentes asociados al calentamiento global representan amenazas graves para la sociedad, las economías y los ecosistemas (IEA, 2023).

### <span id="page-21-0"></span>**2.2 Captura, Uso y Almacenamiento de Carbono**

Dado el predominio de los combustibles fósiles en el suministro de energía mundial, los combustibles seguirán desempeñando un papel importante en el futuro, aunque dicho papel se reduzca en comparación con el presente, por lo que la implementación de la tecnología CCUS es una de las soluciones tecnológicas que pueden ayudar a reducir las emisiones de  $CO<sub>2</sub>$  y es considerada fundamental para cumplir tanto con los objetivos de cambio climático como con los objetivos del desarrollo sostenible.

Esta tecnología consiste en capturar el CO<sup>2</sup> procedente de una fuente fija (como en la generación de electricidad, el procesamiento del gas natural o algún proceso industrial<sup>2</sup>) o de la atmósfera, con el objetivo de separar selectivamente el  $CO<sub>2</sub>$  de otros gases y luego transportarlo para usarse en la creación de productos y servicios, o bien, para llevarse hacia un sitio de almacenamiento permanente en formaciones geológicas donde no se escape hacia la atmósfera (Sharma, 2020).

La tecnología CCUS, puede ser aplicada en varios sectores que son vitales en la economía global, incluyendo las industrias del cemento, del acero, fertilizantes, generación de electricidad, recuperación de petróleo y procesamiento de gas natural, así como en la producción de hidrógeno limpio. El valor del CCUS, es considerado estratégico como opción de mitigación del cambio climático. Se puede aplicar de diversas formas y en diversos sectores, ofreciendo el potencial para

<sup>2</sup> Por ejemplo; producción de hidrógeno, amoniaco, hierro, acero o cemento.

contribuir, directa o indirectamente, a la reducción de emisiones de  $CO<sub>2</sub>$  del sistema energético global. En consecuencia, el progreso en el desarrollo e implementación de tecnologías de CCUS podría tener importantes beneficios secundarios para diversos sectores o aplicaciones, incluido el aprendizaje tecnológico, la reducción de costos y el desarrollo de infraestructura. (IEA, 2020)

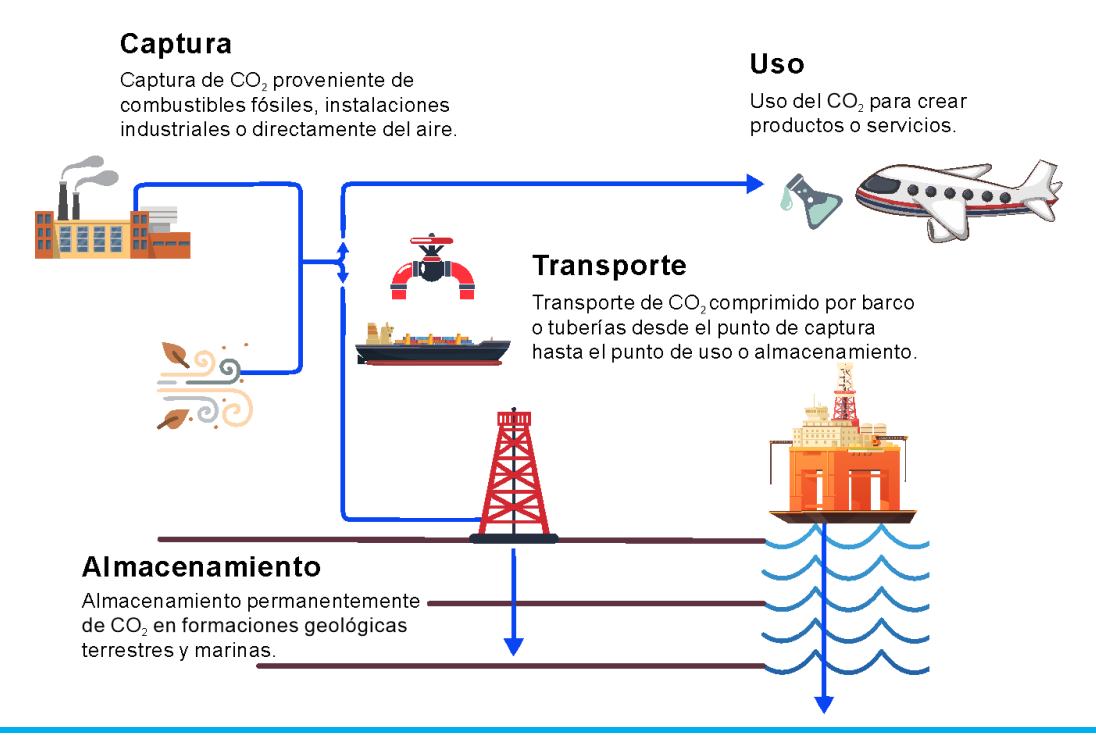

<span id="page-22-1"></span>**Figura 8.** *Tecnología CCUS.* Adaptado de "*What is CCUS*?" IEA 2023 Disponible en[: https://www.iea.org/reports/about](https://www.iea.org/reports/about-ccus)[ccus](https://www.iea.org/reports/about-ccus)

#### <span id="page-22-0"></span>**2.2.1 Captura de CO<sup>2</sup>**

La captura de  $CO<sub>2</sub>$  es parte integral de varios procesos industriales y, en consecuencia, de las tecnologías para separar o capturar  $CO<sub>2</sub>$  de corrientes de gases de combustión que han estado disponibles durante muchas décadas. Las tecnologías de captura más avanzadas y ampliamente adoptadas son la absorción química y la separación física. (IEA, 2021). Otras tecnologías incluyen membranas y ciclos de bucle como el ciclo químico o el ciclo de calcio. La selección de la técnica adecuada de captura depende de factores importantes, como los costos de operación, los gastos fijos, la adaptabilidad con las instalaciones ya existentes, entre otras. El costo de capturar  $CO<sub>2</sub>$  puede variar significativamente según la concentración de  $CO<sub>2</sub>$  en la corriente de gas de la cual se está capturando, la ubicación de la planta de captura, el suministro de energía y vapor requerido y la integración con la instalación original. (IEA, 2020)

Las industrias han utilizado tecnologías para la captura de  $CO<sub>2</sub>$  de fuentes puntuales concentradas durante mucho tiempo, que consisten principalmente en eliminar o separar el  $CO<sub>2</sub>$  de otros gases que se producen en el proceso de generación cuando se queman combustibles fósiles. Esto se puede hacer de al menos tres formas diferentes: post-combustión, pre-combustión y oxi-combustión a continuación, se describen brevemente las principales tecnologías.

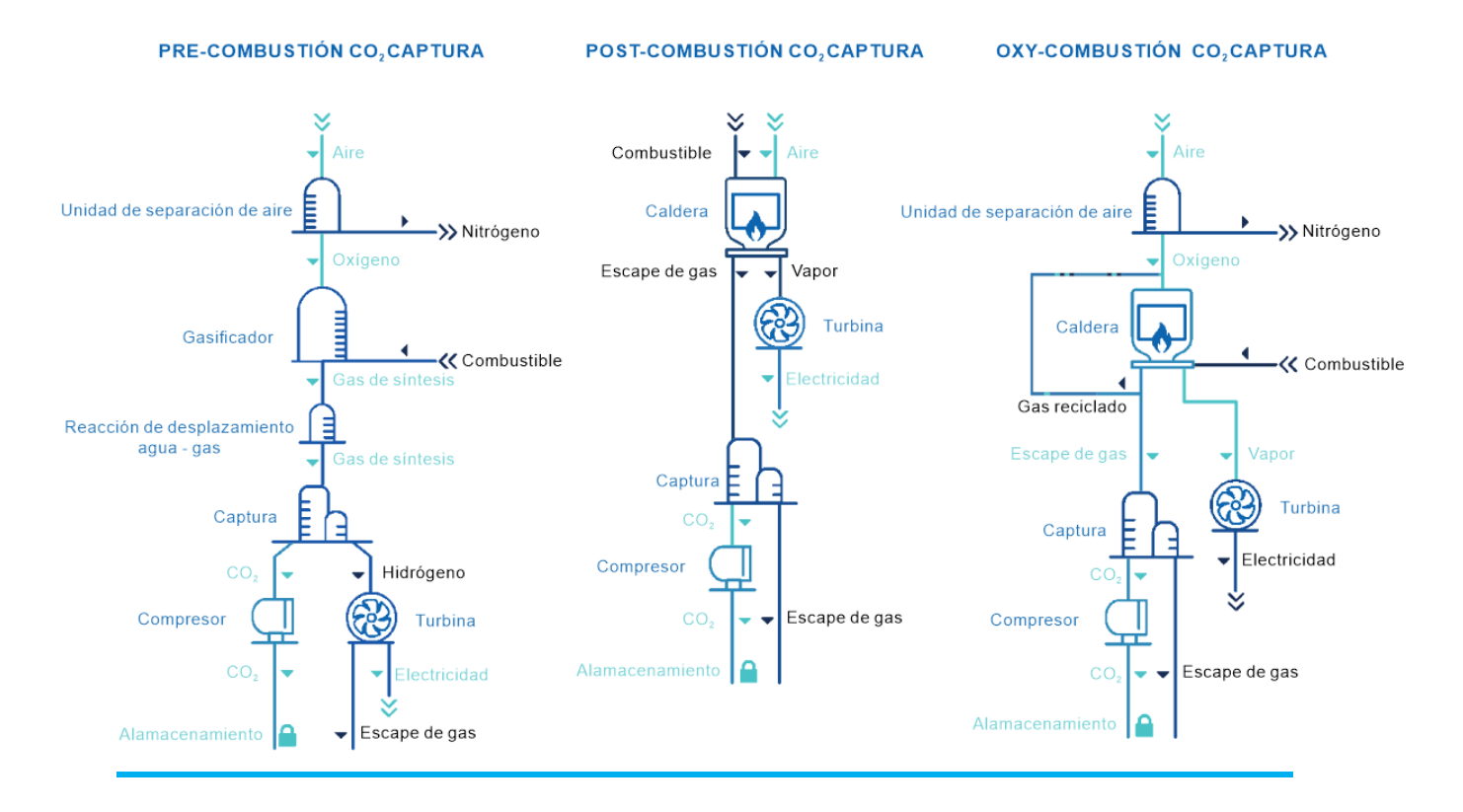

<span id="page-23-0"></span>**Figura 9.** Tipos de sistemas de captura de CO2. Adaptado de *Basic schemes showing the types of CO<sup>2</sup> capture,* (Sumida, 2011)

#### Pre-combustión

Se refiere a la captura de  $CO<sub>2</sub>$  antes de la combustión. En este caso, los combustibles fósiles se oxidan de manera parcial en un gasificador para producir gas de síntesis, que es una mezcla compuesta principalmente por H2, CO, CO<sup>2</sup> y H2O y sus usos pueden ser la producción de energía eléctrica o térmica, o bien, puede usarse como materia prima para la obtención de productos químicos (Gas Renovable, 2023). La tecnología de pre-combustión necesita de muchas modificaciones en el diseño de una planta de energía ya existente, es por eso que se aplica a nuevas plantas y usualmente se utiliza para gasificación de carbón (Khalid, 2022).

#### Post-combustión

En esta tecnología, el  $CO<sub>2</sub>$  es capturado después de la combustión y es usualmente almacenado en plantas de energía térmica o en otros puntos que tengan unidades de separación, donde se usan varias técnicas como son: separación por membranas, adsorción, absorción química o física. El mayor reto en esta tecnología es el gran volumen de gases de combustión que necesitan ser tratados, además de que la concentración de  $CO<sub>2</sub>$  en la fuente de combustión es relativamente baja ya que está disuelto en los demás gases; esto eleva aún más el costo total de la captura asociado a la penalización de energía de compresión necesaria para concentrar el gas de salida para su correcto transporte y almacenamiento. (Khalid, 2022)

• Oxi-combustión

La característica principal de la tecnología de oxi-combustión (combustión con oxígeno) es que el aire se enriquece con oxígeno puro previo a la combustión. Por lo que se requiere una unidad para generar oxígeno puro a partir del aire, de esta forma, se genera una corriente de gas de combustión enriquecida en CO<sub>2</sub> y agua, que puede ser separada del resto de los gases de combustión. El costo total y la penalización energética asociada con el proceso pueden superar el 7% en comparación con las plantas sin tecnología CCUS.

En la Tabla 1, se presenta una comparación de las tecnologías convencionalmente disponibles para la captura de CO2. Se puede inferir que la tecnología de pre-combustión se implementa principalmente en unidades de gasificación basadas en carbón, mientras que la tecnología de captura de  $CO<sub>2</sub>$  basada en post-combustión y oxi-combustión pueden aplicarse tanto a centrales térmicas basadas en carbón como a las de gas natural. En la actualidad, la tecnología de captura de post-combustión es la más común y se ha explorado a gran escala para la captura de  $CO<sub>2</sub>$  en fuentes industriales. (Khalid, 2022)

La mayoría de los sistemas de captura de  $CO<sub>2</sub>$  han sido diseñados para capturar alrededor del 85-90% del  $CO<sub>2</sub>$  proveniente de la fuente de emisión, lo cual resulta en el menor costo por tonelada de  $CO<sub>2</sub>$ capturado. Sin embargo, en un sistema de energía de cero emisiones netas, se necesitarían tasas de captura más altas que se acerquen al 100% (IEA, 2020)

**Tabla 1.** Comparación de las tecnologías actuales de combustión para la captura de CO<sub>2</sub>. Modificado de: Khalid (2022). *Emerging Carbon Capture Technologies - Towards a Sustainable Future.* 

| Tecnología   Aplicación   Ventajas |  | Desventajas |
|------------------------------------|--|-------------|
|------------------------------------|--|-------------|

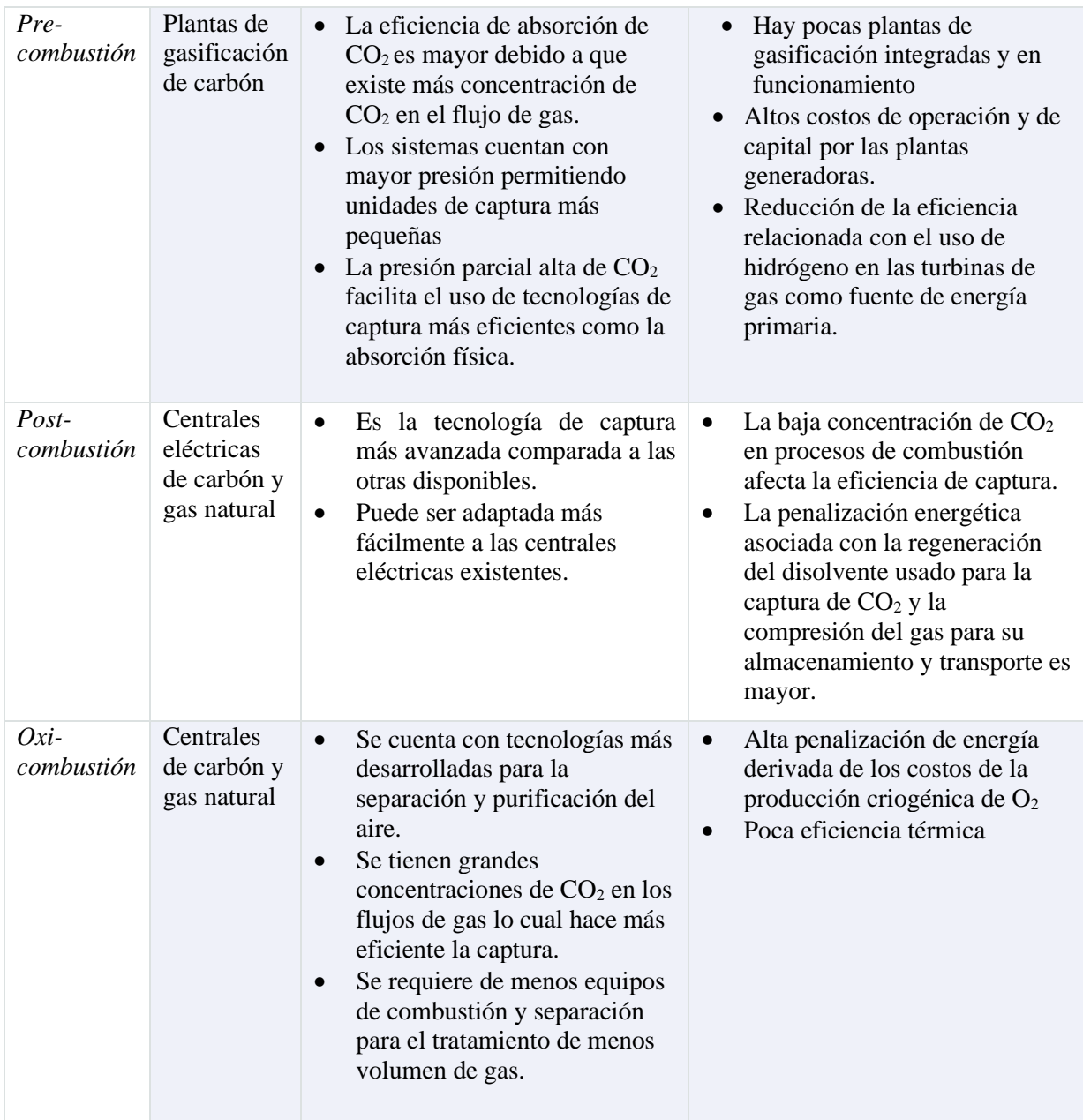

### <span id="page-25-0"></span>**2.2.2 Transporte de CO<sup>2</sup>**

La disponibilidad de infraestructura para transportar el CO<sub>2</sub> de manera segura y confiable es esencial para la implementación del CCUS. Las dos opciones principales para el transporte a gran escala de CO<sup>2</sup> son mediante tuberías y barcos, aunque para distancias cortas y volúmenes pequeños, el CO<sup>2</sup> también puede ser transportado por camión o tren, aunque a un costo más alto por tonelada de CO<sub>2</sub> (IEA, 2021).

Si bien el CO<sup>2</sup> se transporta actualmente en pequeñas cantidades para su uso en la industria de alimentos y bebidas, el transporte a gran escala de  $CO<sub>2</sub>$  por barco aún no se ha demostrado, pero tendría similitudes con el transporte de gas licuado de petróleo y gas natural licuado.

El transporte de CO<sub>2</sub> por barco ofrece una mayor flexibilidad que las tuberías, especialmente cuando hay más de una instalación de almacenamiento en alta mar disponible para aceptar CO2. La flexibilidad del transporte marítimo también puede facilitar el desarrollo inicial de centros de captura de CO<sup>2</sup> que luego podrían conectarse o convertirse en una red de tuberías más permanente a medida que aumenten los volúmenes de CO2. En algunos casos, el transporte marítimo puede ser una opción de transporte rentable, especialmente para distancias largas, que pueden ser necesarias para países con recursos limitados de almacenamiento doméstico. (IEA, 2021)

#### <span id="page-26-0"></span>**2.2.3 Uso de CO<sup>2</sup>**

Tras la captura de  $CO<sub>2</sub>$  es necesario utilizarlo o almacenarlo correctamente, a pesar de ser un GEI y estar asociado fuertemente al cambio climático aporta a una gran variedad de productos y servicios. Hoy en día, las aplicaciones del  $CO<sub>2</sub>$  incluyen el uso directo, donde el  $CO<sub>2</sub>$  no se altera químicamente, o bien, aquellas donde existe la transformación de  $CO<sub>2</sub>$  en un producto útil a través de procesos químicos y biológicos (conversión) (IEA, 2021).

La mayoría de las aplicaciones comerciales existentes involucran el uso directo de  $CO<sub>2</sub>$  (sin conversión), incluida la producción de alimentos y bebidas, fabricación de metales, refrigeración, limpieza en seco, atención médica, tratamiento de agua, supresión de incendios y la inyección de  $CO<sub>2</sub>$ en yacimientos petroleros para mejorar la recuperación de petróleo (CO2-EOR). El CO<sup>2</sup> también se utiliza cada vez más para aumentar los rendimientos de procesos industriales, como la producción de metanol y el cultivo en invernaderos. La mayoría de las aplicaciones aprovechan varias propiedades únicas del  $CO<sub>2</sub>$ , como su gran capacidad de absorción de calor, su naturaleza estable y no reactiva, y su capacidad para actuar como disolvente. (IEA, 2019)

Según datos de la IEA, actualmente se utilizan alrededor de 0.23 Gt de CO<sub>2</sub> cada año en dos sectores principales: en la industria de fertilizantes para la fabricación de urea (~130 Mt) y en la recuperación mejorada de petróleo (~80 Mt); la técnica de recuperación mejorada de petróleo (EOR por sus siglas en inglés) con CO<sup>2</sup> consiste en inyectar CO<sup>2</sup> en un yacimiento de petróleo para aumentar la recuperación hidrocarburos que no se pueden obtener por métodos convencionales. Esta práctica ha estado en uso durante varias décadas y es un método comprobado para aumentar la producción. (Raka Islam, 2022).

En el proceso de  $CO<sub>2</sub>$ -EOR, una parte del  $CO<sub>2</sub>$  invectado permanece bajo tierra. Si el  $CO<sub>2</sub>$  que regresa a la superficie se separa y se vuelve a inyectar para formar un bucle cerrado, esto resulta en un almacenamiento permanente de CO2. En 2019 se reportó que en Estados Unidos, se inyectaban para recuperación mejorada, entre 300 y 600 kg de  $CO<sub>2</sub>$  por barril de petróleo producido, dado que un barril de petróleo libera alrededor de 400 kg de  $CO<sub>2</sub>$  cuando se quema, y alrededor de 100 kg de  $CO<sub>2</sub>$ en promedio durante la producción, procesamiento y transporte, esto abre la posibilidad de que la intensidad total de emisiones durante el ciclo de vida del petróleo sea neutral o incluso negativo, es decir, que podría removerse más  $CO<sub>2</sub>$  del que se emite. Sin embargo, en ese mismo año se reportaba que la mayoría de los proyectos de recuperación mejorada utilizaban el  $CO<sub>2</sub>$  de depósitos naturales debido a la falta de  $CO<sub>2</sub>$  disponible cerca de los campos petrolíferos y para que  $CO<sub>2</sub>$ -EOR logre verdaderamente un estatus carbono-negativo y contribuya a reducir el CO<sub>2</sub> en la atmósfera, el CO<sub>2</sub> utilizado en estos proyectos debe provenir por ejemplo de emisiones provenientes de la combustión o ser capturado directamente de la atmósfera (IEA, 2019).

Como se mencionó anteriormente, el  $CO<sub>2</sub>$  es usado mayormente en la industria de los fertilizantes y en la industria petrolera, sin embargo, nuevas oportunidades para utilizar dióxido de carbono en el desarrollo de productos y servicios están captando la atención de los gobiernos, la industria y la comunidad de inversionistas.

En el reporte de la IEA *Putting CO<sup>2</sup> to use,* se identifican cinco categorías de productos y servicios derivados del CO<sub>2</sub> que están atrayendo un interés global significativo y se tienen considerados los requisitos a corto plazo para aumentar el mercado de su utilización. Es importante considerar que estas categorías están en una etapa temprana de desarrollo y podrían estar disponibles técnica y comercialmente en el futuro. A continuación, se enlista un resumen de las principales categorías en desarrollo para uso del CO2:

#### • **Productos químicos derivados del CO<sup>2</sup>**

El carbono y el oxígeno del  $CO<sub>2</sub>$  se puede utilizar como alternativa a los combustibles fósiles en la producción de productos químicos, incluidos plásticos, fibras y caucho sintético. Al igual que con los combustibles derivados del  $CO<sub>2</sub>$ , la conversión de  $CO<sub>2</sub>$  en metanol y metano es una vía tecnológicamente factible. El metanol se puede convertir posteriormente en otros productos químicos intermedios de alto valor que contienen carbono, como las olefinas, que se utilizan para fabricar plásticos, y los compuestos aromáticos, que se utilizan en una variedad de sectores que incluyen salud e higiene, producción y procesamiento de alimentos.

El carbono del CO<sup>2</sup> también se puede utilizar en la producción de polímeros reemplazando parte de la materia prima basada en combustibles fósiles.

#### • **Materiales de construcción a partir de minerales y CO<sup>2</sup>**

El CO<sup>2</sup> puede utilizarse en la producción de materiales de construcción para reemplazar al agua en el concreto, o como materia prima en sus componentes (cemento y agregados para la construcción). Estas aplicaciones implican la reacción del CO<sub>2</sub> con calcio o magnesio para formar moléculas de carbonato de baja energía, que es la forma de carbono que compone el concreto. El concreto curado con CO<sup>2</sup> es una de las aplicaciones más prometedoras del uso de  $CO<sub>2</sub>$ , mientras que la integración del  $CO<sub>2</sub>$  en la producción de cemento está en una etapa temprana de desarrollo.

#### • **Materiales de construcción a partir de residuos y CO<sup>2</sup>**

Los agregados para la construcción (pequeñas partículas utilizadas en materiales de construcción) pueden ser producidos mediante la reacción del CO<sub>2</sub> con materiales de desecho provenientes de plantas de energía o procesos industriales. La producción de materiales de construcción a partir de desechos y CO<sup>2</sup> puede ser competitiva, ya que compensa los costos asociados con la disposición convencional de residuos.

Los beneficios climáticos de estos materiales creados a partir de desechos dependen de la intensidad energética del proceso de producción y el transporte tanto de los insumos como de los productos carbonatados. El potencial exacto de reducción de emisiones sigue siendo difícil de cuantificar y es específico para cada caso.

#### • **Aumento del rendimiento de los cultivos con CO<sup>2</sup>**

El CO<sup>2</sup> se puede utilizar también para mejorar el rendimiento de los procesos biológicos, como la producción de algas y el cultivo en invernaderos. Esta técnica de aumentar los rendimientos de los cultivos con CO<sup>2</sup> se ha utilizado en invernaderos comerciales y en investigaciones agrícolas. Sin embargo, su viabilidad y eficacia dependen de varios factores, como las condiciones climáticas, la elección de cultivos y la disponibilidad de infraestructura adecuada para la administración controlada de CO2.

#### • **Combustibles derivados del CO<sup>2</sup>**

El carbono del  $CO<sub>2</sub>$  se puede usar para producir combustibles que se usan hoy en día, como el metano, metanol, gasolina y combustibles para aviación. El proceso implica el uso de  $CO<sub>2</sub>$  en combinación con hidrógeno y da como resultado un combustible con carbono que es más fácil de manejar y usar que el hidrógeno puro. Los combustibles derivados del  $CO<sub>2</sub>$  son particularmente de interés para aplicarse en las industrias en las que el uso de energía con bajas emisiones de carbono es más complicado, como por ejemplo en la aviación.

En general, el uso de CO<sub>2</sub> puede respaldar tanto la inversión en tecnologías de captura de CO<sub>2</sub>, como el refinamiento de la tecnología y en casos limitados el desarrollo temprano de la infraestructura de transporte de  $CO<sub>2</sub>$ . Es importante entender que el uso de  $CO<sub>2</sub>$  no necesariamente reduce las emisiones y que cuantificar los beneficios climáticos es complejo ya que se requiere de una evaluación integral del ciclo de vida de las diferentes alternativas además de una comprensión de las dinámicas del mercado. Se espera que el uso de  $CO<sub>2</sub>$  no proporcione reducciones de emisiones a la misma escala que el almacenamiento de dicho gas, pero también puede desempeñar un papel importante en el cumplimiento de los objetivos climáticos. (IEA, 2019).

#### <span id="page-29-0"></span>**2.2.4 Almacenamiento de CO<sup>2</sup>**

La inyección y el almacenamiento de  $CO<sub>2</sub>$  es la etapa final del proceso de CCUS. Existen varios tipos de depósitos adecuados para el almacenamiento de  $CO<sub>2</sub>$ , siendo las formaciones salinas profundas y los depósitos de petróleo y gas agotados los que tienen la mayor capacidad (IEA, 2020). Las formaciones salinas profundas son capas de rocas porosas y permeables saturadas de agua salada (salmuera) y son comunes tanto en cuencas sedimentarias terrestres como marinas. Por otro lado, los depósitos de petróleo y gas agotados son formaciones rocosas porosas que han atrapado petróleo crudo o gas durante millones de años antes de ser extraídos y que pueden atrapar de manera similar el CO<sup>2</sup> inyectado (IEA, 2020).

Durante el proceso de almacenamiento, el CO<sub>2</sub> se inyecta en un yacimiento geológico adecuado donde quedará atrapado en un área definida. Para que la inyección sea exitosa, el CO<sub>2</sub> necesita estar a una presión ligeramente superior que la del yacimiento objetivo. Normalmente, el  $CO<sub>2</sub>$  se inyecta a una presión mayor a 1450 psi, esto es, a profundidades iguales o mayores a 800 metros, donde la presión subsuperficial permite que el  $CO<sub>2</sub>$  permanezca comprimido. Dentro del subsuelo, el  $CO<sub>2</sub>$  a menudo pasa a un estado supercrítico, esto permite el uso eficiente del espacio de almacenamiento (IEA, 2022).

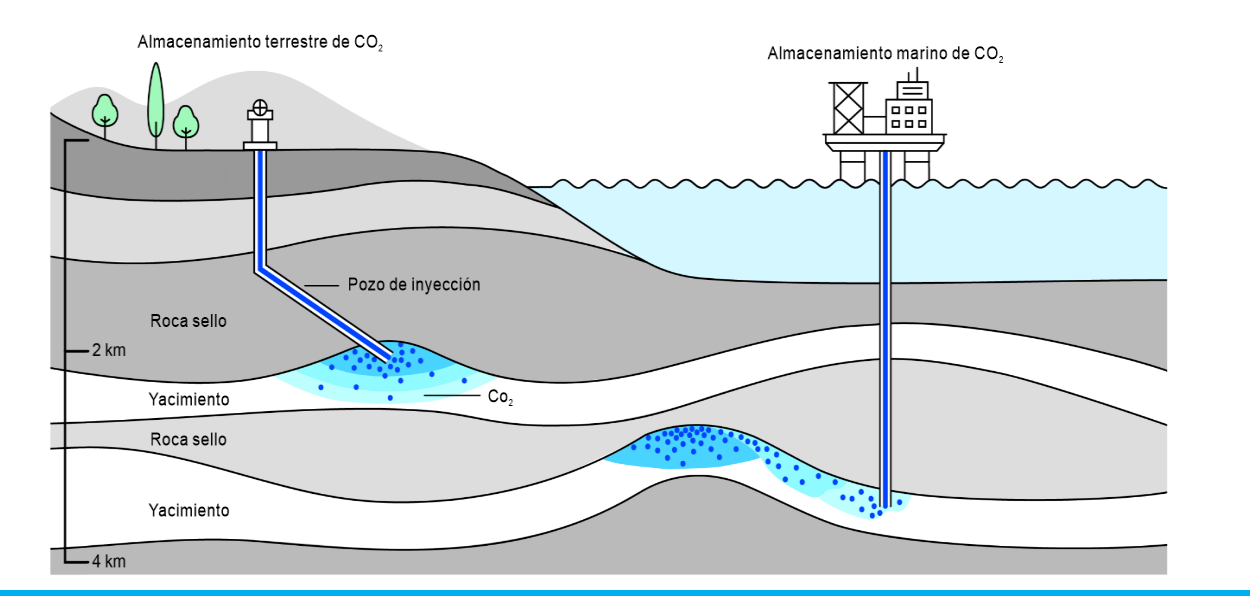

<span id="page-30-0"></span>**Figura 10.** Esquema de yacimientos de almacenamiento en tierra y costa fuera de CO2. Adaptado de *Schematic of onshore and offshore CO<sup>2</sup> storage reservoirs*, IEA,2022.

Las formaciones seleccionadas para el almacenamiento de dióxido de carbono generalmente deben presentar las siguientes características:

- **Porosidad**: Se refiere a los espacios vacíos de tamaño milimétrico que proporcionan la capacidad para almacenar el CO2; estos poros son espacios dentro de la roca que pueden retener y contener dicho gas. Los depósitos de almacenamiento deben de contar con una porosidad mayor a 0.1, para que se puedan almacenar grandes volúmenes de CO2. (Bui, 2020)
- **Permeabilidad**: Es una característica geológica mediante la cual los poros en una roca están suficientemente conectados. La permeabilidad permite la inyección de  $CO<sub>2</sub>$  a la tasa requerida, permitiendo que el  $CO<sub>2</sub>$  se mueva a lo largo de la formación. Los depósitos de almacenamiento deben ser permeables para que el CO<sub>2</sub> pueda ser inyectado fácilmente. (Bui, 2020)
- **Roca sello**: Se necesita una capa de roca sellante impermeable que cubra el depósito de almacenamiento para evitar la fuga del  $CO<sub>2</sub>$  y se asegure su retención a largo plazo. Estas rocas sello deben tener una porosidad y permeabilidad muy baja además de un espesor considerable. (Bui, 2020)

*The Norwegian Petroleum Directorate*, identificó como yacimientos de **gran calidad** para almacenar CO<sup>2</sup> a los que tienen una porosidad mayor a 0.25, permeabilidad mayor a 500 mD (mili Darcy), además de contar con una roca sello con un espesor mayor a 100 metros, de igual forma, se deberá de

verificar que la presión de inyección sea menor a la presión de fractura de la roca (Norwegian Petroleum Directorate, 2011).

Cuando se cuentan con estas características, se puede considerar a un depósito como seguro para almacenar el CO<sub>2</sub>; sin embargo, también se ha reconocido que el CO<sub>2</sub> tenderá a fugarse de nuevo a la superficie de manera inevitable después de un largo periodo de tiempo, pero se considera aceptable si el porcentaje de fuga es suficientemente pequeño. Análisis globales indican que los porcentajes máximos aceptables de fuga están entre 0.01% y 1.0% por año, donde la fracción porcentual se define como el volumen fugado sobre el volumen total almacenado (Nordbotten, Celia, Bachu, & Dahle, 2005).

#### **Tipos de recursos de almacenamiento de CO<sup>2</sup>**

Según la IEA, los recursos para almacenar  $CO<sub>2</sub>$  se pueden dividir en tres categorías principales: formaciones salinas, campos de petróleo y gas agotados (áreas con uno o más yacimientos) y recursos de almacenamiento no convencionales.

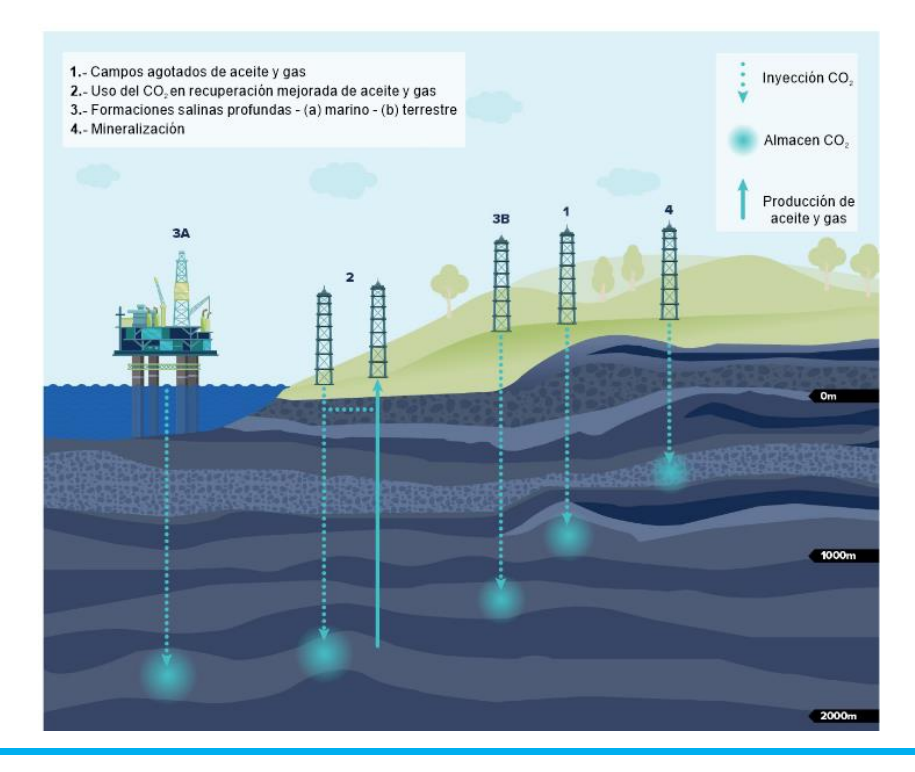

<span id="page-31-0"></span>**Figura 11.** Yacimientos de almacenamiento en tierra y costa fuera. Nota. Adaptado de *Schematic of onshore and offshore CO<sup>2</sup> storage reservoirs*, IEA,2022.

• **Formaciones salinas**

Las formaciones salinas, también conocidas como acuíferos salinos, son rocas sedimentarias porosas y permeables que contienen agua salada no potable, comúnmente conocida como salmuera. Aproximadamente el 98% de los recursos estimados de almacenamiento de  $CO<sub>2</sub>$  en el mundo se encuentran en forma de acuíferos salinos, y ofrecen una capacidad teórica significativa de almacenamiento. Sin embargo, a escala global, la capacidad utilizable de estos recursos es desconocida debido a la falta de datos específicos del sitio para caracterizarlos. Típicamente, los acuíferos salinos cercanos o en la misma unidad geológica que los yacimientos de petróleo y gas están mejor caracterizados que los acuíferos salinos nuevos, ya que se benefician de la existencia de los datos recopilados durante las actividades de petróleo y gas (IEA, 2022).

#### • **Campos de petróleo y gas agotados**

Los campos de petróleo y gas están compuestos por uno o más yacimientos donde el agua salada ha sido reemplazada por hidrocarburos, por lo que tienen propiedades muy similares a las que se requieren en los yacimientos para para almacenar  $CO<sub>2</sub>$ . Cuando ya no es posible extraer hidrocarburos, se considera que un yacimiento está agotado. Existe una gran confianza en la integridad del sellado de los yacimientos de petróleo y gas en lo que respecta al almacenamiento de CO2, ya que han mantenido el petróleo y el gas durante largos periodos de tiempo. Sin embargo, una desventaja de estos yacimientos en comparación con los acuíferos salinos profundos es que pueden contar con muchos pozos perforados, por lo que se debe tener cuidado para garantizar que las operaciones de exploración y producción no hayan dañado al yacimiento y a la roca sello (Norwegian Petroleum Directorate, 2011).

Aunque los procesos y sellos que atrapan los hidrocarburos en los yacimientos de petróleo y gas también pueden atrapar CO<sub>2</sub>, no todos los yacimientos agotados serán adecuados o disponibles para el almacenamiento de CO2. Además de las consideraciones técnicas, muchas jurisdicciones restringen la inyección de CO<sub>2</sub> que no sea para el propósito de la recuperación mejorada de petróleo en campos donde algunos yacimientos aún se utilizan para la extracción de hidrocarburos, con el fin de minimizar el riesgo de interacciones negativas entre el recurso y el CO<sub>2</sub>. A corto plazo, esto podría limitar el número de yacimientos de petróleo y gas agotados disponibles para el almacenamiento de  $CO<sub>2</sub>$ .

Reutilizar yacimientos de petróleo y gas agotados como sitios de almacenamiento de  $CO<sub>2</sub>$  ofrece varias ventajas; debido a las actividades de extracción, estos yacimientos suelen tener una presión de yacimiento inferior a la natural lo cual puede facilitar la inyección de CO2, pero debe evaluarse caso por caso.

Los datos existentes como los modelos 2D y 3D, datos obtenidos en la exploración y producción como registros y núcleos, pueden reutilizarse, lo que reduce los costos de adquisición de datos. La infraestructura existente (plataformas, pozos, estaciones de bombeo, entre otros) podría potencialmente ser reacondicionada para su uso, lo que llevaría a una reducción de los costos de desmantelamiento al final de la extracción de petróleo o gas, y a una reducción de los costos de construcción del sitio de almacenamiento. (IEA, 2022)

Dada la variabilidad en las prácticas de campo para el abandono de pozos, aunque se cumpla con los estándares de calidad actuales, es probable que el  $CO<sub>2</sub>$  pueda fugarse hacia arriba a lo largo de varios posibles caminos: entre el cemento y la roca de formación, a través del cemento, entre el cemento y la tubería de revestimiento, a través de la tubería de revestimiento cuando presente corrosión y a través de tapones de cemento si están dañados o degradados (Nordbotten, Celia, Bachu, & Dahle, 2005) como se muestra en la Figura 12 :

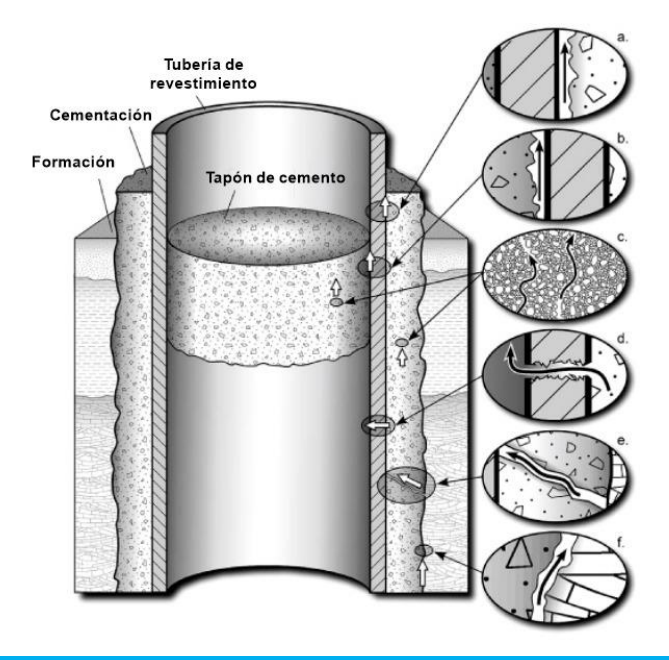

<span id="page-33-0"></span>**Figura 12.** Posibles rutas para la fuga a lo largo de un pozo abandonado, que incluyen: el flujo a lo largo de los materiales (a, b, f) y a través del cemento o revestimientos del pozo (c, d, e). Obtenida de *Potential pathways for leakage along an abandoned well*, Nordbotten y otros, 2005.

En general, la reutilización de yacimientos de petróleo y gas agotados para el almacenamiento de  $CO<sub>2</sub>$  puede ser una estrategia rentable y eficiente para mitigar las emisiones de  $CO<sub>2</sub>$ , aprovechando las ventajas de la infraestructura existente y reduciendo los costos asociados con la puesta en marcha de nuevos proyectos de almacenamiento. Sin embargo, se debe realizar una evaluación exhaustiva de cada sitio considerando las posibles vías de fuga para garantizar su idoneidad y seguridad para el almacenamiento óptimo de dióxido de carbono. (IEA, 2022)

#### • **Recursos de almacenamiento no convencionales**

Los recursos de almacenamiento no convencional se refieren a los proyectos de inyección en rocas como los basaltos y peridotitas que son rocas ígneas y reactivas al CO2. Cuando se inyecta CO2, parte de la roca se disuelve y las reacciones químicas convierten una proporción del  $CO<sub>2</sub>$  inyectado en minerales sólidos.

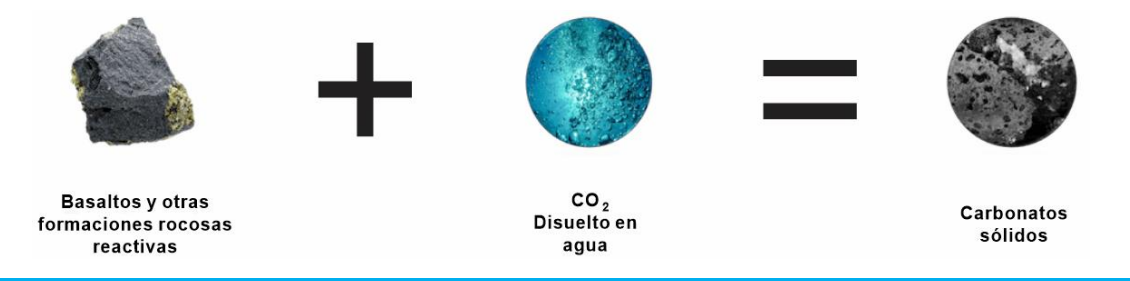

<span id="page-34-0"></span>**Figura 13**. Representación gráfica de la reacción del CO<sup>2</sup> en basaltos. Obtenido de *How it Works*, Carbfix, 2023, recuperado de[: https://www.carbfix.com/how-it-works](https://www.carbfix.com/how-it-works)

Carbfix en Islandia opera el único proyecto activo de almacenamiento en basaltos e inyectó alrededor de 80 kilotoneladas de CO<sub>2</sub> entre 2014 y mediados de 2022 (ver Figura 14). La tecnología ofrece una solución completa de captura e inyección de carbono, donde el CO<sub>2</sub> disuelto en agua, se inyecta en el subsuelo y reacciona con formaciones rocosas favorables para formar minerales de carbonato sólidos a través de procesos naturales. Para que la tecnología Carbfix funcione, se deben cumplir tres requisitos: formaciones rocosas favorables, presencia de agua y una fuente de dióxido de carbono. (Carbfix, 2023).

El almacenamiento de  $CO<sub>2</sub>$  en basaltos también se probó en Estados Unidos durante el Proyecto Piloto de Secuestro de Basaltos de Wallula, donde se demostró que el dióxido de carbono supercrítico inyectado se estaba convirtiendo activamente en un mineral de carbonato estable en el yacimiento de basalto en un plazo de 24 meses desde su emplazamiento. (B.P. McGrail, 2017).

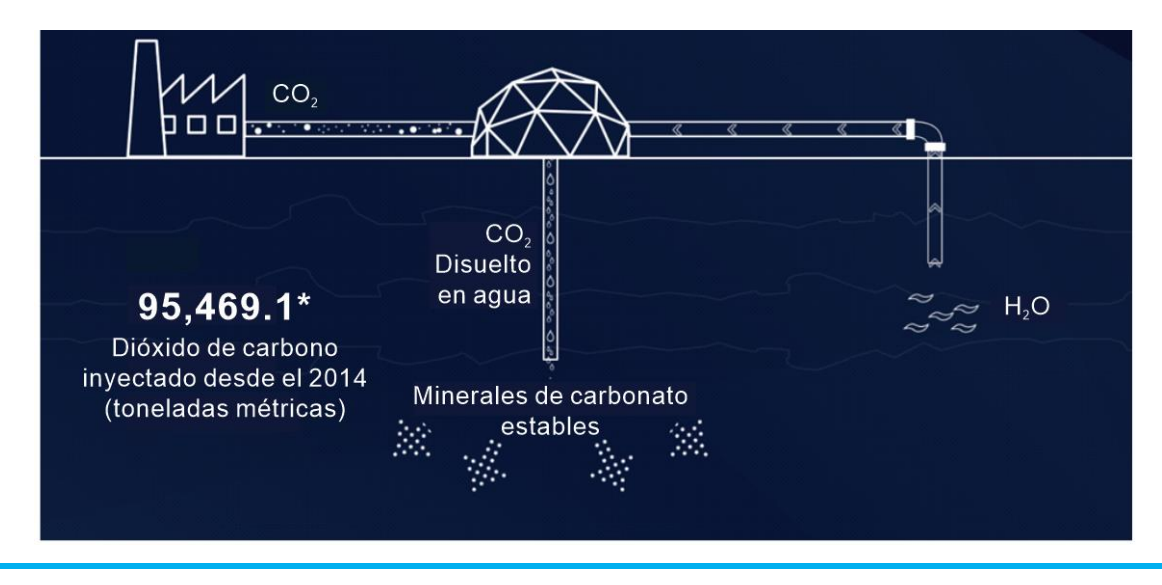

<span id="page-35-0"></span>**Figura 14.** Representación gráfica del proyecto Carbfix. Obtenido de Carbfix, 2023, recuperado el 12 de septiembre de 2023, en[: https://www.carbfix.com/](https://www.carbfix.com/)

También se puede considerar los esquistos orgánicos que son un tipo de roca sedimentaria rica en materia orgánica. La materia orgánica puede absorber CO<sup>2</sup> de manera similar al carbón. Hasta la fecha, se ha realizado un trabajo limitado sobre la viabilidad técnica y económica de utilizar estos recursos para el almacenamiento (IEA, 2022).

Por último, el CO<sup>2</sup> capturado también puede ser inyectado y almacenado en el océano a grandes profundidades donde puede permanecer sin que se escape a la atmósfera por bastante tiempo. Ha habido experimentos en campo a pequeña escala, estudios teóricos, de laboratorio y simulación numérica sobre el almacenamiento intencional de  $CO<sub>2</sub>$  en el océano que demuestran que la capacidad de almacenamiento puede ir desde 4,000 Gt hasta 10,000 Gt superando por mucho la capacidad de otros depósitos geológicos; sin embargo, el almacenamiento en el océano aún no ha sido implementado ni probado a fondo debido al gran impacto a los ecosistemas marinos que podría provocar. (IPCC, 2005)

#### **Tipos de mecanismos de atrapamiento**

Existen cuatro mecanismos para que el  $CO<sub>2</sub>$  quede atrapado en el subsuelo como se muestran en la Figura 15. Estos mecanismos pueden ocurrir simultáneamente después de la inyección, pero a diferentes velocidades. Cada método proporciona un nivel diferente de seguridad a largo plazo e inmovilización. La contribución relativa de cada mecanismo de atrapamiento cambia con el tiempo y con la evolución del CO<sup>2</sup> (Global CCS Institute, 2022).
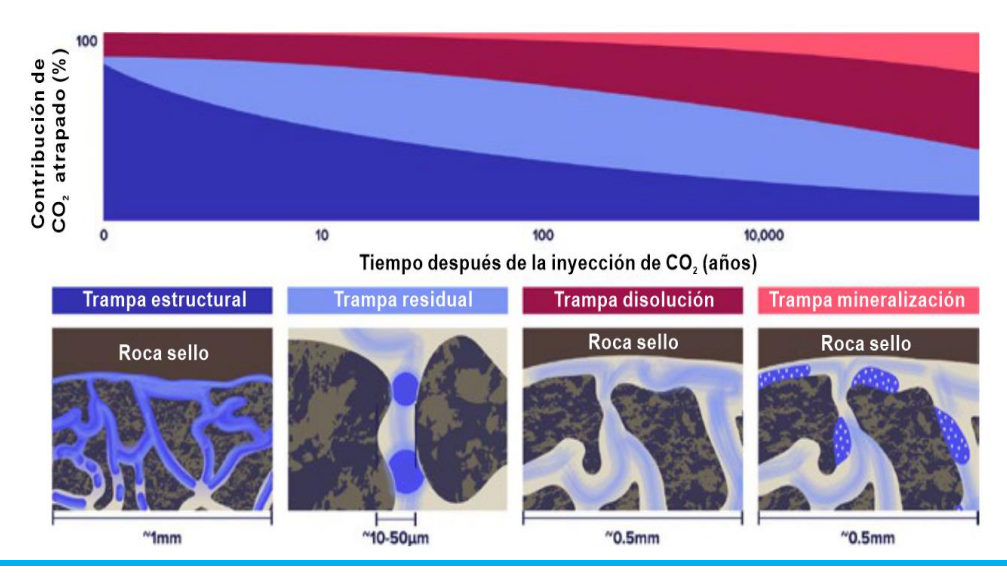

**Figura 15.** Mecanismos de atrapamiento de CO2. Adaptado de *Summary of storage mechanisms and security* de Global CCS Institute, 2022.

## **a) Atrapamiento estructural:**

En las etapas iniciales de una operación de almacenamiento, el atrapamiento físico del CO<sub>2</sub> en fase libre es el mecanismo principal y ocurre cuando el CO<sub>2</sub>, migra hacia alguna roca que ha sido plegada o fallada para formar una estructura subterránea (o trampa) que está cerrada en tres o cuatro direcciones y contenida debajo de una capa de roca de baja permeabilidad (o sello).

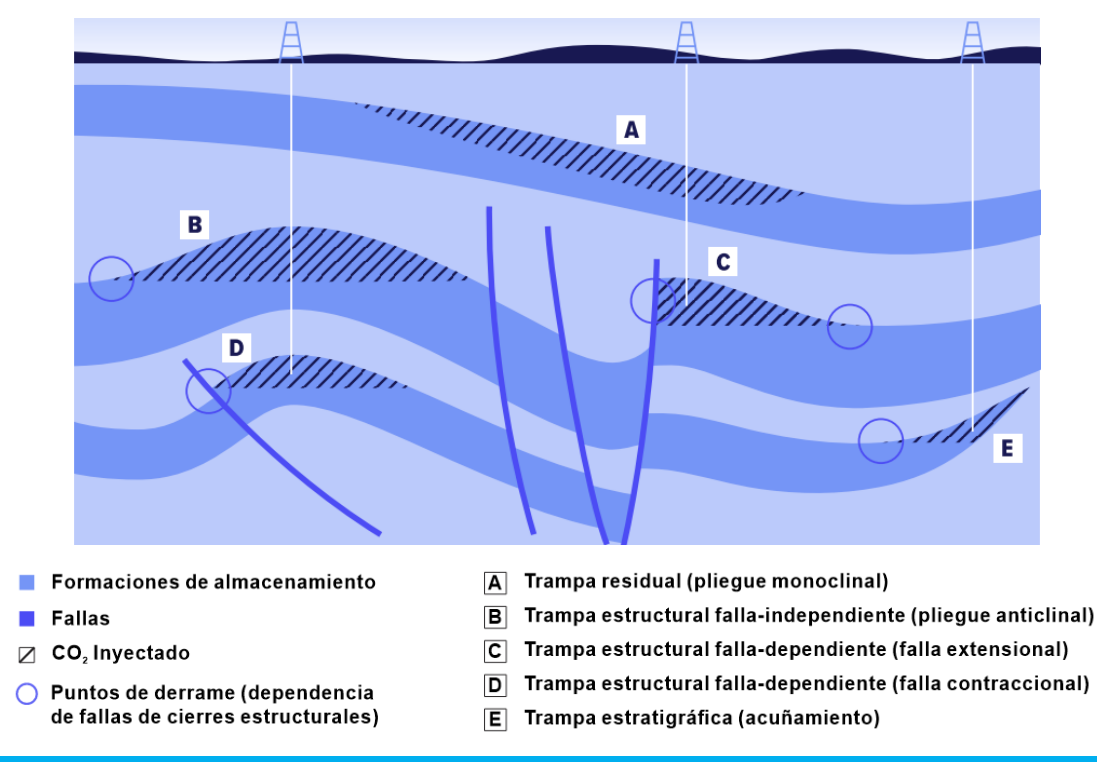

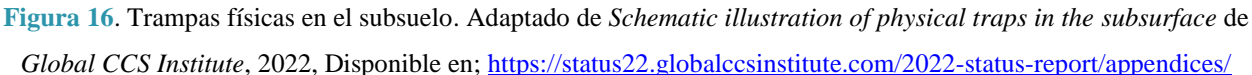

El atrapamiento físico es el mismo mecanismo que atrapa los hidrocarburos en el subsuelo. En ciertos entornos geológicos, el atrapamiento físico de  $CO<sub>2</sub>$  ocurre cuando un yacimiento se adelgaza lateralmente y finalmente se extingue. Esto se llama una trampa estratigráfica y se indica con la letra E en la Figura 16 (Global CCS Institute, 2023).

#### **b) Atrapamiento residual:**

A medida que el CO<sup>2</sup> migra a través del yacimiento, una parte del gas quedará atrapada en los espacios porosos y en heterogeneidades a microescala del yacimiento debido a fuerzas capilares. Este proceso se llama atrapamiento residual y está controlado por la conectividad entre los poros, el tamaño de la garganta del poro, la litología del yacimiento y la química de los fluidos preexistentes en los poros. A medida que el  $CO<sub>2</sub>$  se aleja de las altas presiones en un pozo de inyección, el atrapamiento residual se vuelve cada vez más importante. Aunque el atrapamiento residual ocurre a microescala, la masa de CO<sup>2</sup> atrapada por este mecanismo se vuelve significativa a escala del yacimiento ya que se representa en decenas de metros de espesor y una superficie de cientos de kilómetros cuadrados. Además, es un mecanismo que sigue funcionando incluso si falla un sello.

#### **c) Atrapamiento por disolución:**

El atrapamiento por disolución es un mecanismo que ocurre cuando el  $CO<sub>2</sub>$  inyectado entra en contacto con una salmuera y el  $CO<sub>2</sub>$  se disuelve en la solución salina. La solubilidad del  $CO<sub>2</sub>$ depende, en parte, de la salinidad de la salmuera y las condiciones de temperatura y presión del yacimiento. Una disolución de salmuera saturada con CO<sub>2</sub> es más densa que la salmuera no saturada y por lo tanto se "hundirá" en un yacimiento.

#### **d) Atrapamiento por mineralización:**

La mineralización ocurre cuando el  $CO<sub>2</sub>$  inyectado reacciona químicamente con los minerales de una roca de yacimiento para formar productos minerales sólidos y estables, que a menudo son carbonatos. La mineralización depende de la presión, temperatura y mineralogía del yacimiento. Los yacimientos dirigidos para el almacenamiento de  $CO<sub>2</sub>$  a menudo tienen condiciones favorables para la mineralización. A esta escala temporal, en un yacimiento de almacenamiento convencional, la mayoría del CO<sup>2</sup> ya se habrá almacenado permanentemente mediante los tres mecanismos discutidos anteriormente. Sin embargo, la inyección en algunas formaciones rocosas (como basaltos) que contienen minerales de hierro y magnesio reactivos puede resultar en una mineralización rápida de la mayoría del CO<sup>2</sup> en tan solo dos años (Global CCS Institute, 2023).

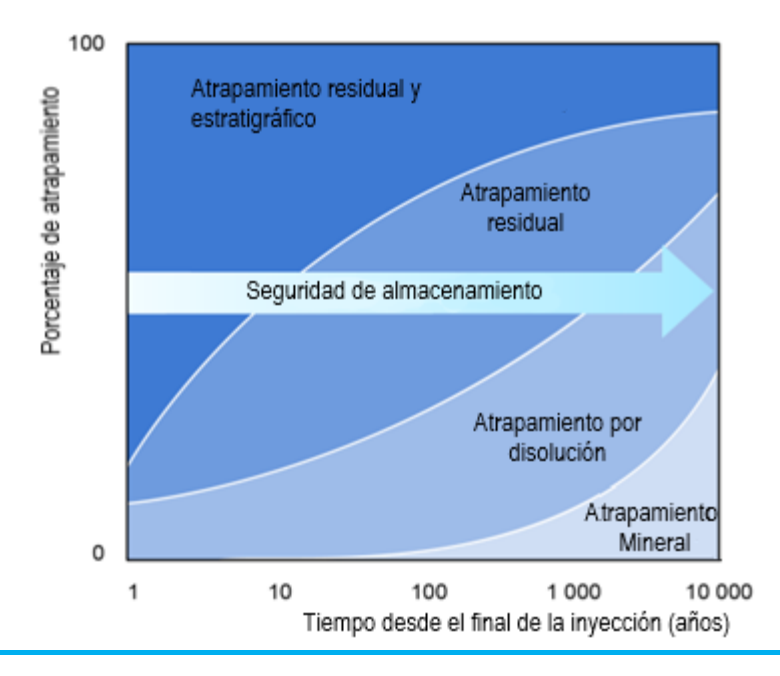

**Figura 17.** Seguridad de almacenamiento de los mecanismos de atrapamiento de CO2. Adaptado de *Schematic illustration physical traps in the subsurface* de Global CCS Institute, 2022.

#### **Evolución de los recursos globales de almacenamiento**

El catálogo de recursos para el almacenamiento de  $CO<sub>2</sub>$  es una base de datos global integral de recursos de almacenamiento clasificados según su preparación comercial ya sean: almacenados, comerciales, contingentes y prospectivos. Almacenados se refiere cantidad acumulativa de CO<sub>2</sub> ya inyectada y almacena en un sitio; los recursos comerciales se refieren a aquellos que ya están descubiertos, caracterizados y que cumplen con las características geológicas para la inyección de CO<sup>2</sup> y son comerciales; los recursos contingentes son aquellos que podrían ser potencialmente accesibles en formaciones geológicas conocidas, pero los proyectos aplicados aún no se consideran suficientemente maduros para el desarrollo comercial; por último, los recursos prospectivos son los que podrían estar disponibles para el almacenamiento de  $CO<sub>2</sub>$  en el futuro, pero que aún no han sido confirmados mediante exploración y desarrollo. (OGCI, 2022)

Según la última actualización del catálogo realizada en 2022, la estimación global agregada de recursos de 13,954 Gt y tomando como referencia datos de la IEA, en 2022 se emitieron 36,8 Gt de CO<sup>2</sup> a la atmósfera, por lo que la cantidad de recursos teóricos de almacenamiento es evidencia de que la tecnología CCS juega un rol importante para contribuir con los objetivos de emisiones netas para 2050. Las zonas con alto potencial se muestran en la Figura 18.

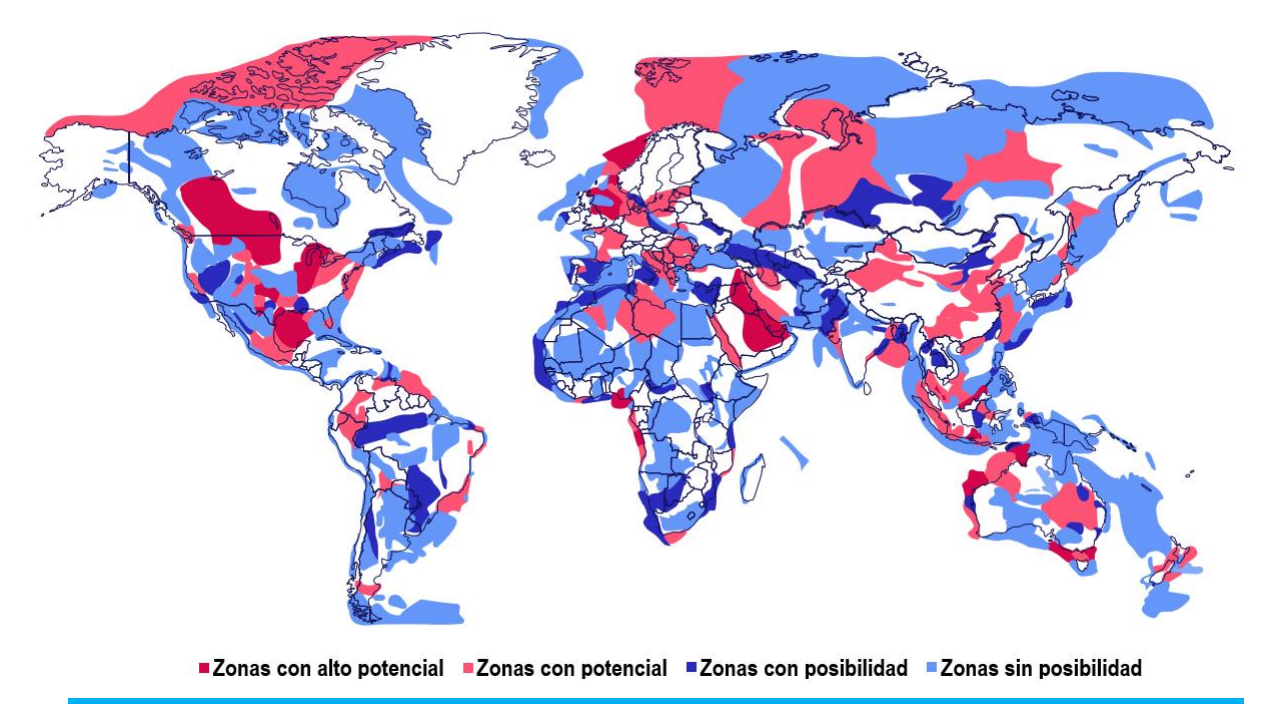

**Figura 18.** Representación de los recursos de almacenamiento globales según la última actualización del catálogo de recursos. Adaptado de *Results from assessment cycle 3 of the CO<sup>2</sup> storage resource catalogue* de Global CCS Institute, 2022.

Históricamente, se esperaba que los campos agotados de bajo costo y desarrollo rápido fueran el objetivo principal pero los nuevos proyectos apuntan más a las formaciones salinas profundas, como se muestra en la Figura 19 (Global CCS Institute, 2022).

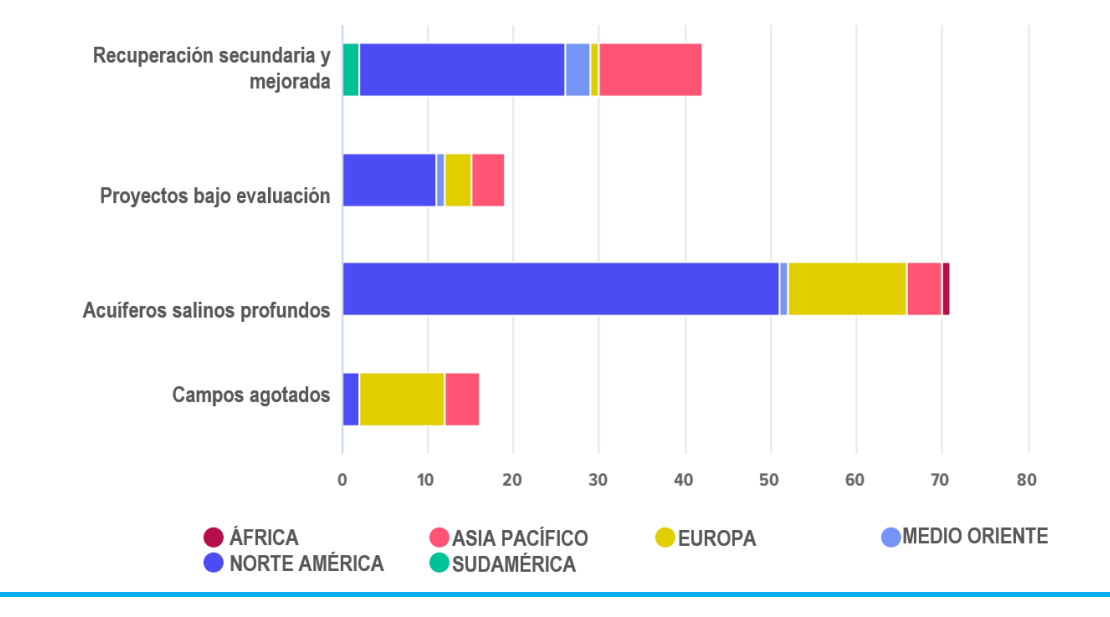

Figura 19. Proyectos de almacenamiento de CO<sub>2</sub> completados, actuales y futuros según tipos de almacenamiento y geografías. Adaptado de *Count of completed, current and future CO<sup>2</sup> storage projects across storage types and geographies* de Global CCS Institute, 2022.

Para el caso de México, en el año 2012 el gobierno federal publicó el Atlas mexicano de almacenamiento geológico de CO2. La información presentada en el Atlas incluye análisis geológicos  $y$  estimaciones del potencial de almacenamiento de  $CO<sub>2</sub>$  a nivel nacional  $y$  de cuencas.

En este análisis se identificaron 11 provincias geológicas con alta probabilidad de contener en su interior acuíferos salinos profundos en condiciones adecuadas para inyectar CO<sub>2</sub> antropogénico mostradas en la Figura 20.

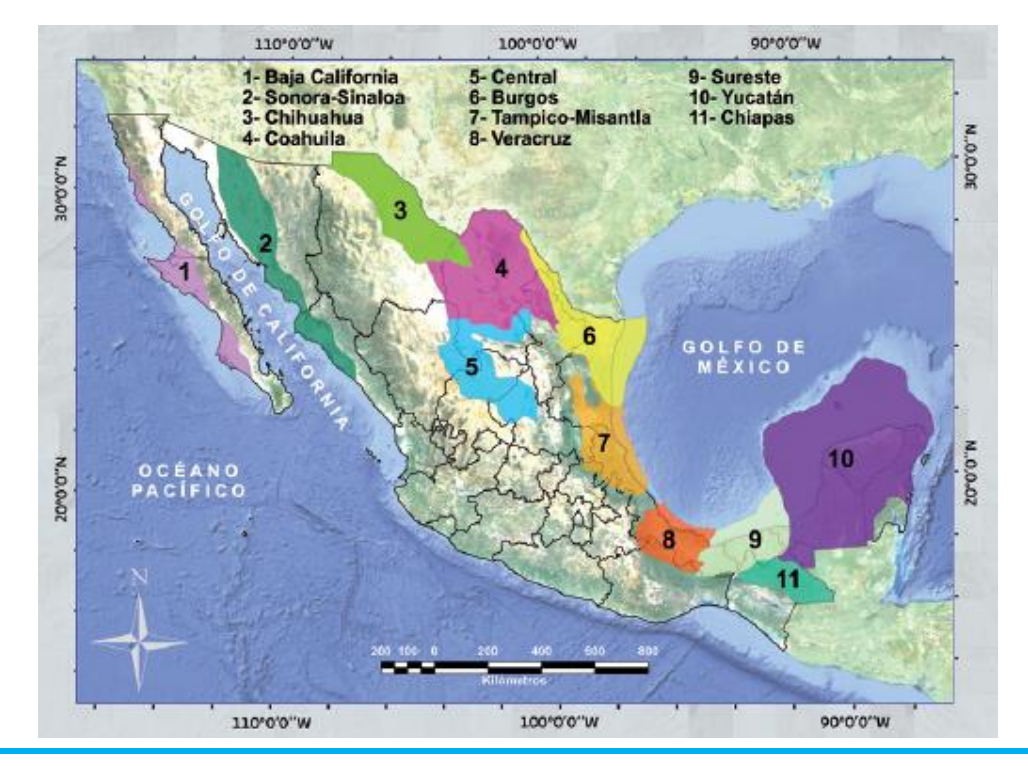

**Figura 20.** Provincias geológicas con potencial de almacenamiento en México. Tomada del Atlas mexicano de almacenamiento Geológico de CO<sup>2</sup> SENER, CFE, 2012.

En 9 de las 11 provincias se realizaron interpretaciones a partir de la información geológica del subsuelo disponible públicamente y se realizaron cálculos teóricos para obtener el potencial de almacenamiento en cada una de las provincias para luego relacionarlo con la ubicación y tipos de fuentes fijas de emisiones de  $CO<sub>2</sub>$  (SENER, CFE, 2012).

En total, el recurso teórico de almacenamiento de  $CO<sub>2</sub>$  fue aproximadamente de 100 Gigatoneladas, (SENER, CFE, 2012) aunque también es importante considerar que se puede contabilizar más potencial de almacenamiento en los yacimientos maduros, por lo que existe una oportunidad significativa para explorar, desarrollar y evaluar los recursos de almacenamiento a nivel nacional para poder cumplir con los objetivos de emisiones netas cero en 2025.

## **2.2.5 Estimación y simulación de la capacidad de almacenamiento de CO<sup>2</sup>**

La capacidad de almacenamiento se refiere al volumen de espacio poroso disponible en un área objetivo, es posible que no todo el volumen estimado represente la capacidad real utilizable de un yacimiento para el almacenamiento de CO2. La IEA define la capacidad de la siguiente forma:

- Capacidad teórica: Es una aproximación inicial que representa el límite físico de lo que el sistema del yacimiento puede aceptar, ya que estima la cantidad de espacio poroso disponible para el CO<sub>2</sub>; sin embargo, no tiene en cuenta el hecho de que el CO<sub>2</sub> inyectado solo llenará una fracción del espacio poroso disponible.
- Capacidad efectiva: Es una estimación de la cantidad teórica de capacidad que se puede acceder y que cumple con los criterios geológicos y de ingeniería necesarios. A menudo se estima utilizando volúmenes porosos corregidos.
- Capacidad práctica: Es una estimación de capacidad que tiene en cuenta los requisitos y restricciones técnicas, legales, regulatorios e infraestructurales. Puede incluir algunos criterios económicos.
- Capacidad factible: Es la capacidad práctica ajustada al riesgo que se empareja con las fuentes de emisión de CO2. Las estimaciones de esta capacidad están limitadas por las restricciones prácticas junto con restricciones económicas y de financiación adicionales.

A menudo, se utiliza una pirámide como la de la Figura 21 para mostrar cómo los recursos de almacenamiento avanzan a través de la evaluación. (IEA, 2022)

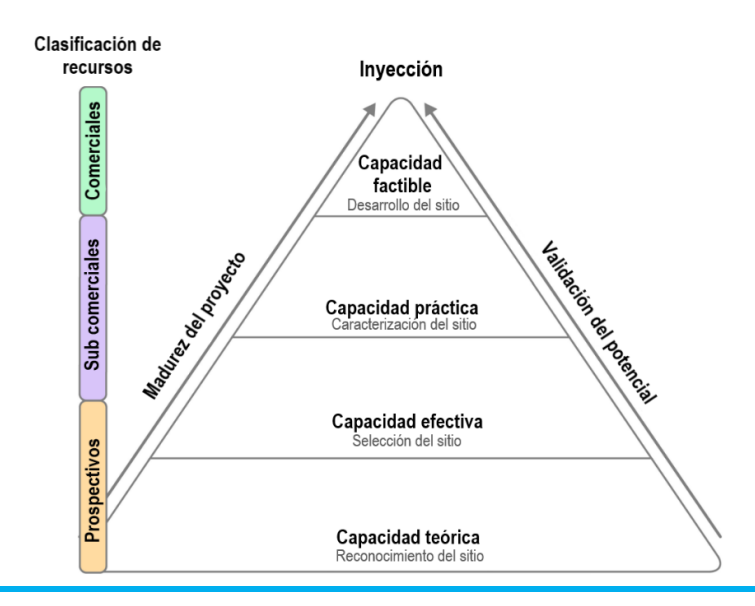

**Figura 21.** Pirámide de almacenamiento de CO2. Adaptado de *The CO<sup>2</sup> storage pyramid*, IEA 2022.

#### **Métodos para estimar la capacidad de almacenamiento**

Las estimaciones de capacidad pueden realizarse mediante métodos estáticos o derivarse de simulaciones dinámicas. La **capacidad estática** es una estimación probabilística que tiene en cuenta incertidumbres como la calidad del yacimiento. La capacidad estática se proporciona como una función del espacio poroso corregido y un factor de eficiencia de almacenamiento. No tiene en cuenta las restricciones físicas de presión o tasa de inyección. Los cálculos basados en métodos estáticos históricamente se han utilizado para estimar la capacidad de un recurso de almacenamiento de CO<sub>2</sub>. Muchas iniciativas lideradas por gobiernos estiman la capacidad teórica o efectiva de los recursos de almacenamiento de CO<sup>2</sup> utilizando cálculos de capacidad estática. (IEA, 2022)

La **capacidad dinámica** es una estimación realizada a partir de simulaciones dinámicas. Se utilizan simulaciones para evaluar el impacto de parámetros específicos en el flujo de  $CO<sub>2</sub>$  y en la presión del yacimiento con el tiempo. Los modelos dinámicos, limitados por datos específicos del sitio, se utilizan para determinar una tasa de inyección segura y factible, y durante cuánto tiempo puede mantenerse la inyección. Esto, a su vez, puede informar el diseño de las instalaciones de captura y respaldar el desarrollo de la captura y almacenamiento con tasas de inyección coincidentes. Sin embargo, el modelado dinámico es más costoso y requiere más datos que el modelado estático, por lo que a menudo no se utiliza antes de las fases de selección o caracterización del sitio. (IEA, 2022)

Para la evaluación de la capacidad de almacenamiento de  $CO<sub>2</sub>$  en acuíferos salinos profundos se deben contemplar factores importantes como; los diversos mecanismos de captura involucrados que actúan en diferentes escalas de tiempo, especialmente la disolución y la precipitación mineral. Debido a la dependencia del tiempo, excepto para el almacenamiento en trampas estratigráficas y estructurales, la capacidad de almacenamiento de CO<sub>2</sub> debe estimarse en un punto específico en el tiempo y puede lograrse mediante modelado numérico. (Bachu, y otros, 2007)

La estimación de la capacidad de almacenamiento de  $CO<sub>2</sub>$  en yacimientos de petróleo y gas es más simple y directa ya que están mejor conocidos y caracterizados que los acuíferos debido a la exploración y producción de hidrocarburos. La capacidad de almacenamiento de  $CO<sub>2</sub>$  en los campos petroleros se calcula sumando las capacidades de todos los yacimientos en esa área, en función de propiedades del yacimiento como el factor de recuperación, temperatura, presión, volumen de roca y porosidad. La suposición fundamental que se hace en los cálculos de capacidad de almacenamiento es que el volumen previamente ocupado por los hidrocarburos producidos está disponible para el almacenamiento de CO2, esta suposición generalmente es válida para yacimientos con presión agotada que no están en contacto hidrodinámico con un acuífero o que no están inundados durante la recuperación secundaria y terciaria del petróleo. En yacimientos que están en contacto hidrodinámico con un acuífero subyacente, el agua de formación invade el yacimiento a medida que disminuye la presión debido a la producción, lo que lleva a una disminución del espacio poroso disponible para el almacenamiento de CO2. (Bachu, y otros, 2007) Los métodos disponibles actuales para el cálculo de la capacidad teórica de almacenamiento de  $CO<sub>2</sub>$  y la capacidad efectiva de almacenamiento en yacimientos se establecen sobre la ecuación de balance de materia.

### **Simulación de yacimientos**

El proceso de identificación de sitios adecuados para el almacenamiento de  $CO<sub>2</sub>$  implica un análisis metódico y cuidadoso de las características técnicas y no técnicas de las áreas de almacenamiento potenciales. El objetivo es asegurar que el  $CO<sub>2</sub>$  se pueda almacenar de manera exitosa y segura durante periodos prolongados de tiempo de acuerdo con las mejores prácticas de ingeniería y geología, las regulaciones aplicables y los mejores intereses de las partes locales y regionales. La modelización de yacimientos dinámicos es un componente clave del proceso en todas las etapas, desde la selección y evaluación inicial del sitio, pasando por la planificación del desarrollo, la implementación y operación del proyecto, hasta el cierre del sitio y el monitoreo posterior a la inyección. (Teletzke & Lu, 2013)

La simulación de yacimientos es el medio mediante el cual se utiliza un modelo numérico de las características geológicas y petrofísicas de un yacimiento subterráneo, el sistema de fluidos y el equipo de producción para analizar y predecir cómo los fluidos fluyen a través de la roca del yacimiento con el tiempo (Kurt, 2019).

Para describir matemáticamente los procesos de flujo subsuperficial, un modelo de simulación está compuesto por tres componentes principales:

- **Modelo matemático de flujo**, el cual describe cómo los fluidos fluyen en un medio poroso. Estos modelos suelen presentarse como un conjunto de ecuaciones diferenciales parciales que describen la conservación de masa de las fases de fluido, acompañadas de un conjunto adecuado de relaciones constitutivas que describen la relación entre diferentes cantidades físicas.
- **Modelo geológico** que describe la formación rocosa porosa. El modelo geológico se materializa como una cuadrícula o malla con propiedades petrofísicas que se utilizan como entrada para el modelo de flujo y juntos conforman el modelo de simulación del yacimiento.

• **Modelo de pozo** y las instalaciones para la inyección que proporcionan presión y comunicación de fluidos entre el yacimiento y la superficie.

Para modelar adecuadamente el almacenamiento de CO<sub>2</sub>, es importante tener información relacionada con la inyectividad y la capacidad como son: número de pozos de inyección, presión máxima de inyección, relación entre el CO<sup>2</sup> disuelto y el agua, eficiencia de almacenamiento, migración y atrapamiento de  $CO<sub>2</sub>$ , así como la interacción con los recursos de hidrocarburos, si están presentes. (Teletzke & Lu, 2013)

Los métodos contemporáneos de caracterización de yacimientos pueden modelar las formaciones rocosas porosas mediante bloques de cuadrícula, lo que da como resultado modelos tridimensionales que constan de millones de celdas como podemos observar en la Figura 22.

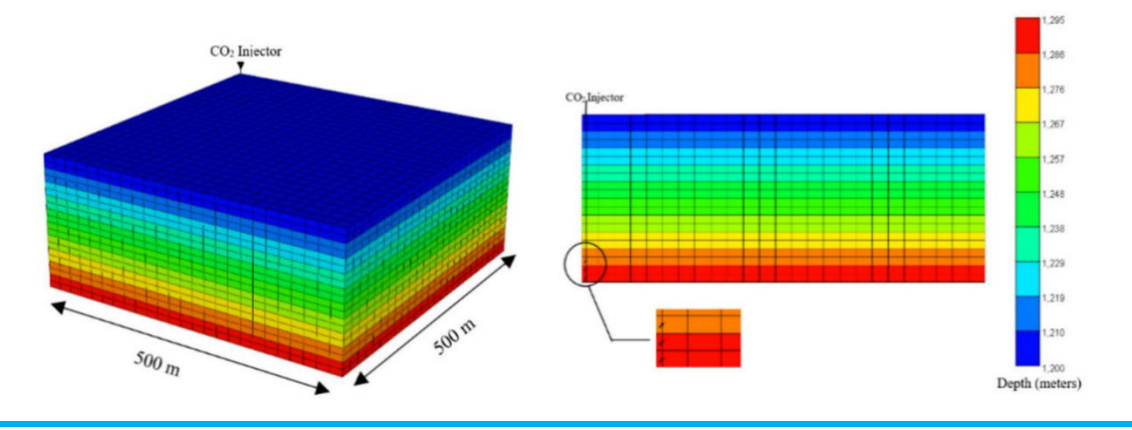

**Figura 22.** Vista 3D Y 2D del mallado de un problema de inyección de CO2. Adaptado de *3D reservoir model used to model CO<sup>2</sup> injections*, recuperado el 13 de septiembre de 2023 de: <https://www.mdpi.com/1996-1073/15/12/4350>

Existe software para la simulación de yacimientos usado en la industria petrolera que también puede utilizarse para la simulación de almacenamiento de  $CO<sub>2</sub>$  como son: Eclipse, CMD, OFDM, aunque la mayoría de estas herramientas son comerciales también existen algunos de uso libre con código abierto que pueden ser de utilidad como **MATLAB Reservoir Simulation Toolbox, Black Oil Applied Simulation Tool, Open Porous Media y GEOS**. La elección del software adecuado dependerá de las necesidades específicas de cada proyecto, ya que cada software tiene sus propias características y ventajas, por lo que es importante evaluar cuál se adapta mejor a los resultados esperados.

# **CAPÍTULO 3. SIMULACIÓN DE ALMACENAMIENTO DE CO<sup>2</sup> CON GEOS**

## **3.1 Validación de la descarga y compilación de GEOS**

Para el desarrollo del presente trabajo se hizo uso de la herramienta computacional de uso libre llamada GEOS (Versión  $0.2.1$ )<sup>3</sup>, la cual fue creada en conjunto por diversas empresas e instituciones como Lawrence Livermore National Laboratory, Standford University y Total Energies.

GEOS es una herramienta de simulación que sirve para modelar el flujo multifásico de fluidos, en sistemas energéticos subterráneos considerando efectos térmicos y geomecánicos presentes en el medio. El código proporciona solucionadores avanzados para diversas aplicaciones específicas, que incluyen almacenamiento de carbono, energía geotérmica, entre otros (Settgast, y otros, 2023).

Esta herramienta puede descargarse libremente desde el navegador y cuenta una guía en la página web principal con los requerimientos necesarios para poder compilarlo, ejecutar ejemplos y desarrollar nuevos códigos para el simulador.

El código de GEOS está escrito en  $C_{++}$ , lo cual permite al usuario operar el código en distintos sistemas operativos y compiladores basados en Linux/UNIX como lo son: Ubuntu, CentOS MacOSX. Si se requiere usar en entornos de Windows, se debe de recurrir a máquinas virtuales.

Para este trabajo se utilizaron dos computadoras: la primera modelo Dell XPS 15 952 con procesador Intel 9, 27 Gigabytes de memoria RAM y con sistema operativo Debian 12, y otra computadora armada con sistema operativo Windows en la cual se instaló una máquina virtual con 23.362 Gigabytes de memoria RAM y 8 procesadores para contar con un sistema basado en Linux (Debian 12) y así poder correr el código.

## **3.1.1 Descarga e instalación**

Antes de comenzar con la descarga de GEOS se deben instalar algunas librerías que son esenciales para el funcionamiento del simulador, ya que permiten la reutilización de código y la optimización

<sup>3</sup> Documentación disponible en[: https://www.geosx.org/](https://www.geosx.org/)

del uso de recursos en el sistema. Estas librerías, pueden ser instaladas desde la terminal con el siguiente comando:

sudo apt install build-essential git git-lfs gcc g++ gfortran cmake libopenmpi-dev libblas-dev liblapack-dev zlib1g-dev python3 python3-h5py python3-mpi4py libxml2-utils doxygen bison flex libmumps-5.5 texlive-full virtualenv

Una vez instaladas, lo siguiente es descargar el repositorio **GEOS,** que contiene los códigos para la instalación y ejecución del programa principal así como una carpeta con los archivos necesarios para ejecutar ejemplos, y el repositorio **thirdPartyLibs**, que contiene librerías de terceros y que son necesarias para compilar el programa. Se crea una carpeta llamada **codes**, y se abre la terminal desde el directorio de la carpeta, para descargar el primer repositorio se ejecuta el siguiente comando que clona los archivos desde GitHub:

git clone <https://github.com/GEOS-DEV/GEOS.git>

Una vez clonado GEOS en la carpeta **codes**, se siguen los siguientes comandos que activan los módulos necesarios para que se puedan leer archivos grandes y se actualice el repositorio:

cd GEOS git lfs install git submodule init git submodule deinit integratedTests git submodule update

Terminando este paso, hay que volver a la carpeta **codes** para descargar e instalar los módulos del repositorio de thirdPartyLibs, con los siguientes comandos:

```
git clone https://github.com/GEOS-DEV/thirdPartyLibs.git
cd thirdPartyLibs
git lfs install
git pull
git submodule init
git submodule update
cd …
```
Hasta este punto se asume que se tienen en copia todos los paquetes y las librerías necesarias para el funcionamiento del código. Debido a que GEOS no cuenta con una interfaz gráfica que permita la visualización de resultados, se puede descargar un programa adicional de visualización, en este caso se descargó Paraview desde el navegador.

## **3.1.2 Configuración**

Para compilar GEOS, se requiere de un archivo que especifique la ruta de los compiladores que se usarán en la construcción del sistema. En la guía, se proporciona una plantilla básica de texto para modificarla y obtener el archivo con terminación ".cmake", en este caso, el archivo quedó con las siguientes líneas de código:

site\_name(HOST\_NAME) set(CONFIG\_NAME "cc" CACHE PATH "") *//Nombra al archivo como "cc"* message("CONFIG\_NAME =  $$$ {CONFIG\_NAME}") set(CMAKE\_C\_COMPILER "/usr/bin/gcc" CACHE PATH "") *//Directorio para gcc* set(CMAKE\_CXX\_COMPILER "/usr/bin/g++" CACHE PATH "") *//Directorio para g++* set(CMAKE\_Fortran\_COMPILER "/usr/bin/gfortran" CACHE PATH "") *//Directorio para Fortran* set(CMAKE\_C\_FLAGS "-Wno-dev" CACHE STRING "") set(CMAKE\_CXX\_FLAGS "-Wno-dev" CACHE STRING "") set(CMAKE\_Fortran\_FLAGS "-Wno-dev" CACHE STRING "") set(ENABLE\_MPI ON CACHE PATH "" FORCE) set(ENABLE\_OPENMP ON CACHE PATH "" FORCE) set(MPI\_C\_COMPILER "/usr/bin/mpicc" CACHE PATH "") set(MPI\_CXX\_COMPILER "/usr/bin/mpicxx" CACHE PATH "") set(MPI\_Fortran\_COMPILER "/usr/bin/mpifort" CACHE PATH "") set(MPIEXEC "/usr/bin/mpirun" CACHE PATH "") set(CUDA\_ENABLED OFF CACHE BOOL "" FORCE) set(ENABLE\_PAMELA ON CACHE BOOL "" FORCE) set(ENABLE\_PVTPackage ON CACHE BOOL "" FORCE) set(ENABLE\_GTEST\_DEATH\_TESTS ON CACHE BOOL "" FORCE ) set(GEOSX\_TPL\_DIR "/usr/local/GEOSX/GEOSX\_TPL" CACHE PATH "" FORCE ) if(NOT ( EXISTS " $\S$ {GEOSX TPL DIR}" AND IS DIRECTORY " $\S$ {GEOSX TPL DIR}" ) ) set(GEOSX\_TPL\_DIR "\${CMAKE\_SOURCE\_DIR}/../../thirdPartyLibs/install-cc-release" CACHE PATH "" FORCE ) *//Directorio para instalar geosx en el archivo cmake* endif() include(\${CMAKE\_CURRENT\_LIST\_DIR}/tpls.cmake)

Figura 23:

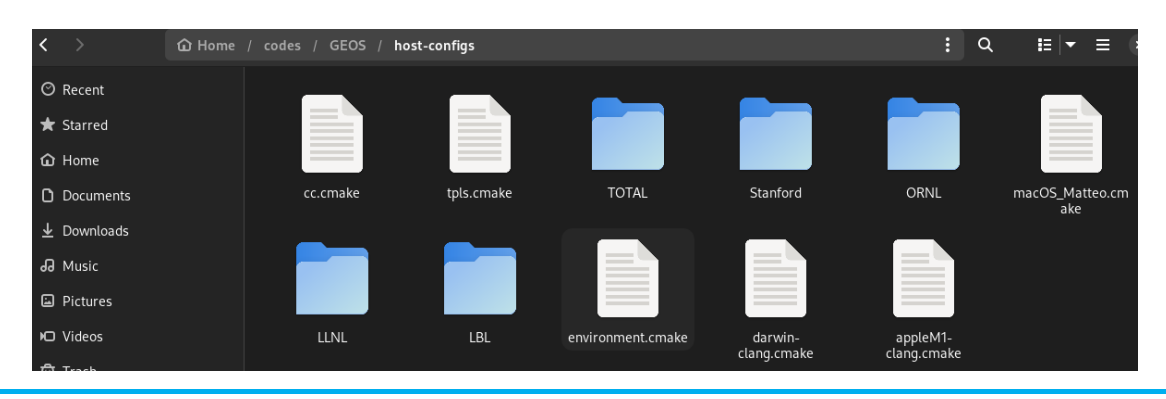

Este archivo debe de guardarse dentro de la carpeta **host-configs** de GEOS, como se muestra en la

**Figura 23.** Archivo .cmake en la carpeta host-configs

## **3.1.3 Compilación**

Lo primero que se tiene que hacer es compilar la carpeta thirdPartyLibs con los siguientes comandos:

```
cd thirdPartyLibs
python3 scripts/config-build.py -hc ../GEOS/host-configs/cc.cmake -bt Release
cd build-cc-release
make
```
Y posteriormente se procede a compilar el código principal de manera similar:

```
cd ../../GEOS
python3 scripts/config-build.py -hc host-configs/cc.cmake -bt Release
cd build-cc-release
make -j4
make install
```
Si no sale ningún error en la terminal, se puede verificar que todo está correctamente instalado corriendo el siguiente comando, que despliega un resumen breve de los argumentos disponibles para usar en GEOS:

geosx --help

La pantalla en la terminal debe de verse con las líneas de código como en la Figura 24.

| $\boxplus$ |                                                                                                    | brendaq@debian: ~/codes/GEOS/install-cc-release/bin                                                                                                    | $\alpha$ | $\equiv$ | $\times$ |
|------------|----------------------------------------------------------------------------------------------------|----------------------------------------------------------------------------------------------------|----------|----------|----------|
|            | Num ranks: 1<br>Max threads: 8<br>$-$ c++ compiler: $qcc$ 12.2.0<br>- openmp version: 201511<br>- HDF5 version: 1.12.1<br>- Conduit version: 0.8.2<br>- VTK version: 9.2.6<br>- RAJA version: 2022.10.5<br>- umpire version: 2022.10.0<br>- adiak version:<br>- caliper version: 2.8.0<br>- METIS version: 5.1.0<br>- PARAMETIS version: 4.0.3<br>- scotch version: 6.0.9<br>- superlu_dist version: 6.3.0<br>- suitesparse version: 5.7.9<br>- Python3 version: 3.11.2<br>- hypre release version: 2.28.0<br>USAGE: geosx -i input.xml [options] | brendaq@debian:~/codes/GEOS/install-cc-release/bin\$ qeosx --help<br>GEOSX version: 0.2.0 (develop, sha1: f45f89423)<br>- MPI version: Open MPI v4.1.4, package: Debian OpenMPI, ident: 4.1.4, repo rev: v4.1.4, May 26, 2022                                                                                                    |          |          |          |
|            | Options:<br>$-?$ , $-$ help<br>$-i$ , $-i$ nput,<br>-r, --restart,<br>-x, --x-partitions,<br>-y, --y-partitions,<br>-z, --z-partitions,<br>$-s$ , $-s$ chema,<br>-b, --use-nonblocking,<br>$-n$ , $-name$ ,<br>-s, --suppress-pinned,<br>$-0$ , $-$ output,<br>$-t$ . $-t$ imers.                                                                                                    | Input xml filename (required)<br>Target restart filename<br>Number of partitions in the x-direction<br>Number of partitions in the y-direction<br>Number of partitions in the z-direction<br>Name of the output schema<br>Use non-blocking MPI communication<br>Name of the problem, used for output<br>Suppress usage of pinned memory for MPI communication buffers<br>Directory to put the output files<br>String specifying the type of timer output |          |          |          |

**Figura 24.** Verificación de la instalación con el comando geosx --help

Finalmente, es recomendable ejecutar una suite de pruebas unitarias como una verificación adicional corriendo el siguiente código:

cd GEOS/build-cc-release ctest -V

Esto ejecutará una amplia serie de pruebas simples que verifican varios componentes del código. En este caso, la verificación pasó el 100% de las pruebas como se muestra en la Figura 25. Esto indica que la computadora está lista para ejecutar los códigos que soporta GEOS.

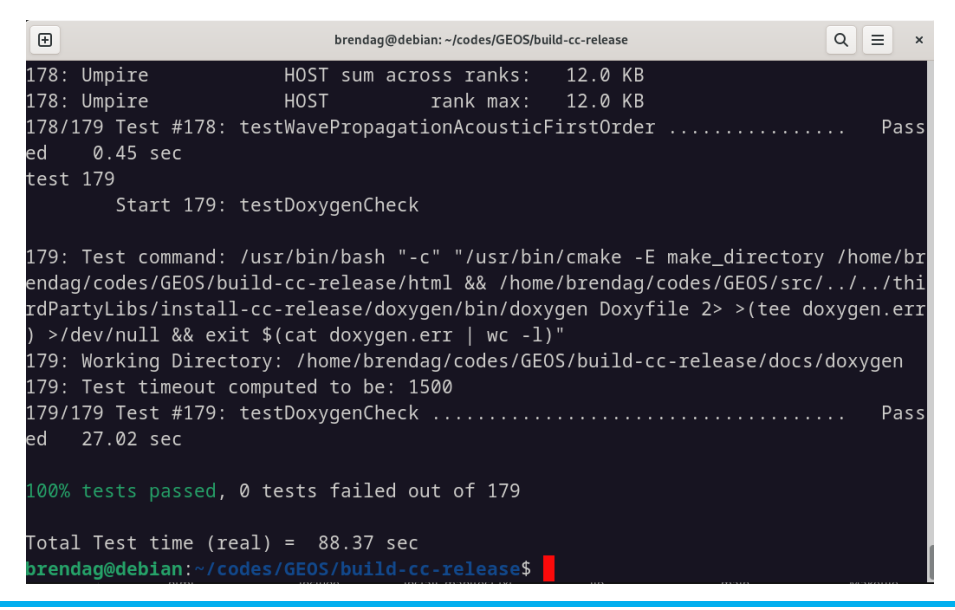

**Figura 25.** Resultado de las pruebas con el comando ctest.

## **3.1.4 Estructura básica de los códigos en GEOS**

GEOS está configurado por códigos en formato XML (*Extensible Markup Language*), por lo que los archivos de entrada para realizar las simulaciones deben de estar en ese formato. Cada archivo de entrada se compone por bloques que permiten definir el problema, aplicar las ecuaciones de solución y solicitar los archivos de salida; usualmente un archivo de entrada contiene los siguientes bloques de código:

**1. Solucionadores:** En este bloque se especifica qué solucionador de ecuaciones se requiere para la simulación. GEOS tiene varios solucionadores para problemas que son dependientes del tiempo. Para problemas de flujo, contiene un solucionador de una fase, y otro para flujo multifásico, en los cuales utiliza ecuaciones básicas de solución como balance de materia, Ley de Darcy, equilibrio termodinámico, entre otras.

- **2. Mallas:** La malla es la división necesaria en pequeñas fracciones que permite el cálculo de los esfuerzos aplicados en el diseño, en el bloque de malla se pueden especificar las coordenadas cartesianas de las mallas, así como en cuántas regiones se desea dividir el sistema en estudio.
- **3. Geometría:** Con el bloque de geometría se especifican las subregiones de una malla donde se aplicarán diferentes condiciones, puede usarse, por ejemplo, para definir una región en la que estará un pozo inyector.
- **4. Administrador de eventos:** En este bloque se especificarán los eventos en los que se definen las tareas que se necesitan realizar cada cierto tiempo, como la aplicación del solucionador.
- **5. Métodos numéricos:** En este bloque se define qué método numérico se usará para discretizar las ecuaciones asociadas a los problemas de flujo. GEOS usa comúnmente el método de volúmenes finitos para calcular el flujo entre dos puntos.
- **6. Modelos constitutivos:** Los modelos constitutivos describen las relaciones entre diversas cantidades según su estado de la materia. En una simulación se utiliza este bloque para modelar la respuesta o estado de un material (sólido, fluido o una mezcla) como función de las variables de entrada. Para el modelado de flujo multifásico GEOS utiliza el Modelo de Aceite Negro<sup>4</sup>.
- **7. Archivos de salida:** En este bloque se define en qué formato se requiere la salida de resultados. Los formatos disponibles con GEOS son: SILO, VTK y HDF5. Como el simulador no cuenta con interfaz gráfica para visualizar los resultados, en la guía de se recomienda el uso de los programas VisIt, ParaView y Matplotlib, a continuación se describen brevemente:
	- **VisIt** es una herramienta de visualización de código abierto especialmente diseñada para la visualización de datos científicos. Es capaz de manejar conjuntos de datos grandes y ofrece una variedad de herramientas de visualización para explorar y analizar los resultados de simulaciones.
	- **ParaView** es otra herramienta de visualización científica de código abierto. Es ampliamente utilizada en la comunidad de simulación para la visualización y el análisis de datos. Ofrece una interfaz gráfica de usuario intuitiva y es capaz de manejar datos en varios formatos, incluidos los formatos VTK.

<sup>&</sup>lt;sup>4</sup> Este modelo considera que existen dos fases inmiscibles; líquido y gas y asume que la fase gaseosa puede entrar y salir de la fase líquida, pero la fase líquida no puede vaporizarse en la fase de gas (Satter & Iqbal, 2016).

• **Matplotlib** es una biblioteca de Python ampliamente utilizada para la creación de gráficos y visualización de datos. Aunque se utiliza principalmente para la visualización 2D, es muy versátil y se puede utilizar para generar gráficos personalizados y visualizaciones a partir de datos de simulación exportados en formatos HDF5.

## **3.1.4 Ejecución de ejemplos**

En la página principal de GEOS se encuentran diversos ejemplos que se pueden correr para familiarizarse con el funcionamiento del código y la estructura de los archivos de entrada. Los archivos necesarios para correr los ejemplos están disponibles en la carpeta de GEOS descargada en el sistema previamente.

En este trabajo se ejecutaron dos ejemplos "Flujo multifásico" y "Flujo multifásico con pozos" , la metodología y los resultados se muestran a continuación.

## **A) Problema de flujo multifásico**

El ejemplo utiliza los datos de un caso de simulación llamado SPE10 de la Sociedad de Ingenieros Petroleros, el cual es utilizado para evaluar el rendimiento de diversos métodos y algoritmos de simulación a condiciones de yacimiento, considerando un escenario con un pozo inyector y cuatro productores. Los datos de entrada se presentan en la Tabla 2.

| <b>Variable</b>                   | <b>Valores</b>                     |  |
|-----------------------------------|------------------------------------|--|
| Dimensiones del bloque            | $1200 \times 2200 \times 170$ (ft) |  |
| Factor de volumen del agua        | 1.01                               |  |
| Viscosidad del agua               | 0.3cp                              |  |
| Compresibilidad del agua          | 3.10-6 $psi^{-1}$                  |  |
| Densidad del agua en superficie   | $64$ lb/ft <sup>3</sup>            |  |
| Compresibilidad de la roca        | $10-6$ psi <sup>-1</sup>           |  |
| Densidad de superficie del aceite | 53 $lb/ft^3$                       |  |
| Presión inicial                   | $6000$ psi                         |  |
| Profundidad inicial               | 12,000 ft                          |  |
| Gasto de inyección                | 5000bbl/Day                        |  |

**Tabla 2**. Datos de entrada para el caso SPE10. Recuperados el 18 de septiembre de 2023 de: <https://www.spe.org/web/csp/datasets/set02.htm>

Para ejecutar este ejemplo se abrió la carpeta que se encuentra en el siguiente directorio:

GEOS/ImputFiles/compositionalMultiphaseFlow/benchmarks/SPE10

Dentro de esta carpeta, se encuentra el archivo de entrada XML y otros archivos de texto con terminación ".geos" que contienen los datos necesarios para resolver las ecuaciones de flujo pero son demasiado largos para mostrarlos en el código principal. A continuación se describe cada bloque que define el modelo de simulación para este ejemplo y se muestran las líneas de código:

En el bloque "Solucionadores" se configura un solucionador de flujo multifásico y se indica que se use la discretización de volumen finito basado en la aproximación estándar del flujo entre dos puntos, y se configuran los parámetros lineales y no lineales que son referentes a las iteraciones permitidas en la solución.

**<Solvers>** *// Bloque Solucionadores*

 **<CompositionalMultiphaseFVM** *//Solucionador de volúmenes finitos* name="compflow" *//Describe el nombre del solucionador* logLevel="1" *//nivel de registro* discretization="fluidTPFA" *//Tipo de discretización (aproximación entre dos puntos de flujo)* targetRegions="{ reservoir }" *//Regiones objetivo: yacimiento* temperature="300" *//Temperatura inicial 300 K* useMass="1" *//Masa* initialDt="1e3" *//Valor inicial del paso de tiempo en segundos*  maxCompFractionChange="0.1"**> //**Máximo cambio (absoluto) en una iteración de Newton." **<NonlinearSolverParameters** *//Parámetros no lineales* newtonTol="1.0e-4**"** *//tolerancia requerida para salir del bucle de iteración de Newton* newtonMaxIter="40" *//Número máximo de iteraciones en el ciclo de Newton* maxTimeStepCuts="10" *//Número máximo de pasos*  lineSearchAction="None"**/>** *//Cómo se debe usar la búsqueda de línea. En este caso no se* usa **<LinearSolverParameters** *//Parámetros lineales* solverType="fgmres" *//Tipo de solucionador lineal, fgmres (reducción multired*) preconditionerType="mgr" *//Pre condicional (reducción multired)* krylovTol="1.0e-5"**/>** *//Tolerancia de convergencia relativa del método iterativo.* **</CompositionalMultiphaseFVM>**

**</Solvers>** *// Fin del bloque*

En el bloque "Malla", se especifican las dimensiones de X, Y y Z de la malla referentes al problema y divide la malla en 26, 400 elementos.

#### **<Mesh>** *// Bloque Malla*

#### **<InternalMesh**

 name="mesh" *//Nombre de la malla* elementTypes="{ C3D8 }" *//Elementos por cada bloque de malla (C es por cartesiana D es el divisor)* xCoords="{ 0, 365.76 }" *//Coordenadas de X de cada vértice* yCoords="{ 0, 670.56 }" *//Coordenadas de Y de cada vértice* zCoords="{ 0, 1.22 }" *//Coordenadas de z de cada vértice* nx="{ 60 }" *//Elementos en dirección X de cada bloque de malla* ny="{ 220 }" *//Elementos en dirección Y de cada bloque de malla* nz="{ 2 }" *//Elementos en dirección Y de cada bloque de malla* cellBlockNames="{ block }"**/>** *//Nombre para cada bloque*

**</Mesh>** *// Fin del bloque*

El bloque "Geometría" se utiliza para seleccionar las celdas en las que se aplican las condiciones de contorno dividida en "cajas". En la primera caja se definen las coordenadas del pozo inyector, que está exactamente al centro del bloque principal, en las demás cajas se definen los pozos productores que se encuentran en las esquinas del bloque.

**<Geometry>***// Bloque Geometría*

```
 <Box //Caja del pozo inyector
   name="source" /
   xMin="{ 182.85, 335.25, -0.01 }"
   xMax="{ 189.00, 338.35, 2.00 }"/>
  <Box //Caja del pozo productor 1
   name="sink1"
   xMin="{ -0.01, -0.01, -0.01 }"
   xMax="{ 6.126, 3.078, 2.00 }"/>
  <Box// Caja del pozo productor 2
   name="sink2"
   xMin="{ -0.01, 667.482, -0.01 }"
   xMax="{ 6.126, 670.60, 2.00 }"/>
  <Box // Caja del pozo productor 3
   name="sink3"
   xMin="{ 359.634, -0.01, -0.01 }"
   xMax="{ 365.8, 3.048, 2.00 }"/>
  <Box // Caja del pozo productor 4
   name="sink4"
   xMin="{ 359.634, 667.482, -0.01 }"
   xMax="{ 365.8, 670.60, 2.00 }"/>
 </Geometry> // Fin del bloque
```
En el bloque "Eventos" se define el tiempo máximo (en segundos) que correrá la simulación, se especifica con qué frecuencia se guardarán los resultados, por último define cada cuánto se aplicarán los solucionadores al problema. Para este caso, se simuló el flujo multifásico por 925 días (8e7 segundos) y se aplicó el solucionador para obtener resultados cada 92 días:

**<Events>** *// Bloque Eventos* 

```
 maxTime="8e7"> // Tiempo en el que correrá la simulación
 <PeriodicEvent // Evento Salida, especifica dónde se guarda los archivos de salida y con qué frecuencia
  name="outputs" 
  timeFrequency="8e6"
  targetExactTimestep="1"
  target="/Outputs/vtkOutput"/>
 <PeriodicEvent
  name="solverApplications" // Evento Aplicador del solucionador
  maxEventDt="8e6"
  target="/Solvers/compflow"/>
```
**</Events>** *// Fin del bloque*

En el bloque "Métodos Numéricos", se selecciona el método a utilizar para la discretización de las ecuaciones; para este ejemplo, se usa el esquema de volumen finito de aproximación de flujo de entre puntos (TPFA, por sus siglas en inglés) para discretizar las ecuaciones gobernantes en la malla del yacimiento:

```
<NumericalMethods> // Bloque Métodos numéricos
   <FiniteVolume> // Método de volúmenes finitos
    <TwoPointFluxApproximation // Método de aproximación de flujo entre dos puntos
     name="fluidTPFA"/> // Llama al método numérico prescrito en GEOS 
   </FiniteVolume>
</NumericalMethods> // Fin del bloque
```
En el bloque "Elementos de la Región" se indicó que la celda que corresponde a la malla del yacimiento se represente como un bloque, y se hace referencia a los modelos constitutivos que se utilizarán para definir las propiedades dinámicas de la roca y el fluido.

```
 <ElementRegions> // Bloque Elementos de la región
  <CellElementRegion // Elementos de la celda de la región
   name="reservoir" // Define el nombre de la celda como yacimiento
   cellBlocks="{ block }" // Define que la celda se represente como bloque
   materialList="{ fluid, rock, relperm }"/> // Le da nombre a los modelos constitutivos
```
 **</ElementRegions>** *// Fin del bloque*

En el bloque "Modelos constitutivos" se asignan los modelos matemáticos que se usarán para describir las propiedades de los fluidos y el yacimiento. En este caso se hace uso de 3 modelos

constitutivos, el primero describe el comportamiento termodinámico de la mezcla de fluidos según el Modelo de Aceite Muerto, el segundo describe la permeabilidad de la roca según un modelo para solidos compresibles con permeabilidad constante, y el tercero la permeabilidad relativa de los fluidos según el modelo de Brooks-Corey. Todos estos modelos utilizan exclusivamente unidades del Sistema Internacional (SI).

Para el modelo de aceite muerto, se requiere proporcionar los valores referentes a las propiedades de los fluidos, en este ejemplo se llama a los archivos de texto que contienen los valores de factor de volumen y viscosidad del aceite obtenidos en la prueba PVT.

#### **<Constitutive>** *// Bloque Modelos Constitutivos*

 <**DeadOilFluid** *// Modelo de simulación de flujo multifásico Aceite Muerto* name="fluid" *// Nombra a la mezcla como un fluido* phaseNames="{ oil, water }" *// Indica las fases* surfaceDensities="{ 800.0, 1022.0 }" *// Indica las densidades de superficie del aceite y agua (kg/m<sup>3</sup> )* componentMolarWeight="{ 114e-3, 18e-3 }" *// Masas molares de los componentes ( kg/mol)* hydrocarbonFormationVolFactorTableNames="{ B\_o\_table }" *// Valores de factor de volumen*  hydrocarbonViscosityTableNames="{ visc\_o\_table }" *// Valores viscosidad del aceite* waterReferencePressure="30600000.1" *// Presión de referencia del agua (Pa)* waterFormationVolumeFactor="1.03" *// Factor de volumen del agua* waterCompressibility="0.00000000041" *// Compresibilidad del agua* waterViscosity="0.0003"/> *// Viscosidad del agua* <**CompressibleSolidConstantPermeability** *// Modelo de permeabilidad de la roca* name="rock" solidModelName="nullSolid" porosityModelName="rockPorosity" permeabilityModelName="rockPerm"/> <NullModel name="nullSolid"/> <PressurePorosity name="rockPorosity" defaultReferencePorosity="0.1" *// Porosidad de la roca*  referencePressure="1.0e7" *// Presión de referencia de la roca (Pa)* compressibility="1e-10"/> *// Compresibilidad de la roca* <**BrooksCoreyRelativePermeability** *// Modelo de permeabilidad relativa para los fluidos* name="relperm" phaseNames="{ oil, water }" *// Indica las fases* phaseMinVolumeFraction="{ 0.0, 0.0 }" *// Fracción de volumen mínimo* phaseRelPermExponent="{ 2.0, 2.0 }" *// Exponente de ley de potencias de permeabilidad relativa*  phaseRelPermMaxValue="{ 1.0, 1.0 }"/> *// Valor máximo de permeabilidad relativa para las fases* <ConstantPermeability *// Define que la permeabilidad de la roca sea constante* name="rockPerm" permeabilityComponents="{ 1.0e-14, 1.0e-14, 1.0e-18 }"/> *Tensor de permeabilidad xx,yy,zz (m2)*

 **</Constitutive>** *// Fin del bloque*

En bloque "Especificaciones del campo", se definen las condiciones iniciales del escenario propuesto, como la presión inicial y las propiedades geológicas estáticas.

**<FieldSpecifications>** *// Bloque Condiciones iniciales de contorno* <FieldSpecification *// Asigna valores iniciales de permeabilidad en x* name="permx" component="0" *// Indica que el componente en X es el 0* initialCondition="1" *//Indica que la condición se active como condición inicial*  setNames="{ all }" *// Indica a cuáles "cajas" se aplica la condición aquí se aplica a todas*  objectPath="ElementRegions/reservoir/block" *//Indica en qué elemento de la región se aplica la cond.* fieldName="rockPerm\_permeability" *// Nombre del campo en el que se aplica la condición.* functionName="permxFunc" *// Nombre de la función de permeabilidad a usar (por Default En GEOS)*  scale="9.869233e-16"/> *// Asigna el valor de permeabilidad inicial (m2)*  <FieldSpecification *// Asigna valores iniciales de permeabilidad en y* name="permy" component="1" initialCondition="1" setNames="{ all }" objectPath="ElementRegions/reservoir/block" fieldName="rockPerm\_permeability" functionName="permyFunc" scale="9.869233e-16"/> <FieldSpecification *// Asigna valores iniciales de permeabilidad en z* name="permz" component="2" initialCondition="1" setNames="{ all }" objectPath="ElementRegions/reservoir/block" fieldName="rockPerm\_permeability" functionName="permxFunc" scale="9.869233e-16"/> <FieldSpecification */ Especifica la condición inicial para la porosidad en el yacimiento* name="referencePorosity" initialCondition="1" setNames="{ all }" objectPath="ElementRegions/reservoir/block" fieldName="rockPorosity\_referencePorosity" functionName="poroFunc" scale="1.0"/> *Valor inicial de porosidad*  <FieldSpecification *//Especifica presión inicial en el yacimiento* name="initialPressure" initialCondition="1" setNames="{ all }" objectPath="ElementRegions/reservoir/block" fieldName="pressure" scale="4.1369e+7"/> *Valor inicial de la presión (Pa)* <FieldSpecification *//Especifica la saturación inicial de aceite en el yacimiento* name="initialComposition\_oil"

 initialCondition="1" setNames="{ all }" objectPath="ElementRegions/reservoir/block" fieldName="globalCompFraction" component="0" scale="0.9995"/> *//Valor inicial de Saturación de aceite* <FieldSpecification *//Especifica la saturación inicial de agua en el yacimiento* name="initialComposition\_water" initialCondition="1" setNames="{ all }" objectPath="ElementRegions/reservoir/block" fieldName="globalCompFraction" component="1" scale="0.0005"**/>** *//Valor inicial de Saturación de agua*  **<SourceFlux** *//Especifica el flujo en el pozo de inyección* name="sourceTerm" objectPath="ElementRegions/reservoir/block" scale="-0.07279" *//Valor inicial del gasto de inyección en m3/s* component="1" setNames="{ source }"**/> <FieldSpecification** *//Especifica la presión inicial en los pozos productores* name="sinkPressure" setNames="{ sink1, sink2, sink3, sink4 }" objectPath="ElementRegions/reservoir/block" fieldName="pressure" scale="2.7579e+7"**/>***//Valor inicial de presión en los pozos*  **<FieldSpecification** *//Especifica Saturación de aceite inicial en los pozos productores* name="sinkComposition\_oil" setNames="{ sink1, sink2, sink3, sink4 }" objectPath="ElementRegions/reservoir/block" fieldName="globalCompFraction" component="0" scale="0.9995"**/>***//Valor inicial de Saturación de aceite* **<FieldSpecification** *//Especifica la Saturación de agua inicial en los pozos productores* name="sinkComposition\_water" setNames="{ sink1, sink2, sink3, sink4 }" objectPath="ElementRegions/reservoir/block" fieldName="globalCompFraction" component="1" scale="0.0005"**/>***//Valor inicial de saturación de agua*  **</FieldSpecifications>** *// Fin del bloque Especificaciones de campo*

Finalmente, en el bloque de Salida, se indica que se requieren los resultados en formato VTK.

**<Outputs>** *// Bloque Salida* **<VTK** name="vtkOutput"**/> <Restart** name="restartOutput"**/> </Outputs>** *// Fin del bloque* Una vez analizados los bloques, se procede a correr el código. Desde la terminal se abre la carpeta que contiene el ejemplo y se corre con el siguiente comando:

geosx -i deadOilSpe10Layers84\_85\_benchmark.xml

Este ejemplo tardó 15 minutos en correr, finalizando la simulación, se observa una pantalla que indica en cuántas iteraciones convergió el problema, así como el cambio máximo que hubo en la presión y el cambio máximo que hubo en la variable fracción de volumen, (ver Figura 26).

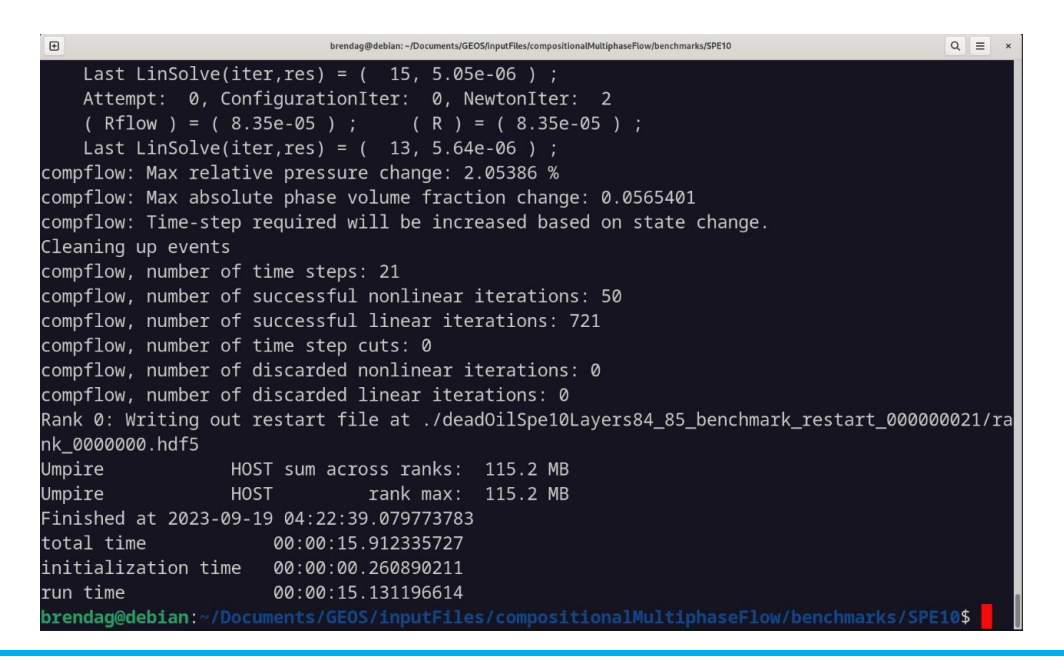

**Figura 26.** Pantalla que indica la finalización de la simulación del problema A.

Los resultados se guardaron automáticamente en una carpeta dentro de la ruta en donde está ubicado el problema en el archivo "vtkOutput.pvd", al abrir este archivo en Paraview se pueden visualizar el cambio de presión y la saturación de agua en la roca.

En la Figura 27, observamos que en el centro se incrementa la presión en la roca debido a la inyección de agua en ese punto, mientras que en las zonas en las que están los pozos productores situados en las esquinas del bloque, se va disminuyendo la presión, y en la Figura 28, se observa el incremento de la saturación de agua en la roca después de que inicia la inyección.

Con este primer ejercicio se confirmó el funcionamiento del simulador además de que ayudó a entender la estructura de los archivos de entrada y el manejo de Paraview para visualizar los archivos de salida.

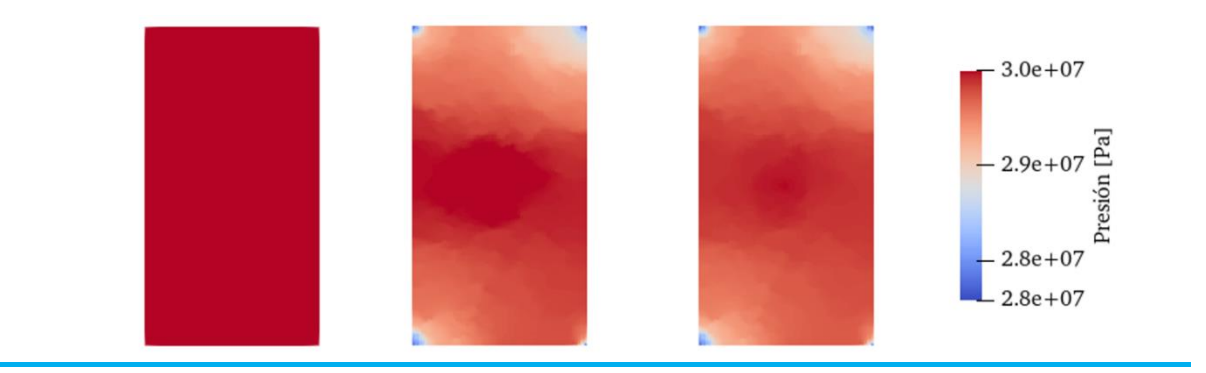

**Figura 27.** Cambio de la presión en el bloque con respecto al tiempo

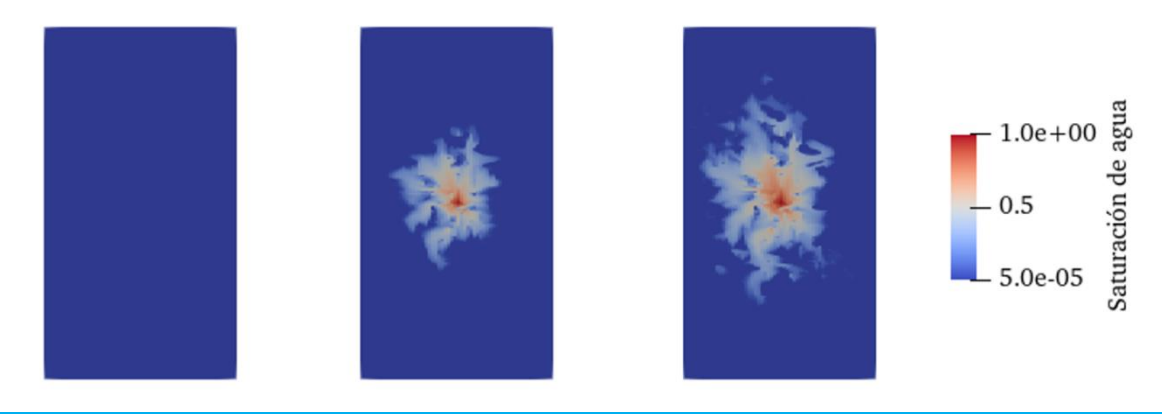

**Figura 28.** Saturación de agua en el bloque con respecto al tiempo

## **B) Problema de flujo multifásico en pozos**

Como segundo ejercicio se realizó otra simulación de flujo multifásico según el modelo "Egg", el cual es un modelo de yacimiento tridimensional que simula el flujo producido bajo condiciones de inundación de agua, con ocho pozos inyectores de agua y cuatro productores de petróleo. Tiene como objetivo visualizar el cambio en la presión y la saturación en la roca después de la inyección de agua.

Este modelo se ha utilizado en numerosas publicaciones para demostrar diversos aspectos relacionados con la optimización de la inyección asistida por computadora y la conciliación de datos (Jansen, y otros, 2014). Para correr este ejemplo, se utilizan los mismos bloques del problema anterior, pero con las variables del Modelo Egg que se muestran en la Tabla 3.

**Tabla 3**. Datos de entrada del caso EGG. Recuperados el 18 de septiembre de 2023 de: <https://rmets.onlinelibrary.wiley.com/doi/full/10.1002/gdj3.21>

| <b>Variable</b>                | <b>Valores</b>                         |
|--------------------------------|----------------------------------------|
| Porosidad                      | 0.2                                    |
| Compresibilidad del aceite     | $1.0 \times 10^{-10}$ Pa <sup>-1</sup> |
| Compresibilidad del agua       | $1.0 \times 10^{-10}$ Pa <sup>-1</sup> |
| Viscosidad dinámica del aceite | $5.0 \times 10^{-3}$ Pa s              |
| Viscosidad dinámica del agua   | $1.0 \times 10^{-3}$ Pa s              |

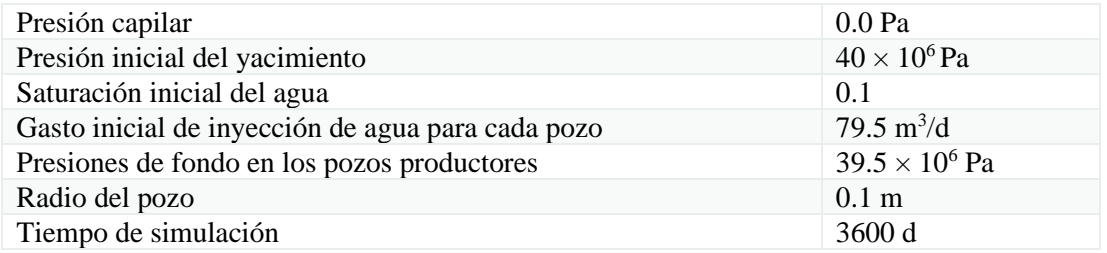

La malla del modelo original consiste en una cuadrícula de 25,200 celdas, de las cuales 18,553 celdas están activas, las celdas no activas se encuentran en el exterior del modelo, dejando un modelo de celdas activas en forma de huevo.

Esta malla es más compleja que la que se definió en el problema A, debido a que es una forma irregular e implica activar y desactivar celdas; para reducir las líneas del código principal, GEOS proporciona una malla en código VTK que se importa desde un repositorio adicional llamado GEOSXDATA. Para clonar este repositorio en la carpeta del problema, se debe correr el siguiente comando desde la terminal:

## git clone <https://github.com/GEOS-DEV/GEOSXDATA.git>

Una vez que se descarga este repositorio, se puede correr el archivo de entrada, que contiene los bloques necesarios para aplicar los solucionadores de flujo. La estructura de los bloques es similar a la que se explicó en el problema anterior. A continuación, se da un resumen del contenido de los bloques en el archivo de entrada:

- Bloque de solucionadores: en este se aplica un solucionador para la simulación del flujo en el yacimiento, uno para el flujo en los pozos y otro para acoplar los dos anteriores en uno solo.
- Bloque de malla: En este bloque se importa la malla descargada previamente del repositorio nuevo y se definen también los pozos por separado para que puedan visualizarse como polilíneas en el archivo de salida.
- En el bloque de eventos se indicó que el tiempo máximo de la simulación fuera de 173 días y que se aplicarán los solucionadores cada 23 días.
- En el bloque de métodos numéricos se indicó usar el método de aproximación de flujo entre dos puntos, también usado en el problema A.
- En el bloque de elementos de la región se definieron conjuntos de celdas para el yacimiento y los pozos tanto inyectores como productores, en los que se aplicarán los modelos constitutivos
- En el bloque de modelos constitutivos, se usan los mismos modelos que en problema A.
- En el bloque de especificaciones de campo, se indican las presiones y saturaciones iniciales del problema al igual que en problema A.
- En el bloque de salidas también se piden los resultados en formato VTK.

Una vez revisado el código, desde la terminal se abre la carpeta que contiene este ejemplo y se corre con el siguiente comando:

geosx -i deadOilEgg\_benchmark.xml

Este ejemplo tardó aproximadamente 2 minutos en ejecutarse. Al igual que en el problema A, se abre el archivo de salida .pvd en Paraview para visualizar los resultados. En la Figura 29, se observa la saturación de agua con respecto al tiempo y en la Figura 30, el cambio en la presión del yacimiento.

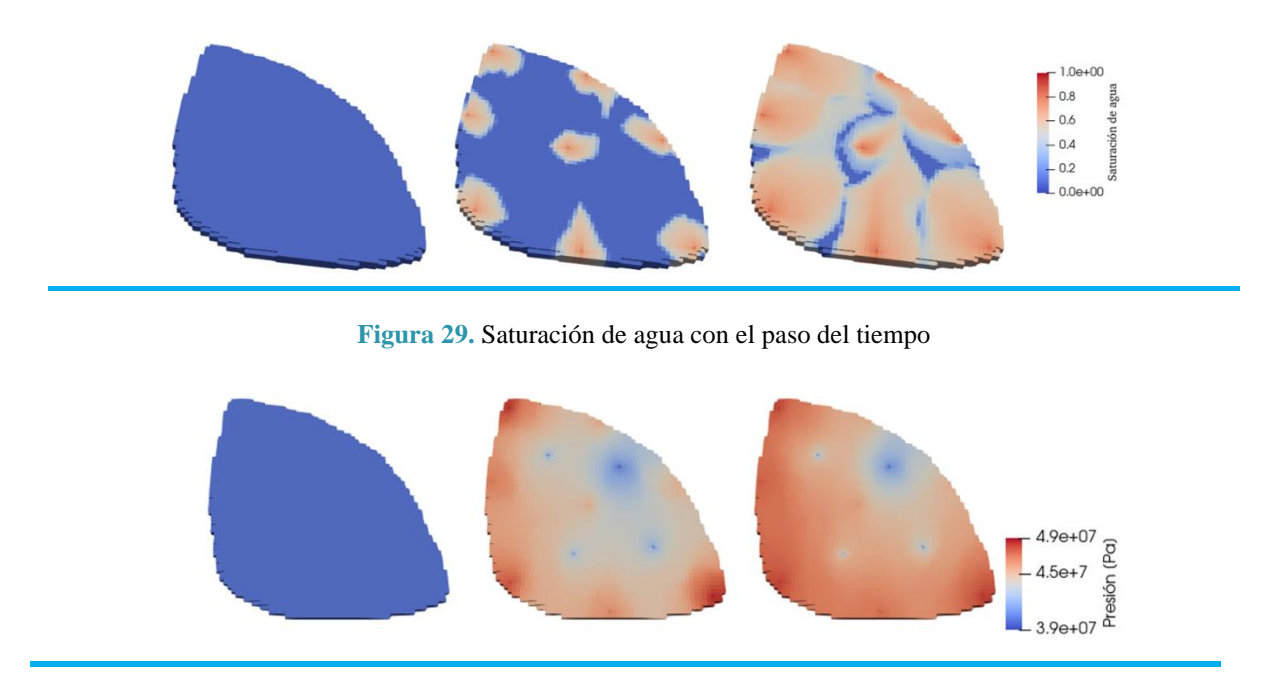

**Figura 30.** Presión en el bloque con el paso del tiempo.

Dado que al correr los ejemplos de la guía de usuario se obtuvieron los resultados esperados empleando ambas computadoras, se realizó una simulación utilizando datos de un campo real para verificar que los códigos funcionen al cambiar los datos de entrada.

## **CAPÍTULO 4. RESULTADOS Y DISCUSIÓN**

En México, uno de los principales recursos con potencial para almacenar  $CO<sub>2</sub>$  son los yacimientos de petróleo y gas maduros que ya no es viable su producción, especialmente los que se encuentran en las zonas que presentan mayor actividad industrial pues son en las que se emiten más cantidades de  $CO<sub>2</sub>$ por año. Según el Registro de Emisiones y transferencia de contaminantes (RECT) emitido por la SEMARNAT, el estado de Veracruz fue el que más CO<sub>2</sub> emitió en 2021, con un total de 15.06 Millones de toneladas (Mt), provenientes principalmente de la generación de energía y la industria petrolera como se muestra en la Tabla 4.

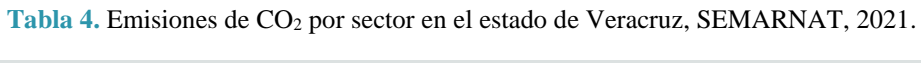

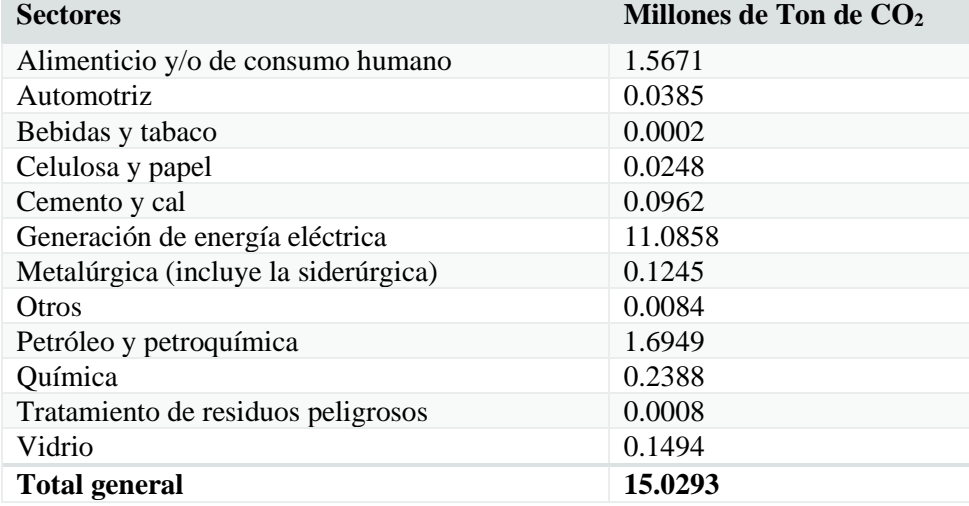

Al ser una zona de alta actividad petrolera, los campos en la zona de Veracruz podrían tener un alto potencial de almacenamiento cuando se consideren agotados, pues se podría aprovechar la infraestructura existente y los datos recolectados del sitio. Considerando la estimación de que el Campo Rabasa llegará a su límite económico en 2042 (CNH, 2019), este podría ser una opción para almacenar  $CO<sub>2</sub>$  en un futuro cercano. Por lo tanto, para este trabajo se seleccionó dicho campo y se usarán sus datos para realizar la simulación de inyección de  $CO<sub>2</sub>$  con GEOS.

## **3.2.1 Generalidades del campo**

El campo Rabasa se localiza a 7 km de la ciudad de Agua Dulce, Veracruz, pertenece a la Provincia Geológica Cuencas del Sureste y está adscrito al Activo Integral Cinco presidentes, con un área aproximada de 76.5 km<sup>2</sup> (CNH, 2023), su ubicación aproximada se muestra en la Figura 31.

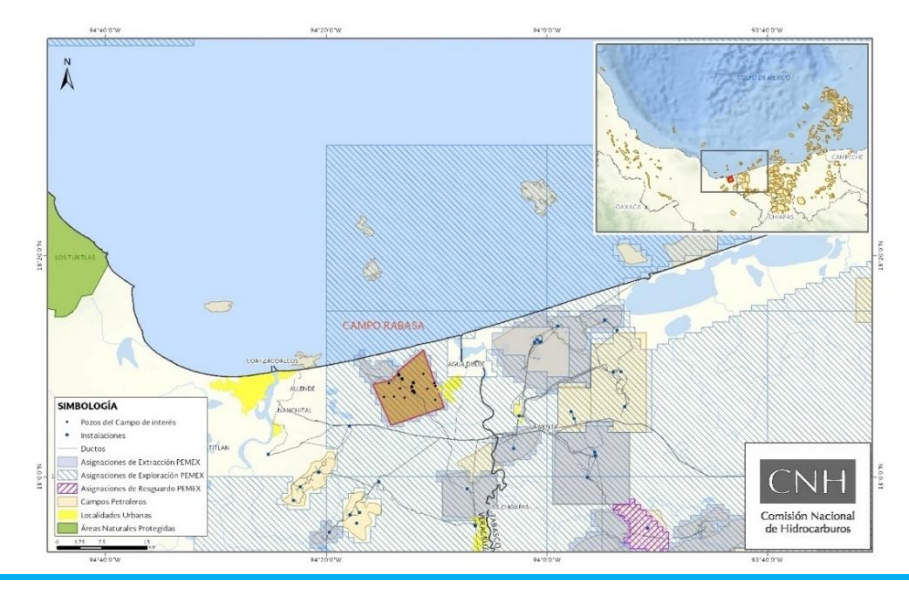

**Figura 31.** Ubicación geográfica del campo Rabasa, CNH. Recuperado el 8 de septiembre de 2023 de: <https://campos.hidrocarburos.gob.mx/>

El campo fue descubierto en 2008 y actualmente es productor de aceite negro de densidad 36°API, según datos de julio de 2023, tomados de la base nacional de campos petroleros de la CNH, el campo cuenta con 91 pozos perforados, de los cuales 45 están activos produciendo un total de 8.18 Mbd (miles de barriles diarios de petróleo) y 7.34 (Mmdpcd) millones de pies cúbicos diarios de gas. Los mecanismos de producción de este campo son por expansión de gas, expansión roca-fluido y empuje hidráulico, así mismo cuenta con sistemas artificiales de bombeo neumático y bombeo hidráulico.

Actualmente, el principal yacimiento objetivo del campo se encuentra en el Mioceno, con una profundidad promedio a 3,400 metros. Las propiedades petrofísicas de este yacimiento se resumen en la Tabla 5.

**Tabla 5.** Propiedades petrofísicas del yacimiento Mioceno, obtenida del Dictamen técnico de la modificación al plan de desarrollo para la extracción de hidrocarburos en Campo Rabasa, CNH, 2019.

| Propiedades petrofísicas |                                        |  |  |  |
|--------------------------|----------------------------------------|--|--|--|
| Porosidad                | $15 - 20$                              |  |  |  |
| Permeabilidad absoluta   | 5 a 125 miliDarcy                      |  |  |  |
| Espesor neto promedio    | 10a65m                                 |  |  |  |
| Mineralogía              | Arcilla, Qz, Fld, Ca, Dolomita, Pirita |  |  |  |

## **3.2.2 Descripción del modelo de simulación**

A pesar de que el campo Rabasa es productor de hidrocarburos, para efectos de este trabajo y la familiarización con el software GEOS, se considerará que el campo Rabasa ya no produce hidrocarburos, por lo que el yacimiento se clasifica como agotado y con potencial para almacenar CO2. Tomando en cuenta que el campo cuenta con más de 90 pozos perforados, se considerará

también en el escenario la fuga hacia un pozo abandonado donde las operaciones de cementación para su abandono no fueron exitosas debido a la presencia de desgaste en el cemento o las tuberías presentan corrosión.

El código se construyó tomando como base el problema *CO<sup>2</sup> Plume Evolution and Leakage Through an Abandoned Well* disponible en GEOS y en el modelo se pretende simular durante 1,000 días el comportamiento del  $CO<sub>2</sub>$  inyectado en un yacimiento.

Siguiendo la estructura geológica del campo Rabasa, el escenario considera que el yacimiento objetivo está a 3,000 metros de profundidad y en la estructura se presenta una roca sello impermeable de 600 metros de espesor. Para delimitar los resultados y obtener una mejor visualización de la saturación de  $CO<sub>2</sub>$ , el dominio del modelo estará situado entre 2,350 y 3,050 metros de profundidad con dos bloques de arena de 50 metros separados por la roca sello, tal como se muestra en la Figura 32.

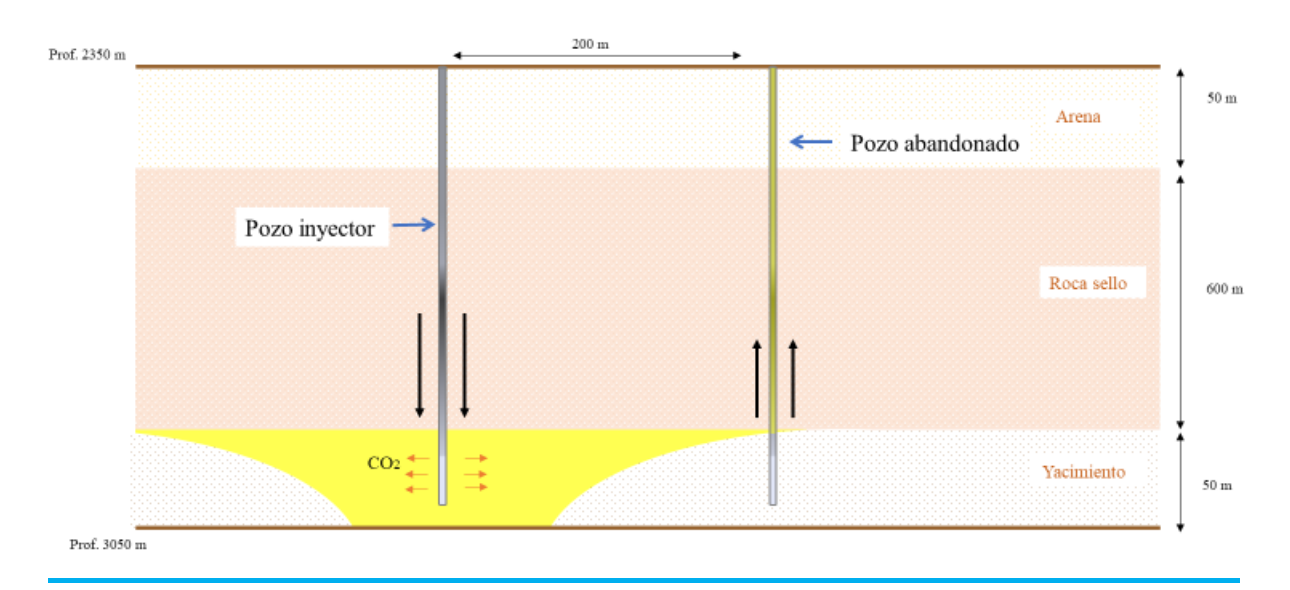

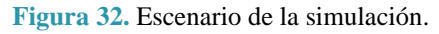

Para crear el modelo de simulación se hacen las siguientes suposiciones:

- La tasa de inyección de  $CO<sub>2</sub>$  en el yacimiento es constante
- La formación es isotrópica
- Todos los procesos son isotérmicos
- Los bloques de arena se encuentran saturados por agua
- $EICO<sub>2</sub>$  y la salmuera son dos fases separadas e inmiscibles
- Las propiedades de los fluidos, como la densidad y la viscosidad, son constantes
- Las condiciones de presión en cada espesor son constantes en el tiempo
- La presión capilar es despreciable

Cabe resaltar que el gasto de inyección tiene que ser propuesto con base en varios factores, incluyendo la fuente de emisiones, la pureza del dióxido de carbono, así como la integridad mecánica de las instalaciones; sin embargo, estos factores están fuera del alcance de este trabajo de tesis. La propuesta que se realizó fue con base en el análisis de las fuentes de emisión cercanas al campo Rabasa, las cuales se muestran en la Tabla 6. Debido a que el proceso de captura de emisiones también depende de diversos factores y en la mayoría de proyectos es complicado capturar el 100% de emisiones, el modelo considera que la mitad de las emisiones de estas fuentes son capturadas y transportadas al pozo de inyección siendo un total de: 277,699,880 kg/año, por lo que se requeriría de un gasto de inyección igual a **8.8 kg/s** para cubrir este valor.

**Tabla 6.** Fuentes de emisión cercanas al campo Rabasa, SEMARNAT, 2021.

| Fuente de emisión                               | $CO2$ emitido en 2021 [kg/año] |  |
|-------------------------------------------------|--------------------------------|--|
| Energía Infra S.A.P.I de C.V                    | 489,823,321                    |  |
| PEMEX Estación provisional de separación Rabasa | 65.576.438                     |  |
| Total                                           | 555,399,759                    |  |

Los parámetros petrofísicos que se utilizarán en la simulación son acordes a la información pública disponible sobre el campo. La densidad y viscosidad del  $CO<sub>2</sub>$  a condiciones del yacimiento se calcularon con la herramienta en línea "Egichem". Los datos utilizados se presentan en la Tabla 7 en unidades del Sistema Internacional.

**Tabla 7.** Parámetros utilizados en la simulación

| <b>Datos</b>                                                  | <b>Valor</b> | <b>Unidad</b>     |
|---------------------------------------------------------------|--------------|-------------------|
| Presión del yacimiento                                        | 3.329e7      | Pascales          |
| Temperatura del yacimiento                                    | 363.15       | Kelvin            |
| Densidad del CO <sub>2</sub> (a condiciones del yacimiento)   | 737.26       | kg/m <sup>3</sup> |
| Densidad del Agua                                             | 1045         | $\text{kg/m}^3$   |
| Viscosidad del CO <sub>2</sub> (a condiciones del yacimiento) | $6.33E-0.5$  | $Pa*_{S}$         |
| Viscosidad del agua                                           | 2.54E-04     | $Pa*_{S}$         |
| Permeabilidad del yacimiento                                  | $2.5e-14$    | m <sup>2</sup>    |
| Permeabilidad en el pozo abandonado                           | 1.50E-12     | m <sup>2</sup>    |
| Porosidad φ                                                   | 0.2          | $\blacksquare$    |
| Gasto de inyección                                            | 8.8          | kg/s              |

En el archivo de entrada, se definieron los bloques siguiendo la estructura general de códigos en GEOS. El código completo utilizado se encuentra en el Anexo I del presente trabajo.

En resumen, se usará un solucionador de flujo multifásico que modelará la saturación de  $CO<sub>2</sub>$  y la presión en el yacimiento con respecto al tiempo; se usará la discretización de tipo "Aproximación del flujo entre dos puntos", que capturará el flujo volumétrico que pasa mediante el pozo abandonado. En las condiciones iniciales de contorno se indica que el yacimiento y el bloque de arena están saturados de agua al inicio y que las condiciones de presión, temperatura, gasto de inyección, porosidad y permeabilidad de la roca se mantienen constantes.

La malla se define con valores de 500, 500 y 700 metros en X, Y y Z, respectivamente y se dividió en 618,120 elementos hexaédricos (102 x 101 x 60), dando como resultado un modelo tridimensional como se muestra en la Figura 33.

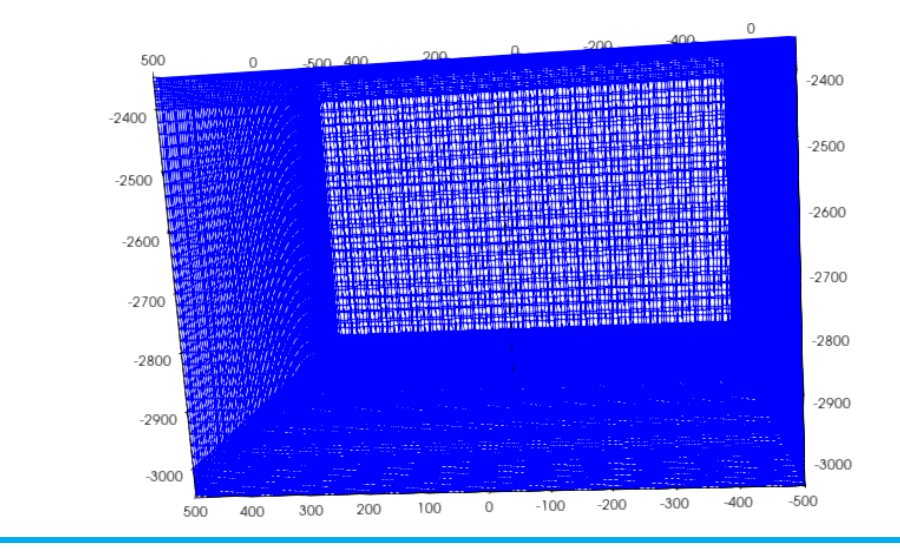

**Figura 33.** Malla configurada para el problema

El solucionador se aplica cada 24 horas durante el tiempo de simulación y los resultados se muestran en formato VTK para visualizar la saturación de  $CO<sub>2</sub>$  en el modelo 3D cada 100 días y en formato HDF5 que contiene los valores diarios del gasto volumétrico en el pozo abandonado. Para obtener la gráfica del gasto que pasa por el pozo abandonado se hará uso de Matplotlib. El código utilizado para obtener la gráfica se encuentra también en el Anexo I.

El archivo de entrada como "Isothermalleakywell.xml" y se ejecutó desde la terminal con el siguiente comando:

#### geosx -i Isothermalleakywell.xml

La simulación finalizó sin errores después de seis horas en la primer computadora y dos días en la segunda. En ambas se obtuvieron dos archivos de salida: el archivo VTK con terminación ".pvd" que se abre con Paraview donde se visualiza el cambio de saturación y de presión en la roca y otro con terminación ".hdf5" que contiene los valores del gasto en el pozo con fugas.

Al cargar el archivo VTK en ParaView, se observa el modelo con las medidas especificadas en el código como se muestra en la Figura 34. Los dos bloques en azul representan el yacimiento y la arena, el bloque en guinda la roca sello y la línea en el centro representa al pozo abandonado. El pozo inyector no es visible debido a que solo se requirió ver los bloques que se saturarían de  $CO<sub>2</sub>$ .

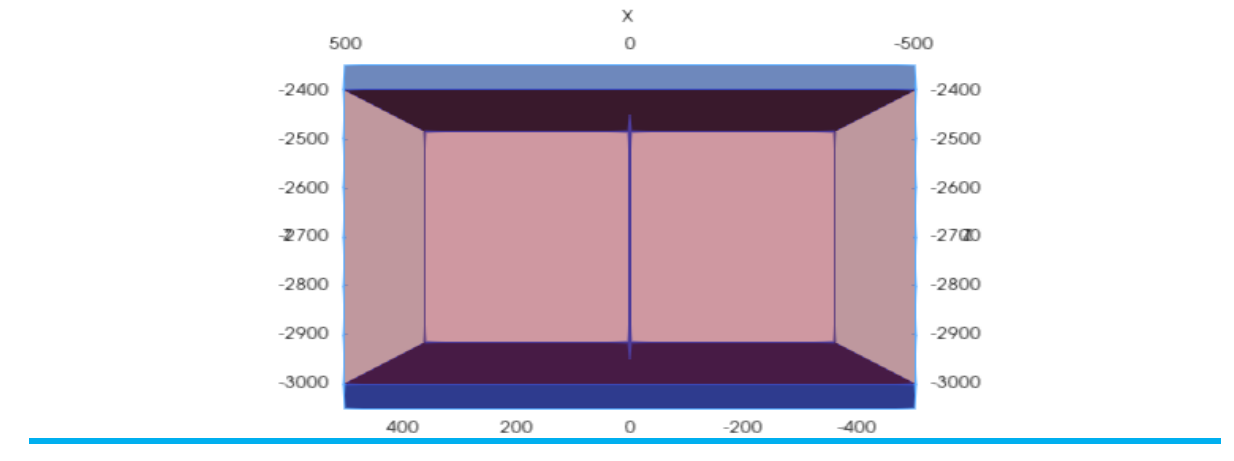

**Figura 34.** Modelo en Paraview inicial

Para visualizar mejor los resultados, se ocultó el bloque de la roca sello ya que en este bloque no hay simulación de flujo. Primero, se obtuvo la imagen de la saturación de  $CO<sub>2</sub>$  en el modelo a los 1,000 días de inyección (Figura 35)

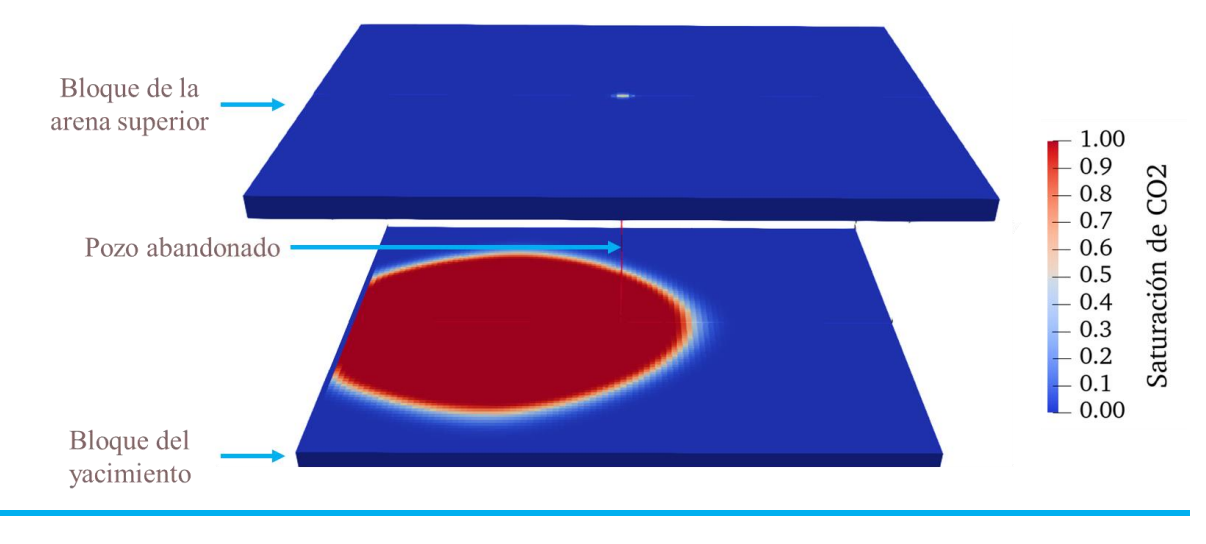

**Figura 35.**Saturación final de CO<sub>2</sub> en el modelo

Posteriormente, se realizó un corte transversal en el Eje Y para visualizar también la saturación en el pozo abandonado en el tiempo inicial (0 días) y final (1000 días), dando como resultado la Figura 36.

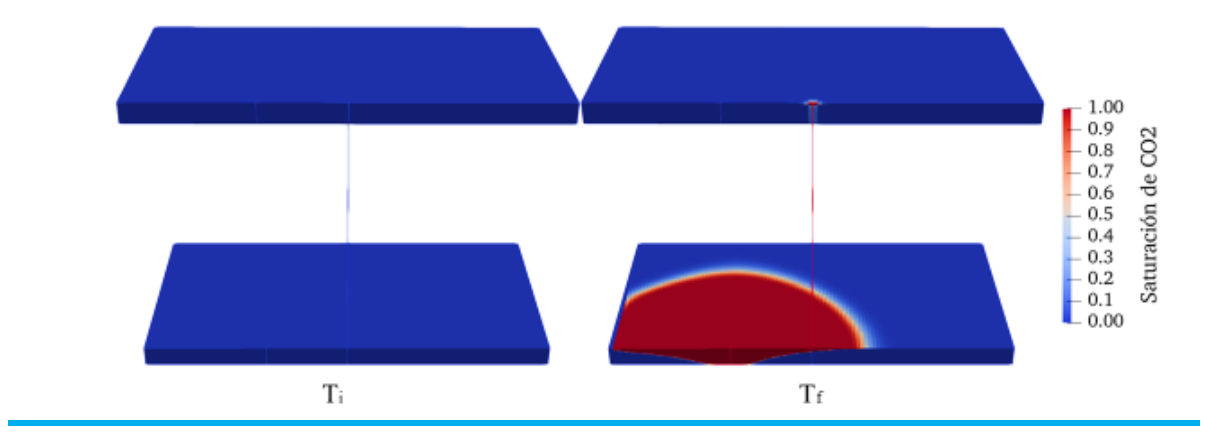

**Figura 36.** Saturación de  $CO_2$  en el tiempo inicial  $(T_i)$  y final  $(T_f)$ 

Como el comportamiento de la saturación en los bloques se muestra en intervalos de 100 días, se identificó que la parte inferior del pozo abandonado comienza a saturarse de  $CO<sub>2</sub>$  a los 300 días aproximadamente, tal como se muestra en la Figura 37. En las figuras 35 y 36, se observa cómo el CO<sup>2</sup> comenzó a distribuirse radialmente desde el pozo inyector; aunque a los 157 días llegó al pozo abandonado y la parte inferior del pozo comenzó a tener valores significativos de saturación a los 300 días, la saturación está mayormente presente en el yacimiento objetivo al tiempo final de la simulación.

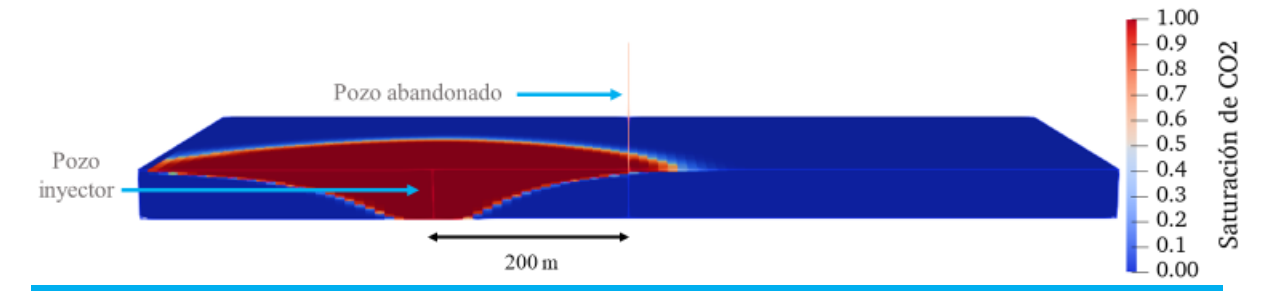

**Figura 37.** Saturación de CO<sub>2</sub> en 300 días, la parte inferior del pozo abandonado comienza a saturarse.

A pesar de que las condiciones de esta prueba consideran la inyección total de 0.76 megatoneladas de CO<sup>2</sup> después de 1,000 días, no se observa que un incremento considerable en la presión con respecto al tiempo, (Figura 38) por lo que no existe un impacto significativo en la presión del yacimiento. Lo anterior no repercute para la obtención de un gasto significativo en el análisis de fuga del pozo abandonado; sin embargo, en otro caso de estudio, podría considerarse este modelo aumentando la presión para realizar una aplicación a la recuperación secundaria o mejorada de hidrocarburos, considerando también la inyección a través de más de un pozo y un tiempo de inyección mayor.

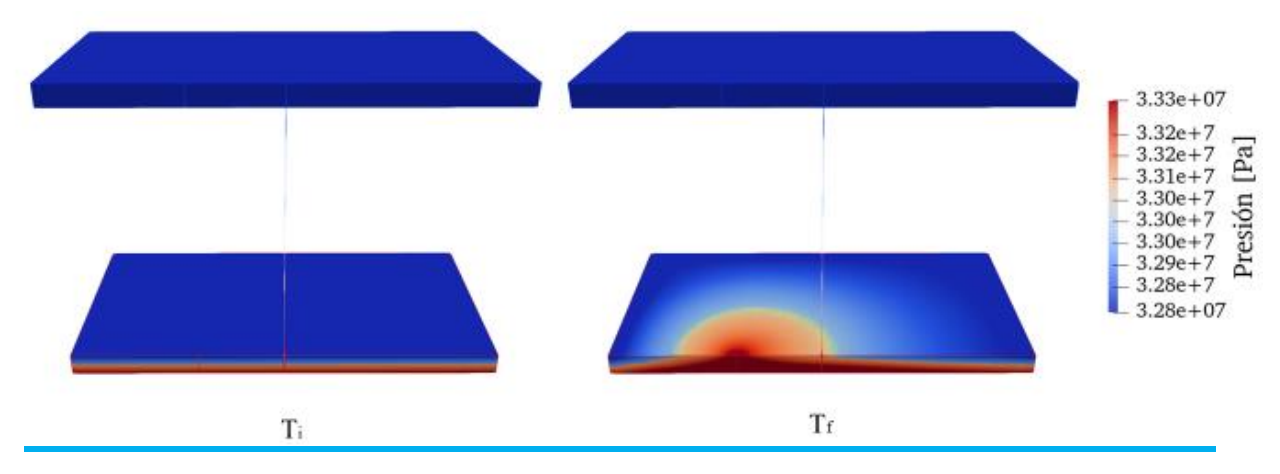

**Figura 38.** Presión en el bloque en el tiempo inicial y final

Para visualizar los valores del gasto de CO<sub>2</sub> en el pozo abandonado, se utilizó un código de Python que lee los datos del archivo HDF5, los pasa de m<sup>3</sup>/s a kg/s y los grafica en Matplotlib. El resultado se muestra en la Figura 39. En la gráfica del gasto de CO<sub>2</sub> en el pozo abandonado con respecto al tiempo es visible que el gasto aumenta durante el periodo de los 200 a los 700 días de inyección, pero a partir del día 800, comienza a estabilizarse, por lo que podría usarse el gasto máximo obtenido para calcular la fuga y tomar decisiones sobre el tiempo de inyección y el gasto máximo permitido.

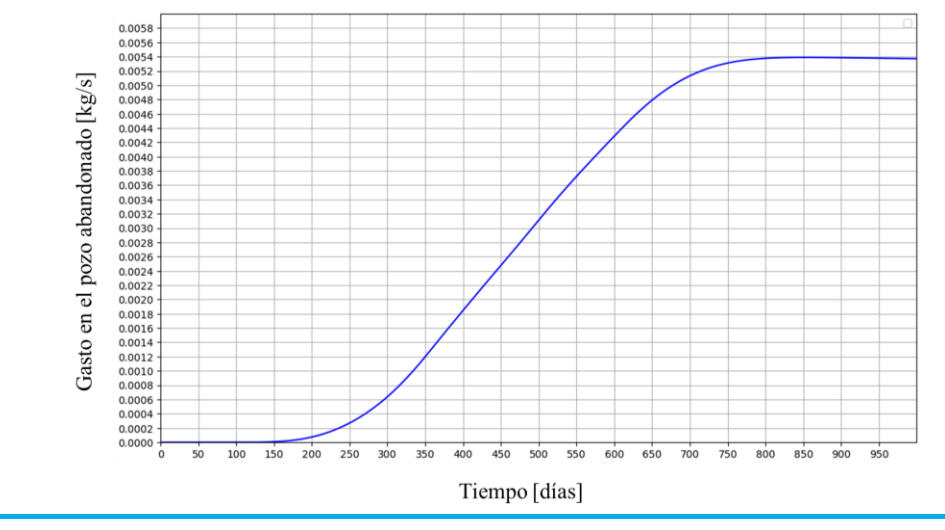

**Figura 39.** Gasto del CO<sup>2</sup> mediante el pozo abandonado

Posteriormente, se pasaron estos valores a una tabla en Excel y se usó la fórmula que se muestra a continuación para calcular el valor de la masa total de  $CO<sub>2</sub>$  en megatoneladas que se fugó mediante el pozo abandonado.

$$
Masa_{CO_2} [Mt] = \sum (Q_{CO_2} \left[\frac{kg}{s}\right] * dt[s]) * 10^{-9}
$$

El porcentaje de fuga total se obtuvo con la relación de la masa de  $CO<sub>2</sub>$  fugada, entre la masa total inyectada durante los 1,000 días que duró la prueba, de la siguiente manera:

$$
\%Fuga = \frac{Masa \, fugada_{CO_2} \, [Mt]}{(Masa \, invectada_{CO_2} \, [Mt] - Masa \, fugada_{CO_2} \, [Mt])} * 100
$$

En la Tabla 8, se resumen los datos relevantes obtenidos de todo el procedimiento:

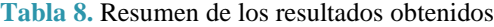

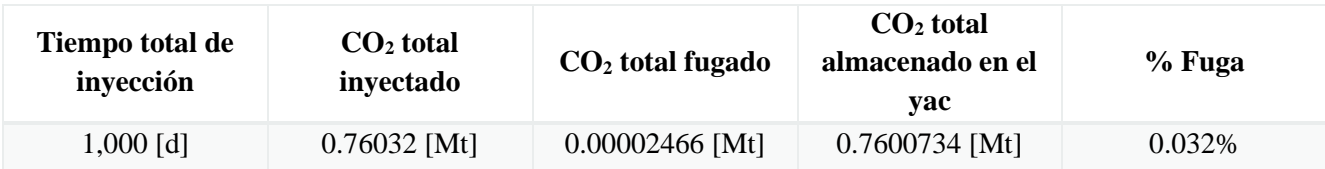

El caso de estudio con propiedades del campo Rabasa resulta ser un buen prospecto para almacenar  $CO<sub>2</sub>$  ya que el porcentaje de fuga es menor al límite recomendado en la IPCC (<0.1%). Si además, se considera que existen más cuerpos de intercalaciones de arena y lutitas en la estructura superior, puede que sea aún más bajo este porcentaje ya que tardaría mucho más tiempo en subir y escapar hasta la superficie.

Si la emisión de CO<sub>2</sub> de las fuentes cercanas a Rabasa, presentadas en la Tabla 7 continuaran con esos valores por año, habrían emitido aproximadamente 1.52 Millones de toneladas en 1000 días, por lo que el total almacenado en nuestro modelo (0.76 MtCO<sub>2</sub>) representaría una reducción de emisiones del 49.95%, lo que resulta ser de apoyo en reducir la contaminación que se genera al año en esa zona; sin embargo, sería ideal contar con tecnologías de captura que lograran capturar mayor cantidad del CO<sup>2</sup> emitido de las fuentes fijas y directamente de la atmósfera así como contar con más recursos de uso o almacenamiento para lograr una contribución más relevante.

## **CONLUSIONES Y RECOMENDACIONES**

#### **Conclusiones**

En este trabajo se realizó la simulación del flujo de  $CO<sub>2</sub>$  en un yacimiento perteneciente al campo Rabasa, donde el efecto de fuga hacia la superficie mediante un pozo abandonado fue estudiado y aplicado al modelo para tener una aproximación más cercana a la realidad sobre la inyección de dióxido de carbono en un campo petrolero agotado. De acuerdo con los resultados obtenidos, el escenario propuesto resultó ser aceptable para almacenar CO2.

El modelo computacional utilizado resultó ser eficiente para realizar la simulación y sirve como una primera aproximación para considerar al campo Rabasa como una opción para almacenar CO<sub>2</sub> en un futuro cercano; sin embargo, es importante tener en cuenta que se realizaron algunas suposiciones que podrían alterar el resultado final como: la estructura de la formación, la nula permeabilidad en la roca sello, y que se considera a la viscosidad y densidad de los fluidos como constantes.

La elección del simulador GEOS se debió a que es una herramienta de código libre y es fácilmente descargable, durante la ejecución del programa, se concluyó que se requiere de una computadora de alto rendimiento que procese varias iteraciones de trabajo para poder ejecutar tanto el código y las simulaciones en poco tiempo. Es importante tener en consideración que los códigos se actualizan constantemente en la base de datos, por lo que los resultados obtenidos en la ejecución de ejemplos pueden variar con los originales que están en la guía de GEOS.

La comunicación con la comunidad que trabaja en el desarrollo esta herramienta y sus librerías resultó ser de gran ayuda para resolver las dudas de funcionamiento que se generaron durante la construcción del escenario de simulación, así mismo es muy importante resaltar que durante la elaboración del trabajo, la comunidad de programación de la herramienta tomó en cuenta las observaciones que realicé a los códigos principales, para que se mejoraran y se visualizaran mejor los resultados.

Este modelo de estudio puede ser utilizado como base para trabajos futuros de simulación de almacenamiento de CO<sub>2</sub> en campos agotados de México, con el objetivo de buscar soluciones que contribuyan al desarrollo de métodos de captura, uso y almacenamiento de carbono en el país. La importancia de esto radica en la contribución nacional a las acciones que ayuden a mitigar las emisiones de gases de efecto invernadero que provocan el cambio climático, así como se plantea en el acuerdo de París.
El almacenamiento en yacimientos agotados puede ser una opción viable ya que se aprovecharía la infraestructura existente y los datos recolectados durante la exploración y producción de los campos, tal como se usó la información en este trabajo. En este contexto, es importante que se sigan las mejores prácticas de abandono de pozos para reducir las vías de fuga en estas áreas y se mantenga un porcentaje de fuga aceptable para almacenar el  $CO<sub>2</sub>$  de manera eficiente y segura.

Aunque la captura, uso y almacenamiento de carbono puede contribuir a una reducción de emisiones en gran porcentaje, es importante mencionar que no se debe de considerar como una solución única para la lucha contra el cambio climático, sino que habría que hacer más esfuerzos y planeación estratégica a largo plazo que apoye con esta reducción asegurando el bienestar global, la seguridad energética y el progreso socioeconómico.

### **Recomendaciones**

Aunque el simulador GEOS es fácilmente descargable, es recomendable tener conocimientos en programación avanzada para poder ejecutar la herramienta y los códigos.

No existen prerrequisitos de hardware para descargar e instalar GEOS; sin embargo, existió una gran diferencia en el tiempo de ejecución (dos días) en las computadoras utilizadas, por eso mismo se recomienda ejecutar GEOS en una computadora que tenga características similares a la computadora en la que se tardaban menos los procesos, que son las siguientes:

- Memoria M2
- Procesador: AMD Ryzen 7 5800X 8 núcleos 3.80 GHz con RAM instalada: 32.0 GB

Debido a que el código principal se actualiza constantemente para la corrección de errores o adición de nuevas características, se recomienda descargar la última versión de los repositorios que publican los desarrolladores desde la página de GitHub, así como mantener comunicación con los desarrolladores de la herramienta.

Se recomienda realizar modelos de almacenamiento que contemplen la compresibilidad del CO<sub>2</sub>, la estructura geológica real de los yacimientos, la solución de  $CO<sub>2</sub>$  en el agua, la presencia de gas residual en el yacimiento, entre otras, que ayuden a tener un modelo con características más reales y así obtener mejores aproximaciones del potencial de almacenamiento en un área determinada.

## **ANEXO I**

1. Archivo de entrada utilizado para la simulación en el campo Rabasa

```
<?xml version="1.0" encoding="utf-8"?>
<Problem>
  <!-- SPHINX_SOLVER --> 
  <Solvers>
   <CompositionalMultiphaseFVM
    name="compflow"
    logLevel="1"
    discretization="fluidTPFA"
    temperature="313.15"
    initialDt="0.001"
    useMass="1"
    targetRegions="{ aquiferTop, aquiferBottom, injectionWell, leakyWell }">
    <NonlinearSolverParameters
     newtonTol="1.0e-3"
     newtonMaxIter="100"
     maxTimeStepCuts="5"
     lineSearchAction="Attempt"/>
    <LinearSolverParameters
     solverType="fgmres"
     preconditionerType="mgr"
     krylovTol="1e-4"/>
   </CompositionalMultiphaseFVM>
  </Solvers>
  <!-- SPHINX_SOLVER_END --> 
  <!-- SPHINX_MESH --> 
  <Mesh>
   <InternalMesh
    name="mesh"
    elementTypes="{ C3D8 }"
    xCoords="{ -500, -0.1329, 0.1329, 199.8671, 200.1329, 500 }"
    yCoords="{ -500, -0.1329, 0.1329, 500 }"
    zCoords="{ -3050, -3000, -2400, -2350 }"
    nx="{ 50, 1, 20, 1, 30 }"
    ny="{ 50, 1, 50 }"
    nz="{ 20, 30, 10 }"
    cellBlockNames="{ aquiferBottom00, aquitard00, aquiferTop00, aquiferBottom01, aquitard01, aquiferTop01,
                      aquiferBottom02, aquitard02, aquiferTop02, aquiferBottom10, aquitard10, aquiferTop10,
                      aquiferBottom11, aquitard11, aquiferTop11, aquiferBottom12, aquitard12, aquiferTop12,
                      aquiferBottom20, aquitard20, aquiferTop20, aquiferBottom21, aquitard21, aquiferTop21,
                      aquiferBottom22, aquitard22, aquiferTop22, aquiferBottom30, aquitard30, aquiferTop30,
                      aquiferBottom31, aquitard31, aquiferTop31, aquiferBottom32, aquitard32, aquiferTop32,
                      aquiferBottom40, aquitard40, aquiferTop40, aquiferBottom41, aquitard41, aquiferTop41,
                      aquiferBottom42, aquitard42, aquiferTop42 }"/>
  </Mesh>
  <!-- SPHINX_MESH_END -->
```

```
 <Geometry>
  <Box
    name="source"
 xMin="{ 199.85, 
-0.15, 
-3051 }"
 xMax="{ 200.15, 0.15, 
-2999 }"/>
  <Box
    name="west"
 xMin="{ 
-500.01, 
-500.01, 
-3051 }"
 xMax="{ 
-489.99, 500.01, 
-2349 }"/>
  <Box
    name="east"
 xMin="{ 489.99, 
-500.01, 
-3051 }"
 xMax="{ 500.01, 500.01, 
-2349 }"/>
  <Box
    name="north"
 xMin="{ 
-500.01, 
-500.01, 
-3051 }"
 xMax="{ 500.01, 
-489.99, 
-2349 }"/>
  <Box
    name="south"
 xMin="{ 
-500.01, 489.99, 
-3051 }"
 xMax="{ 500.01, 500.01, 
-2349 }"/>
 </Geometry>
 <Events
   maxTime="8.64e7">
   <PeriodicEvent
    name="outputs"
    timeFrequency="8.64e6"
    target="/Outputs/vtkOutput"/>
   <PeriodicEvent
    name="statistics"
    timeFrequency="8.64e4"
    target="/Tasks/compflowStatistics"/>
   <PeriodicEvent
    name="timeHistoryOutput"
    timeFrequency="8.64e4"
    target="/Outputs/timeHistoryOutput"/>
   <PeriodicEvent
    name="timeHistoryCollection"
    timeFrequency="8.64e4"
    target="/Tasks/phaseOutfluxCollection"/>
   <PeriodicEvent
    name="solverApplications"
    maxEventDt="8.64e4"
    target="/Solvers/compflow"/>
 </Events>
 <NumericalMethods>
   <FiniteVolume>
    <TwoPointFluxApproximation
     name="fluidTPFA"/>
```

```
 </FiniteVolume>
```

```
 </NumericalMethods>
```

```
 <!-- SPHINX_ELEMENT_REGIONS --> 
  <ElementRegions>
   <CellElementRegion
    name="aquiferBottom"
    cellBlocks="{ aquiferBottom00, aquiferBottom01, aquiferBottom02, aquiferBottom10, aquiferBottom12,
             aquiferBottom20, aquiferBottom21, aquiferBottom22, aquiferBottom30, aquiferBottom32,
             aquiferBottom40, aquiferBottom41, aquiferBottom42 }"
    materialList="{ fluid, rock, relperm }"/>
   <CellElementRegion
    name="aquiferTop"
    cellBlocks="{ aquiferTop00, aquiferTop01, aquiferTop02, aquiferTop10, aquiferTop12, aquiferTop20, 
aquiferTop21, aquiferTop22, aquiferTop30, aquiferTop32,
             aquiferTop40, aquiferTop41, aquiferTop42 }"
    materialList="{ fluid, rock, relperm }"/>
   <CellElementRegion
    name="injectionWell"
    cellBlocks="{ aquiferBottom31 }"
    materialList="{ fluid, rockWell, relperm }"/>
   <CellElementRegion
    name="leakyWell"
    cellBlocks="{ aquiferTop11, aquitard11, aquiferBottom11 }"
    materialList="{ fluid, rockWell, relperm }"/>
   <CellElementRegion
    name="barrier"
    cellBlocks="{ aquitard00, aquitard01, aquitard02, aquitard10, aquitard12, aquitard20, aquitard21, aquitard22,
             aquitard30, aquitard31, aquitard32,
             aquitard40, aquitard41, aquitard42,
            aquiferTop31 }"
    materialList="{ }"/>
  </ElementRegions>
  <!-- SPHINX_ELEMENT_REGIONS_END --> 
  <Constitutive>
   <!-- SPHINX_FLUID --> 
   <DeadOilFluid
    name="fluid"
    phaseNames="{ oil, water }"
    surfaceDensities="{ 737.26, 1045.0 }"
    componentMolarWeight="{ 44e-3, 18e-3 }"
    hydrocarbonFormationVolFactorTableNames="{ B_o_table }"
   hydrocarbonViscosityTableNames="{ visc_o_table }"
    waterReferencePressure="1e7"
    waterFormationVolumeFactor="1.0"
    waterCompressibility="1e-15"
    waterViscosity="2.535e-4"/>
   <!-- SPHINX_FLUID_END --> 
   <CompressibleSolidConstantPermeability
    name="rock"
    solidModelName="nullSolid"
    porosityModelName="rockPorosity"
    permeabilityModelName="rockPerm"/>
   <NullModel
    name="nullSolid"/>
   <PressurePorosity
    name="rockPorosity"
    defaultReferencePorosity="0.20"
    referencePressure="1.e7"
    compressibility="0.0"/>
```
<ConstantPermeability name="rockPerm" permeabilityComponents="{ 2.5e-14, 2.5e-14, 2.5e-14 }"/> <CompressibleSolidConstantPermeability name="rockWell" solidModelName="nullSolid" porosityModelName="rockPorosity" permeabilityModelName="rockPermWell"/> <ConstantPermeability name="rockPermWell" permeabilityComponents="{ 1.5e-12, 1.5e-12, 1.5e-12 }"/> <BrooksCoreyRelativePermeability name="relperm" phaseNames="{ oil, water }" phaseMinVolumeFraction="{ 0.0, 0.0 }" phaseRelPermExponent="{ 1, 1 }" phaseRelPermMaxValue="{ 1.0, 1.0 }"/> </Constitutive> <FieldSpecifications> <!-- SPHINX\_HYDROSTATIC --> <HydrostaticEquilibrium name="equil" objectPath="ElementRegions" datumElevation="-3050" datumPressure="3.329e7" initialPhaseName="water" componentNames="{ oil, water }" componentFractionVsElevationTableNames="{ initOilCompFracTable, initWaterCompFracTable }" temperatureVsElevationTableName="initTempTable"/> <!-- SPHINX\_HYDROSTATIC\_END -->

#### <!-- SPHINX\_SOURCE\_BC -->

 <SourceFlux name="sourceTerm" objectPath="ElementRegions/injectionWell" component="0" scale="-8.8" setNames="{ source }"/> <!-- SPHINX\_SOURCE\_BC\_END -->

#### <!-- SPHINX\_DIRICHLET\_BC -->

```
 <FieldSpecification
  name="bcPressureAquiferBottom"
  objectPath="ElementRegions/aquiferBottom"
  setNames="{ east, west, south, north }"
  fieldName="pressure"
  functionName="pressureFunction"
  scale="1"/>
 <FieldSpecification
  name="bcPressureAquiferTop"
  objectPath="ElementRegions/aquiferTop"
  setNames="{ east, west, south, north }"
  fieldName="pressure"
  functionName="pressureFunction"
  scale="1"/>
```
<FieldSpecification name="bcCompositionOilAquiferBottom" setNames="{ east, west, south, north }" objectPath="ElementRegions/aquiferBottom" fieldName="globalCompFraction" component="0" scale="0.000001"/> <FieldSpecification name="bcCompositionOilAquiferTop" setNames="{ east, west, south, north }" objectPath="ElementRegions/aquiferTop" fieldName="globalCompFraction" component="0" scale="0.000001"/> <FieldSpecification name="bcCompositionWaterAquiferBottom" setNames="{ east, west, south, north }" objectPath="ElementRegions/aquiferBottom" fieldName="globalCompFraction" component="1" scale="0.999999"/> <FieldSpecification name="bcCompositionWaterAquiferTop" setNames="{ east, west, south, north }" objectPath="ElementRegions/aquiferTop" fieldName="globalCompFraction" component="1" scale="0.999999"/> <!-- SPHINX\_DIRICHLET\_BC\_END -- > </FieldSpecifications> <Functions> <TableFunction name="initOilCompFracTable" coordinates="{ -3050, -2350 }" values="{ 0.000001, 0.000001 }"/> <TableFunction name="initWaterCompFracTable" coordinates="{ -3050, -2350 }" values="{ 0.999999, 0.999999 }"/> <TableFunction name="initTempTable" coordinates="{ -3050, -2350 }" values="{ 363.15, 363.15 }"/> <TableFunction name="pressureFunction" inputVarNames="{elementCenter}" coordinateFiles="{ xlin.geos, ylin.geos, zlin.geos}" voxelFile="pressure.geos" interpolation="linear" /> <TableFunction name="B\_o\_table" coordinates="{ 0.0, 1e8 }" values="{ 1.0, 1.0 }"/> <TableFunction name="visc\_o\_table" coordinates="{ 0.0, 1e8 }" values="{ 6.33e-5, 6.33e-5 }"/> </Functions>

```
 <Outputs>
   <VTK
    name="vtkOutput"/>
   <TimeHistory
    name="timeHistoryOutput"
    sources="{ /Tasks/phaseOutfluxCollection }"
    filename="phaseOutfluxHistory"/>
  </Outputs>
  <Tasks>
   <PackCollection
    name="phaseOutfluxCollection"
    objectPath="ElementRegions/leakyWell/aquitard11"
    fieldName="phaseOutflux"/>
   <CompositionalMultiphaseStatistics
    name="compflowStatistics"
    flowSolverName="compflow"
    logLevel="1"
    computeCFLNumbers="1"
    computeRegionStatistics="1"/>
  </Tasks>
</Problem>
```
## 2. Código para graficar en Matplotlib desde Python

```
def main():
   hdf5FilePath = 'phaseOutfluxHistory.hdf5'
   # Leer HDF5
   hf = h5py.File(hdf5FilePath, 'r')
   time = hf.get('phaseOutflux Time')
  time = np.array(time) phaseOutflux = hf.get('phaseOutflux')
  phaseOutflux = np.array(phaseOutflux) # Conversiones
  inKilograms = 737.26in Days = 1.0 / 86400.0
  timeStepSize = 86400injectionRate = 8.67 #Graficador
   plt.plot(time[:, 0] * inDays, abs(phaseOutflux[:, 14, 0] / timeStepSize)*inKilograms , 'b-')
   values = abs(phaseOutflux[:, 14, 0] / timeStepSize) * inKilograms 
  argmax = np.argvax(values) plt.xticks(np.arange(0, 1000, step=50))
   plt.yticks(np.arange(0, 0.006, step=0.0002))
   plt.xlim(0, 1000)
   plt.ylim(0, 0.006)
   plt.grid()
   plt.xlabel('Tiempo [días]', fontweight='bold')
   plt.ylabel('Gasto [kg/s]', fontweight='bold')
   plt.legend(loc="upper right")
   plt.show()
if name = "main":
   main()
```
# **Referencias**

- Secretaría de Medio Ambiente y Recursos Naturales. (Octubre de 2021). *Programa de prueba del sistema de comercio de emisiones*. Obtenido de Gobierno de México: https://www.gob.mx/semarnat/acciones-y-programas/programa-de-prueba-del-sistema-decomercio-de-emisiones-179414#:~:text=La%20meta%20de%20contribuci%C3%B3n%20comprometida,al%20apoyo %20y%20financiamiento%20internacional.
- B.P. McGrail, H. S. (2017). Wallula Basalt Pilot Demonstration Project: Post-injection Results and Conclusions. *Energy Procedia*, 5783-5790.
- Bachu, S., Bonijoly, D., Bradshaw, J., Burruss, R., Holloway, S., Christensen, N. P., & Mathiassen, O. M. (2007). CO2 storage capacity estimation: Methodology and gaps. *International journal of greenhouse gas control 1*, 430 – 443.
- Bui, M. D. (2020). *Carbon Capture and Storage (2020 Edition).* Royal Society of Chemistry .
- Carbfix. (2023). *Carbfix*. Obtenido de How it works: https://www.carbfix.com/how-it-works
- Climate Action Tracker. (12 de Diciembre de 2022). *Climate Action Tracker.* Obtenido de Country Sumary: https://climateactiontracker.org/countries/mexico/
- CNH. (2019). *Asignación A-0284-M Dictámen técnico de la modificación al plan de Desarrollo para la extracción de Hidrocarburos.* México: CNH.
- Gas Renovable. (2023). *Gas Renovable*. Obtenido de Gas Renovable: https://gasrenovable.com/tipos/syngas/
- Global CCS Institute. (2022). *Global Status of CCS 2022.* Global CCS Institute.
- Global CCS Institute. (2023). *Global CCS Institute*. Obtenido de CCS Explained: Storage: https://www.globalccsinstitute.com/ccs-101-storage/
- IEA. (2019). *Can CO2-EOR really provide carbon-negative oil?* Paris: IEA.
- IEA. (2019). *Putting CO2 to Use.* Paris: IEA.
- IEA. (2020). *Energy Technology Perspectives 2020.* IEA.
- IEA. (2021). *About CCUS.* IEA.
- IEA. (2021). *Net Zero by 2050 A Roadmap for the Energy Sector.* IEA.
- IEA. (2022). *CO2 Storage Resources and their Development An IEA CCUS Handbook.* IEA.
- IEA. (2022). *Global Energy and Climate Model .* IEA.
- IEA. (2022). *World EnergyOutlook 2022.* IEA.
- IEA. (2023). *Credible Pathways to 1.5°C Four pillars for action in the 2020s.* IEA.
- INECC. (2021). *Estimación de costos y beneficios asociados a la implementación de acciones de mitigación para el cumplimiento de los objetivos de reducción de emisiones comprometidos en el Acuerdo de París.* México: Instituto Nacional de Ecología y Cambio Climático.
- IPCC. (2005). *Carbon dioxide capture and storage.* IPCC.
- IPCC. (2022). *Climate Change 2022 Mitigation of Climate Change.* IPCC.
- Khalid, M. D. (2022). *Emerging Carbon Capture Technologies - Towards a Sustainable Future.* Elsevier.
- Kurt, A. L. (2019). *An Introduction to Reservoir Simulation Using MATLAB/GNU Octave: User Guide for the MATLAB Reservoir Simulation Toolbox (MRST).* Cambridge: Cambridge University Press.
- *NASA Global Climate Change*. (2023). Obtenido de https://climate.nasa.gov/enespanol/datos/causas/#otp\_el\_efecto\_invernadero
- Norwegian Petroleum Directorate. (2011). *CO2 Storage Atlas Norwegian North Sea.* Noruega: Norwegian Petroleum Directorate.
- OGCI. (2022). *CO2 Storage Resource Catalogue Cycle 3 Report.* OGCI.
- Raka Islam, R. N. (2022). Role of Oil and Gas Industry in Meeting Climate Goals Through Carbon Capture, Storage and Utilization CCUS. *SPE Western Regional Meeting held in Bakersfield.* California: SPE.
- Ramirez, A. (2021). The role of CCS in the path to Net-Zero Emissions the European Case. *SEG/AAPG/SEPM First International Meeting for Applied Geoscience & Energy* (págs. 3019- 3023). Colorado, USA: Society of Exploration Geophysicist.
- Satter, A., & Iqbal, G. M. (2016). Petroleum reservoir simulation: a primer. En *Reservoir Engineering* (págs. 247-287). Gulf Professional Publishing.
- Secretaría de Medio Ambiente y Recursos Naturales. (2022). *México: Tercer Informe Bienal de Actualización ante la Convención Marco de las Naciones Unidas sobre el Cambio Climático.* México: SEMARNAT.
- SEMARNAT. (2022). *Contribución Determinada a nivel Nacional.* México: SEMARNAT.
- SENER, CFE. (2012). *Atlas Méxicano de almacenamiento de CO2.* México.
- Sharma, A. S. (2020). *Low Carbon Energy Supply Technologies and Systems .* New York: CRC Press.
- Sumida, K. e. (2011). American Chemical Society.
- Teletzke, G. F., & Lu, P. (2013). Guidelines for reservoir modeling of geologic CO2 storage . *Energy Procedia 37* , 3936–3944.
- Tucker, O. (2018). *Carbon Capture and Storage.* Londres: IOP.
- United Nations Climate Change. (20 de Noviembre de 2022). *United Nations Climate Change.* Obtenido de La COP27 llega a un acuerdo decisivo sobre un nuevo fondo de "pérdidas y daños" para los países vulnerables: https://unfccc.int/es/news/la-cop27-llega-a-un-acuerdodecisivo-sobre-un-nuevo-fondo-de-perdidas-y-danos-para-los-paises
- Wilcox, J. (2019). *Carbon Capture.* USA: Springer.